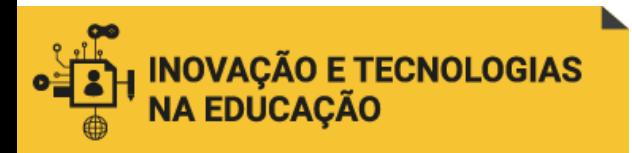

# ESCOLA NACIONAL DE ADMINISTRAÇÃO PÚBLICA

# ESPECIALIZAÇÃO EM **INOVAÇÃO E TECNOLOGIAS NA EDUCAÇÃO**

TRABALHO DE CONCLUSÃO DE CURSO

# **PROPOSTA DE ESTRUTURA DE BASE DE CONHECIMENTO PARA O DESENVOLVIMENTO DE CONTEÚDOS DE CURSOS ONLINE DA ENAP (Plano de Ação).**

**Lavínia Cavalcanti Martini Teixeira dos Santos** (aluna)

**Andrea Filatro** (orientadora)

Área temática: Desenvolvimento profissional e apoio ao corpo docente.

Brasília 2020

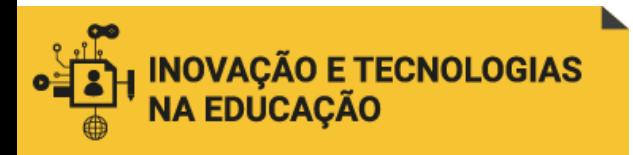

Agradecimentos

À Escola Nacional de Administração Pública – Enap, pela oportunidade de participar da primeira turma do curso de especialização "Inovação e Tecnologias na Educação".

À professora Andréa Filatro, pelo privilégio de contar com sua orientação segura e competente.

Aos colegas Priscila Campos Pereira, pelo apoio pedagógico; Arthur Pomnitz, pela disposição de colaborar com suas ilustrações; e a todos os demais da Coordenação-Geral de Desenvolvimento de Cursos – CGDES/DDPRO/Enap, pelo compartilhamento das aprendizagens, alegrias, frustrações e dificuldades, que tanto nos fortalecem.

Agradeço também a minha família, pelo apoio e pela paciência durante minhas ausências. O desafio de finalizar este TCC em tempos de pandemia e isolamento não teria sido possível sem vocês.

> Dedico este trabalho à minha mãe Lolita e minha neta Helena, pelo exemplo diário de aprendizagem ao longo da vida.

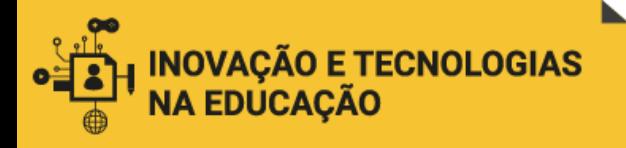

# APRESENTAÇÃO

O presente trabalho de conclusão do curso de especialização em **Inovação e Tecnologias na Educação** tem como objetivo apresentar uma proposta de estrutura de base de conhecimento sobre o processo de desenvolvimento de cursos a distância, no âmbito da Coordenação-Geral de Desenvolvimento de Cursos, da Diretoria de Desenvolvimento Profissional - Escola Nacional de Administração Pública (CGDES/DDPRO/Enap).

Iniciamos o trabalho (capítulo 1) apresentando o problema que motiva a pesquisa realizada. Realizamos também uma breve descrição da estrutura institucional na qual se insere nossa proposta de atuação, assim como do formato escolhido para o desenvolvimento do trabalho – o Plano de Ação.

No capítulo 2, desenvolvemos a contextualização e a justificativa do tema escolhido. Apresentamos um breve histórico da evolução do projeto, no qual pretendemos mostrar como nosso objeto de estudo foi sendo alterado ao longo do processo de desenvolvimento da pesquisa, adaptando-se às necessidades e oportunidades de cada momento, sempre na busca de oferecer uma solução para um problema real da nossa prática profissional.

O capítulo 3 apresenta a formulação dos objetivos, geral e específicos, do presente trabalho.

O referencial teórico que dá suporte ao projeto é apresentado no capítulo 4. Nos primeiros três tópicos desse capítulo, abordamos os conceitos que consideramos como estruturantes para nossa pesquisa. Desse modo, iniciaremos com uma reflexão sobre o mapa conceitual (**forma**) enquanto ferramenta que possui características especialmente interessantes para o desenvolvimento de uma base de conhecimentos. Em seguida, refletiremos sobre os temas selecionados para serem incluídos na base de conhecimentos (**conteúdo**), tendo como referência o design instrucional como corpo de conhecimentos. Depois, consideraremos o design thinking (**abordagem**) e sua pertinência enquanto estratégia para a construção de uma base de conhecimento pautada na colaboração e participação dos atores envolvidos no processo de

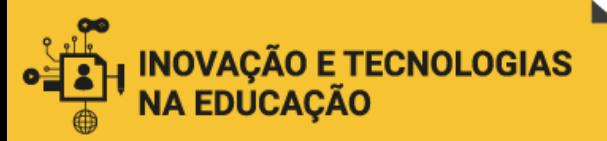

desenvolvimento de cursos, considerando as diversas experiências dessas pessoas, seus aprendizados e desejos. O quarto tópico desse capítulo reunirá referências relacionadas aos diferentes temas escolhidos para compor a base de conhecimentos.

O capítulo 5 traz, por fim, o Plano de Ação, no formato 5W2H.

Como apêndice, apresentamos os formulários eletrônicos que propomos como ferramenta a ser utilizada posteriormente, caso o presente Plano de Ação venha a ser efetivamente executado.

Finalmente, trazemos também, nos anexos ao projeto, aqueles documentos que consideramos essenciais para a compreensão de nosso trabalho.

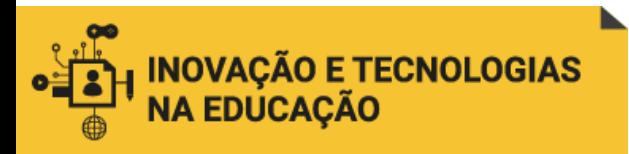

# **SUMÁRIO**

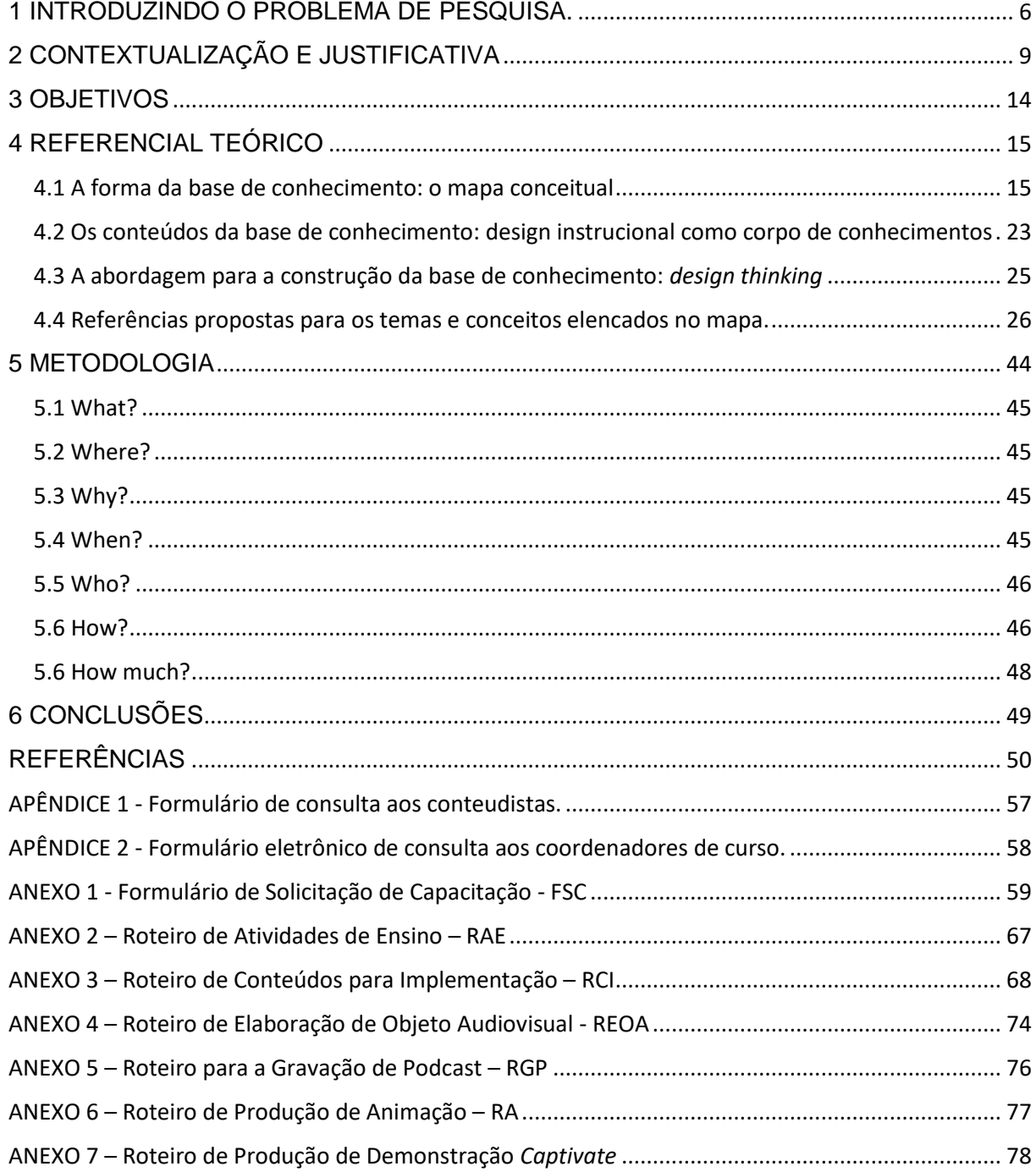

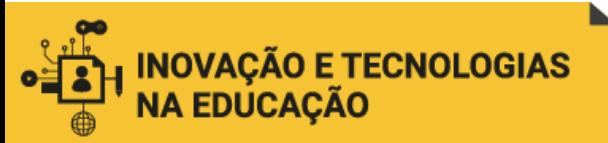

 $\overline{\phantom{a}}$ 

<span id="page-5-0"></span>1 INTRODUZINDO O PROBLEMA DE PESQUISA.

*Como preparar os colaboradores da Escola Nacional de Administração Pública - Enap para que produzam conteúdos de cursos online com estrutura e linguagem adequadas, utilizando corretamente as ferramentas de trabalho da Escola e os recursos que as plataformas online oferecem?*

Essa é a questão que pretendemos responder por meio do desenvolvimento do presente projeto de pesquisa. Para tal, escolhemos o formato "Plano de Ação", proposto pela coordenação acadêmica do curso de especialização em **Inovação e Tecnologias da Educação**. <sup>1</sup> De acordo com a proposta desse formato, enfatizaremos o mapa de atividades a serem realizadas, conforme a Metodologia 5W2H (item 5 do presente projeto – Metodologia).

A pesquisa se desenvolveu a partir de nossa experiência profissional na Escola Nacional de Administração Pública (Enap), mais especificamente na Coordenação-Geral de Desenvolvimento de Cursos, da Diretoria de Desenvolvimento Profissional (CGDES/DDPRO), coordenando projetos de desenvolvimento de cursos a distância.

A DDPRO se divide em quatro coordenações-gerais, como podemos observar no organograma abaixo: <sup>2</sup>

<sup>&</sup>lt;sup>1</sup> São três formatos possíveis de serem apresentados como Trabalho de Conclusão de Curso: artigo científico (enfatizando a modalidade de pesquisa e as atividades de coleta e tratamento dos dados); artefato inédito (detalhando as etapas seguidas na construção do artefato, conforme o HCD Toolkit); e plano de ação (estruturando o mapa de atividades a serem realizadas, conforme a Metodologia 5W2H).

<sup>&</sup>lt;sup>2</sup> As atribuições da DDPRO estão assim descritas no decreto nº 10.369, de 22 de maio de 2020 (BRASIL, 2020):

Art. 13. À Diretoria de Desenvolvimento Profissional compete planejar, coordenar, certificar, orientar e avaliar a execução das atividades de:

I - desenvolvimento profissional de agentes públicos e de lideranças dos sistemas estruturantes;

II - coordenação da Escola Virtual de Governo, com vistas à oferta centralizada de cursos a distância destinados ao desenvolvimento profissional dos agentes públicos, por meio do uso de plataforma tecnológica compartilhada;

III - desenvolvimento de projetos de capacitação elaborados sob demanda dos órgãos e das entidades da administração pública federal; e

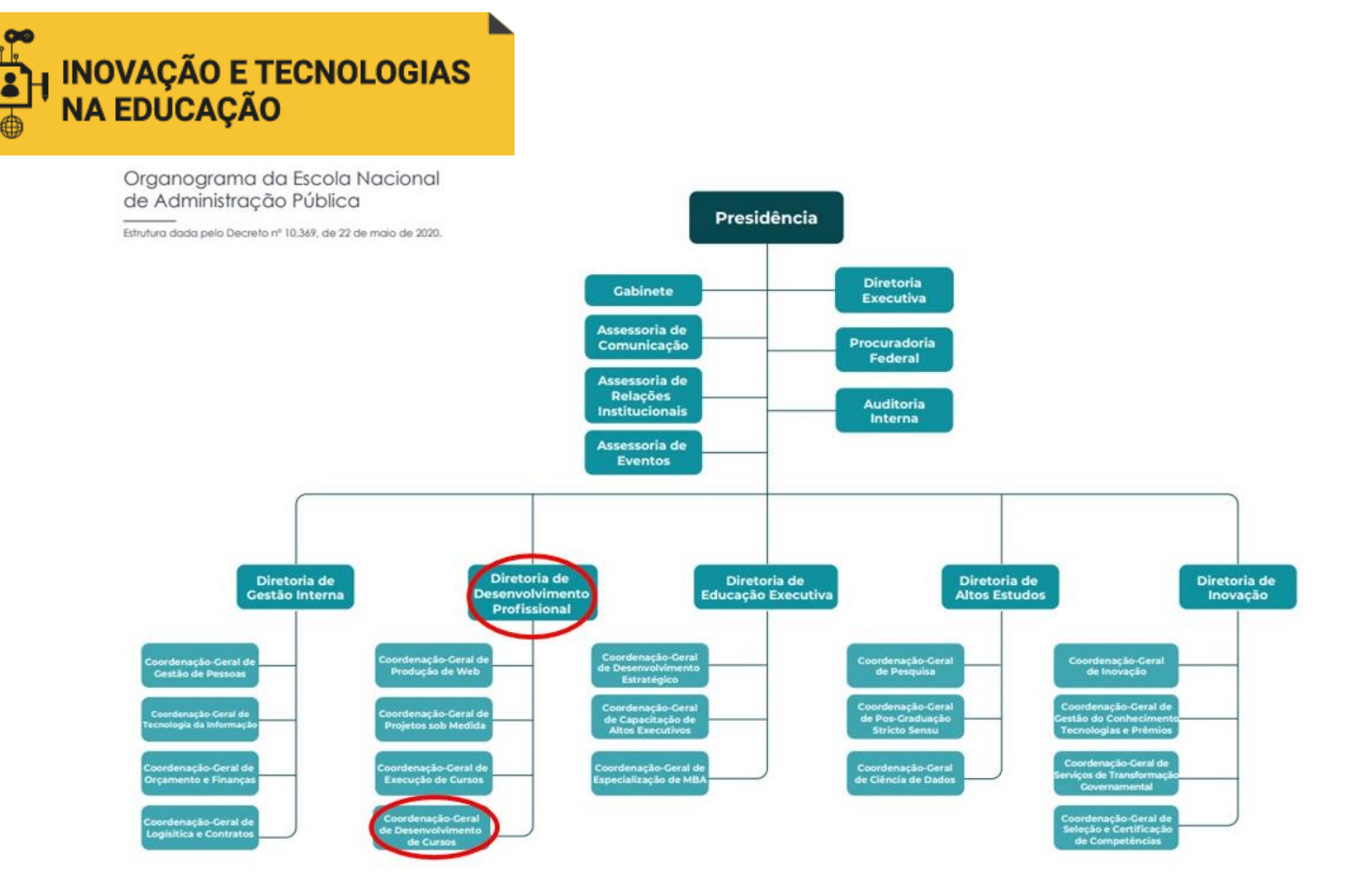

Fonte: [https://repositorio.enap.gov.br/bitstream/1/5197/1/organograma\\_enap\\_2020.pdf](https://repositorio.enap.gov.br/bitstream/1/5197/1/organograma_enap_2020.pdf).

A CGDES é responsável pelo acompanhamento dos projetos de desenvolvimento de cursos. Pautada no modelo ADDIE, sua atuação em tais projetos abarca as atividades de **análise**, **desenho** e **desenvolvimento** do conteúdo, ficando a **implementação** a cargo da Coordenação-Geral de Produção Web (CGWEB), enquanto que a **avaliação** perpassa todas as etapas do processo. $^3$ 

 $\overline{a}$ 

IV - coordenação do Programa Enap em Rede, com vistas à ampliação e ao fortalecimento das atividades de formação e aperfeiçoamento de agentes públicos, por meio da integração de órgãos, entidades públicos, programas e ações.

<sup>3</sup> O ADDIE é considerado o modelo de aplicação do Design Instrucional mais difundido e utilizado atualmente. O acrônimo (em inglês) corresponde às etapas que compõem o modelo: Análise, Design, Desenvolvimento, Implementação e Avaliação. Ao assumir a avaliação como atividade que se dá ao longo de todo o processo, permitindo que sejam realizados os ajustes necessários a qualquer tempo e em qualquer uma das demais atividades, o modelo de trabalho da CGDES nos remete ao conceito de *design* **instrucional contextualizado (DIC)**:

Embora tenha correspondência com as fases gerais do processo de desenvolvimento, o design instrucional contextualizado foge dos padrões lineares, que dão a impressão de que a análise ocorre no princípio, o design e o desenvolvimento no meio e a avaliação no final do processo. Assume-se que, no DIC, essas operações ocorrem recursivamente ao longo de todo o processo, sem envolver nenhum grau absoluto de predição ou prescrição (FILATRO, 2010, p. 116).

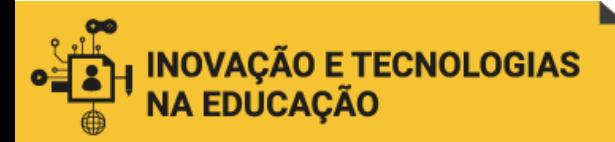

Durante o acompanhamento que realizamos dos projetos de curso, foi possível observar que os colaboradores conteudistas com os quais trabalhamos apresentam dúvidas e dificuldades recorrentes que, se não resolvidas no início do projeto, posteriormente podem dificultar a análise de DI realizada pela equipe, exigindo diversos ajustes e, em alguns casos, inclusive o retorno dos conteúdos aos respectivos autores, para as correções necessárias. Assim, a partir das experiências vividas nesse contexto, identificamos a necessidade de melhor preparar e informar os colaboradores conteudistas, com o intuito de dar maior agilidade e eficácia ao processo de desenvolvimento de cursos.

Nesse sentido, o presente trabalho propõe a estrutura de uma base de conhecimento que reúna conceitos e ferramentas úteis e que facilitem e orientem o trabalho de nossos colaboradores. Tratando-se de um "Plano de Ação", não nos propomos aqui a desenvolver o conteúdo em si de tal base de conhecimento, mas sim identificar quais seriam esses conteúdos, estruturando-os ademais de forma lógica e ordenada no formato de um mapa conceitual.

Ressalte-se ainda que, como abordaremos mais adiante, nossa proposta não pretende ser exaustiva. Nesse sentido, consideramos que, durante a eventual execução do presente Plano de Ação, será provável – e desejável – a alteração, supressão ou incorporação de conceitos e temas a partir das interações com os diferentes atores envolvidos no desenvolvimento de cursos, em um processo de construção e validação colaborativa da base de conhecimento. Além disso, entendese que a base de conhecimento esteja em permanente construção, adaptando-se às necessidades de cada momento.

Por fim, acreditamos que essa base de conhecimento, uma vez desenvolvida, possa servir de insumo para diferentes aplicações. Seus tópicos podem vir a ser microconteúdos que, por exemplo, alimentem um *chatbot* para dúvidas frequentes; ou que sejam disponibilizados de forma mais estruturada, como em um sítio eletrônico, no qual o usuário possa consultar os conteúdos *on demand*, de acordo com sua necessidade.

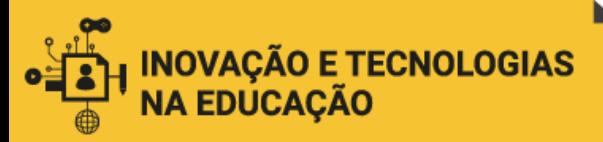

 $\overline{\phantom{a}}$ 

### <span id="page-8-0"></span>2 CONTEXTUALIZAÇÃO E JUSTIFICATIVA

Nossa ideia foi sempre a de desenvolver um trabalho de conclusão de curso (TCC) que estivesse diretamente relacionado à nossa prática profissional, com caráter claramente de aplicabilidade e solução de problemas. Nesse sentido, o curso de especialização trouxe a oportunidade de conhecer e refletir sobre conceitos, ferramentas e estratégias que nos permitiram ir mais além do que a dinâmica do dia a dia profissional - com a pressão imposta pela rotina de trabalho e a urgência das entregas - nos permite.

Tal caráter de aplicabilidade apresenta, por um lado, a vantagem de justificar a escolha do objeto tratado no presente TCC. No entanto, ao estarmos sempre atentos e preocupados em dar resposta às necessidades institucionais, ficamos também mais "vulneráveis" às mudanças de rumo que nosso órgão, como todos, sofre ao longo do tempo, como veremos a seguir.

### **2.1 Breve histórico do desenvolvimento do TCC**

Durante o processo de desenvolvimento do presente projeto de pesquisa, as constantes alterações institucionais que tanto vêm caracterizando o período 2019- 2020 nos levaram a modificar, mais de uma vez, a escolha do nosso objeto de estudo. Inicialmente, quando nossa equipe ainda se dedicava exclusivamente ao atendimento das demandas de capacitação dos órgãos fazendários<sup>4</sup>, nossa escolha havia sido a de abordar as possibilidades e limites de aplicação de metodologias inovadoras em cursos marcados pelas especificidades daquele contexto: um público (servidores dos órgãos fazendários) mais "tradicional" e aparentemente pouco disposto a lidar com metodologias diferentes do padrão esperado; e temáticas "pouco amigáveis" (sobre sistemas informáticos utilizados na Receita Federal e outros assuntos técnicos específicos da área) pareciam desafiar as possibilidades de tal aplicação.

<sup>4</sup> Esse atendimento dava continuidade à missão da antiga Escola de Administração Fazendária – Esaf, incorporada à estrutura da Enap por meio do Decreto nº 9.680, de 2 de janeiro de 2019 (BRASIL, 2019), revogado pelo Decreto nº 10.369, de 2020 (BRASIL, 2020).

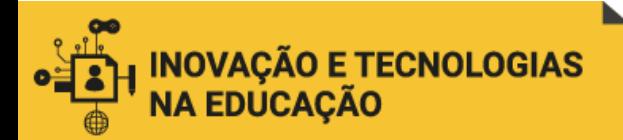

 $\overline{a}$ 

Poucos meses depois, por determinação da nossa direção, o foco da equipe alterouse e deixamos de prestar atendimento exclusivo às demandas dos órgãos fazendários. Decidimos, então, buscar nova temática para o projeto de pesquisa. Ainda instalados no campus Jardim (sede da antiga Esaf), pensamos em trabalhar sobre a criação de um espaço que favorecesse o trabalho em equipe, a prototipagem e a inovação. A sede da Enap no campus Asa Sul já contava com esse tipo de ambiente na sala do GNova<sup>6</sup>, mas no campus Jardim não havia nada parecido. A adaptação de uma de nossas salas parecia bastante viável e consideramos que a ideia era, ademais, condizente com a necessidade de nossa equipe (e das demais que ainda ocupavam o campus Jardim) se alinhar com a "pegada inovadora" tão característica da Enap, rompendo assim com o estilo mais tradicional de trabalho que caracterizava a antiga Esaf.

No entanto, pouco tempo depois fomos finalmente avisados sobre novas mudanças institucionais e de que nos deslocaríamos todos para o campus Asa Sul. Efetivamente, em outubro de 2019 já estávamos instalados nesse novo espaço. Mais uma vez, tivemos que repensar o tema de nossa pesquisa.

Foi quando consideramos, por fim, a possibilidade de trabalhar sobre alguma ferramenta que qualificasse a orientação dada pela coordenação aos colaboradores conteudistas. Essa opção surgiu a partir da própria experiência na coordenação de projetos de desenvolvimento de curso, e da constatação de que uma melhor preparação do conteudista para o trabalho a ser desenvolvido garantiria melhores e mais ágeis resultados.

Não queremos com isso questionar a capacidade de nossos colaboradores conteudistas, que sempre são profissionais especialistas e com notório domínio das temáticas dos cursos que desenvolvem<sup>7</sup>. No entanto, é comum que desconheçam a

<sup>&</sup>lt;sup>6</sup> Para mais informações sobre o laboratório de inovação GNOVA, acessar <https://enap.gov.br/index.php/pt/servicos/gnova-laboratorio-de-inovacao-em-governo> .

 $<sup>7</sup>$  As temáticas dos cursos ofertados pela Enap são bastante variadas. Os cursos a distância, ofertados na</sup> plataforma da Escola Virtual de Governo [\(https://www.escolavirtual.gov.br/catalogo](https://www.escolavirtual.gov.br/catalogo) ) estão organizados pelas seguintes grandes áreas temáticas: Auditoria e Controle; Dados, Informação e Conhecimento; Desenvolvimento Gerencial; Educação e Docência; Ética e Cidadania; Gestão de Pessoas; Gestão de Políticas Públicas; Gestão Estratégica; Governança e Gestão de Riscos; Governo Digital e Transparência; Inovação; Logística e Compras

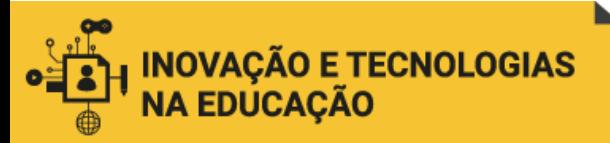

 $\overline{\phantom{a}}$ 

base teórico-conceitual, técnicas e ferramentas que a Enap utiliza no desenvolvimento de cursos, além dos recursos próprios que a plataforma Moodle e os vários aplicativos para a criação de cursos oferecem. Para suprir essa carência, e aplicando o modelo ADDIE, a Coordenação-Geral de Desenvolvimento de Cursos (CGDES/DDP/Enap) realiza, na etapa de "desenho", uma oficina com os conteudistas.

### **2.2 A oficina de desenho de curso**

O modelo da chamada "oficina de desenho de curso" tem sido objeto de constantes reflexões e melhorias. O corpo técnico oriundo da antiga Esaf trouxe para o debate sua experiência nesse sentido, pois as oficinas eram uma prática bem estruturada também naquela instituição. Assim, ao longo do tempo, o modelo das oficinas vem evoluindo e se adaptando, mantendo, porém, seu objetivo principal: consolidar o desenho do curso por meio da versão inicial do Roteiro de Atividades de Ensino - RAE, que sistematiza o planejamento do curso, a organização do conteúdo em unidades e as ferramentas escolhidas, etc.<sup>8</sup>

Realizada há até pouco tempo na modalidade 100% presencial, o evento se estruturava em dois blocos de conteúdos diferenciados: o primeiro, mais expositivo, abordava aspectos metodológicos e conceituais relevantes para o desenvolvimento dos conteúdos dos cursos (modelo ADDIE; objeto digital de aprendizagem – ODA); ferramentas (*templates* de roteiros criados pela Enap e utilizados para o desenvolvimento dos conteúdos); e recursos como infográficos, sanfonas, "saiba mais", destaque, entre outros utilizados no desenho dos cursos para implementação na plataforma.

Após esse momento expositivo da oficina, iniciava-se a segunda parte, com foco na definição dos conteúdos do curso em questão e sua distribuição na matriz MÓDULO > UNIDADE PROGRAMÁTICA > TÓPICOS. Através de uma metodologia ativa, essas informações eram organizadas e sistematizadas para o preenchimento do RAE.

Públicas; Orçamento e Finanças; Políticas Públicas Setoriais; Tecnologia da Informação; Transferências de Recursos da União.

<sup>8</sup> O *template* do RAE pode ser visto no anexo nº 2. Ver também, na página 41, o quadro descritivo dos roteiros utilizados durante o desenvolvimento de cursos.

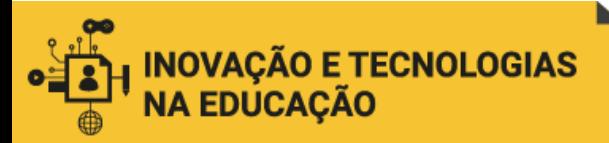

O fenômeno da pandemia da covid-19 nos impôs a necessidade de alterar, de maneira imediata, a forma como as oficinas eram realizadas. Com a adoção do trabalho remoto pelas equipes da Enap já a partir da segunda quinzena de março de 2020, era urgente também começar a realizar as oficinas remotamente, garantindo assim a continuidade do fluxo de trabalho e atendimento das demandas. Em resposta a essa necessidade, foi produzido um vídeo no qual são apresentados os conteúdos da primeira parte da oficina. O vídeo é disponibilizado aos participantes juntamente com o convite para o evento, sendo recomendada sua visualização prévia.<sup>9</sup>

Os resultados das oficinas nesse novo formato a distância têm sido bastante positivos. Os encontros costumam ser realizados por meio da ferramenta Google Meet, que possui a função de "apresentação de tela": com ela, o responsável pela condução da oficina pode compartilhar sua tela e editar os conteúdos do RAE a partir da discussão coletiva, com a participação de todos os envolvidos.

No entanto, a experiência vivida pela equipe da CGDES nos diversos projetos que desenvolve tem evidenciado a necessidade de qualificar ainda mais a informação e orientação dada aos colaboradores conteudistas. Enquanto a oficina parece ser bastante eficiente como momento de reflexão, construção e validação conjunta do RAE, estruturando o planejamento do curso, identificamos a necessidade de contar também com alguma ferramenta ou repositório que pudesse ser consultado pelos colaboradores ao longo do desenvolvimento do projeto, sempre que necessário, para solucionar dúvidas concretas e pontuais que costumam surgir de forma recorrente.

### **2.3 De curso** *online* **à base de conhecimento para o desenvolvimento de cursos**

A criação de um curso a distância, autoinstrucional, voltado para o público de conteudistas da Enap, a ser disponibilizado na plataforma Moodle da Escola Virtual de Governo (EV.G) pareceu ser, inicialmente, a melhor opção como resposta às necessidades identificadas. O curso abordaria, assim, os diversos temas que

l

<sup>&</sup>lt;sup>9</sup> Link de acesso para o vídeo:

<https://drive.google.com/file/d/10D4qSbQgnayFmAkzvaJXArm0DKAAM9Lw/view?usp=sharing>

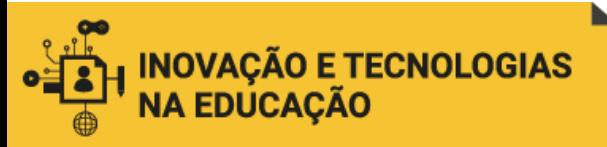

 $\overline{a}$ 

consideramos essenciais para dar suporte ao trabalho de criação de conteúdos realizado pelos conteudistas parceiros da Escola.

No entanto, ao longo do desenvolvimento do presente projeto, percebemos que o formato de "curso" não seria o mais adequado, já que exige a formalidade da inscrição, o cumprimento de prazos para sua finalização, o alcance de nota mínima para aprovação etc., características que pareciam "engessar" a oferta dos conteúdos propostos.

Por outro lado, a própria CGDES estabeleceu como uma de suas metas, a partir de agosto de 2020, a criação de um sítio eletrônico utilizando a ferramenta Google Sites, no qual estariam disponibilizadas todas as informações relevantes para apoiar e orientar o trabalho dos conteudistas. Consideramos que o uso do sítio oferece as seguintes vantagens:

- Acesso livre e contínuo para consulta *on demand* e *just in time* (sem formalidade de inscrição nem prazo de finalização).
- Possibilidade de estruturação do conteúdo em diversas páginas e subpáginas, organizadas e hierarquizadas adequadamente.

A proposta da base de conhecimento, objeto do presente trabalho, vai ao encontro desse projeto institucional, justificando-se, assim, seu interesse e possível aplicabilidade para o serviço público. Naturalmente, caso nossa proposta seja considerada de utilidade para a CGDES, seria ainda amadurecida e melhorada, de forma colaborativa, por toda a equipe e também pelos próprios colaboradores conteudistas. Nesse sentido, como veremos mais adiante, propomos uma estratégia de construção colaborativa da base de conhecimento, por meio do envio de formulários eletrônicos que seriam enviados aos diferentes atores envolvidos no processo. <sup>10</sup>

<sup>10</sup> No capítulo 5 (Metodologia), abordaremos a maneira "como" (item 5.6 - How?) a execução do presente Plano de Ação deverá ser realizada.

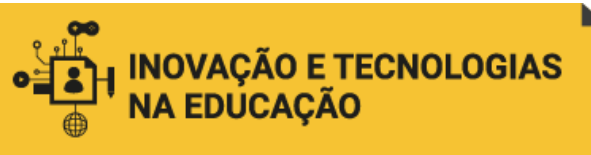

### <span id="page-13-0"></span>3 OBJETIVOS

### **3.1 Objetivo geral**

Qualificar a orientação dada aos conteudistas colaboradores da Enap, propondo a estrutura de uma base de conhecimento com informações relevantes para o desenvolvimento de conteúdos de cursos a distância da Enap.

## **3.2 Objetivos específicos**

- Realizar pesquisa bibliográfica para embasamento teórico-conceitual do projeto.
- Identificar os temas relevantes a serem incluídos na base de conhecimento sobre desenvolvimento de cursos a distância.
- Definir o melhor formato para a representação gráfica da base de conhecimento proposta.
- Indicar estratégias para a participação colaborativa dos atores envolvidos no processo de desenvolvimento de cursos a distância, na eventual execução do Plano de Ação proposto.

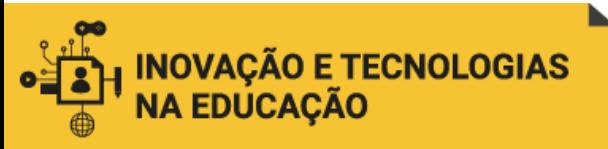

### <span id="page-14-0"></span>4 REFERENCIAL TEÓRICO

Para apresentar nosso referencial teórico, selecionamos primeiramente aqueles conceitos que consideramos como estruturantes para nossa pesquisa e que dizem respeito à **forma**, ao **conteúdo** e à **abordagem** escolhidos.

Desse modo, iniciaremos com uma reflexão sobre o **mapa conceitual** (forma) enquanto ferramenta que possui características especialmente interessantes para o desenvolvimento de uma base de conhecimentos.

Em seguida, refletiremos sobre os temas selecionados para serem incluídos na base de conhecimentos (conteúdo), tendo como referência o **design instrucional como corpo de conhecimentos**.

Depois, consideraremos o **design thinking** (abordagem) e sua pertinência enquanto estratégia para a construção de uma base de conhecimento pautada na colaboração e participação dos atores envolvidos no processo de desenvolvimento de cursos, considerando as diversas experiências dessas pessoas, seus aprendizados e desejos.

Um segundo bloco do referencial teórico reunirá referências mais específicas, relacionadas aos diferentes temas escolhidos para compor a base de conhecimentos.

### <span id="page-14-1"></span>4.1 A forma da base de conhecimento: o mapa conceitual

Para representar os conceitos e temáticas de nossa base de conhecimento, com suas relações e desdobramentos, escolhemos o formato de **mapa conceitual**. Ele nos permite representar e ordenar graficamente, com a codificação das cores e a disposição espacial, os conceitos/temas selecionados. Desse modo, o mapa conceitual pode ser definido como uma **técnica de organização do conhecimento** (LIMA, 2004).

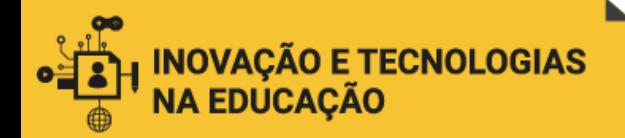

Alexandra Okada nos traz outro conceito que reforça nosso entendimento sobre o potencial do mapa conceitual como ferramenta de organização do conhecimento, contextualizando-o em um âmbito mais amplo de representações: o de **cartografia cognitiva**, entendida como o "estudo que reúne diversas técnicas e tecnologias de mapeamento para representação, visualização e construção de conhecimento" (OKADA, 2014, p. 214). A autora diferencia, assim, cinco diferentes técnicas da cartografia cognitiva: mapeamento conceitual, mapeamento mental, mapeamento argumentativo, mapeamento dialógico e mapeamento web (OKADA, 2014). Destacaremos aqui a diferenciação entre mapa conceitual e mapa mental, já que são ambos amplamente usados nas ações educacionais, porém não sempre distinguidos:

#### **MAPEAMENTO CONCEITUAL**

Referenciado no trabalho de Joseph NOVAK, consiste na representação de conceitos, suas relações e níveis hierárquicos para a compreensão de significados dentro de certo nível de conhecimento. Seu principal objetivo seria, assim, a **organização de conceitos.**

#### **MAPEAMENTO MENTAL**

Referenciado no trabalho de Tony BUZAN, consiste na representação de ideias a partir de palavras-chave e suas associações, replicando a maneira não linear e associativa como o próprio cérebro trabalha, expandindo sua capacidade criativa. Seu principal objetivo seria, assim, a **geração de ideias.**

Com base nessa diferenciação de objetivos entre os mapas, entendemos que o mapa conceitual é mais condizente com nossa proposta, já que nossa intenção é a organização de conceitos e temas, mais do que a geração de ideias. Por outro lado, alguns autores ressaltam que o mapa conceitual costuma ser construído com o formato *"top down"*, enquanto o mental costuma ser radial, como podemos ver nos exemplos extraídos do artigo de Eppler (2006):

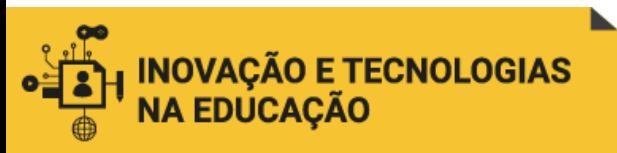

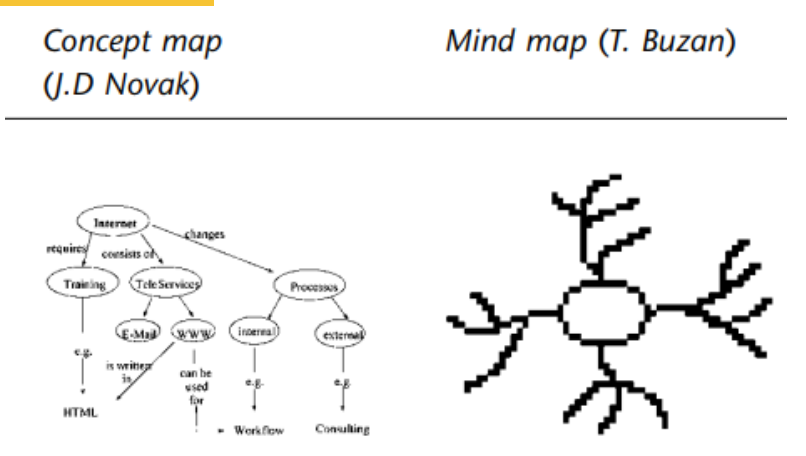

Fonte: Eppler (2006, p. 3).

Como veremos mais adiante, optamos por desenhar nosso mapa na forma radial, colocando uma ideia central a partir da qual se ramificam diferentes conjuntos de informações e conceitos. Ou seja, podemos dizer que, quanto ao objetivo, nosso mapa é conceitual. Porém, quanto ao formato, se identifica mais com o mental.

Ainda explorando a diferenciação entre os dois tipos de mapas, Okada e Santos (2004) apresentam uma interessante comparação. Na imagem abaixo temos um mapa mental construído a partir da pergunta: "Quando usar mapa da mente ou mapa conceitual na investigação? ":

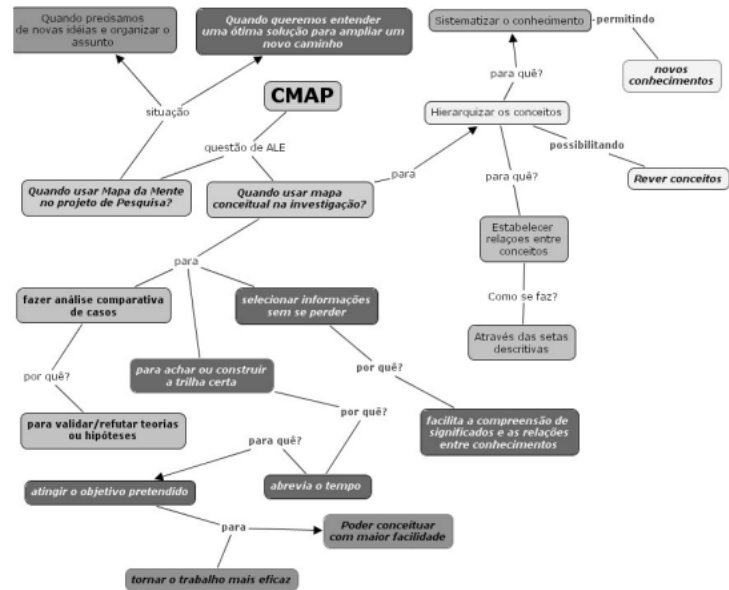

FIGURA 2: Mapa da Mente sobre software CMAP construído pelos participantes do curso.

Fonte: Okada e Santos (2004).

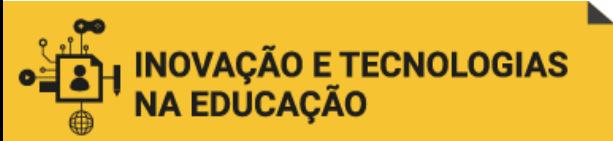

### A mesma pergunta, agora respondida por meio de um mapa conceitual:

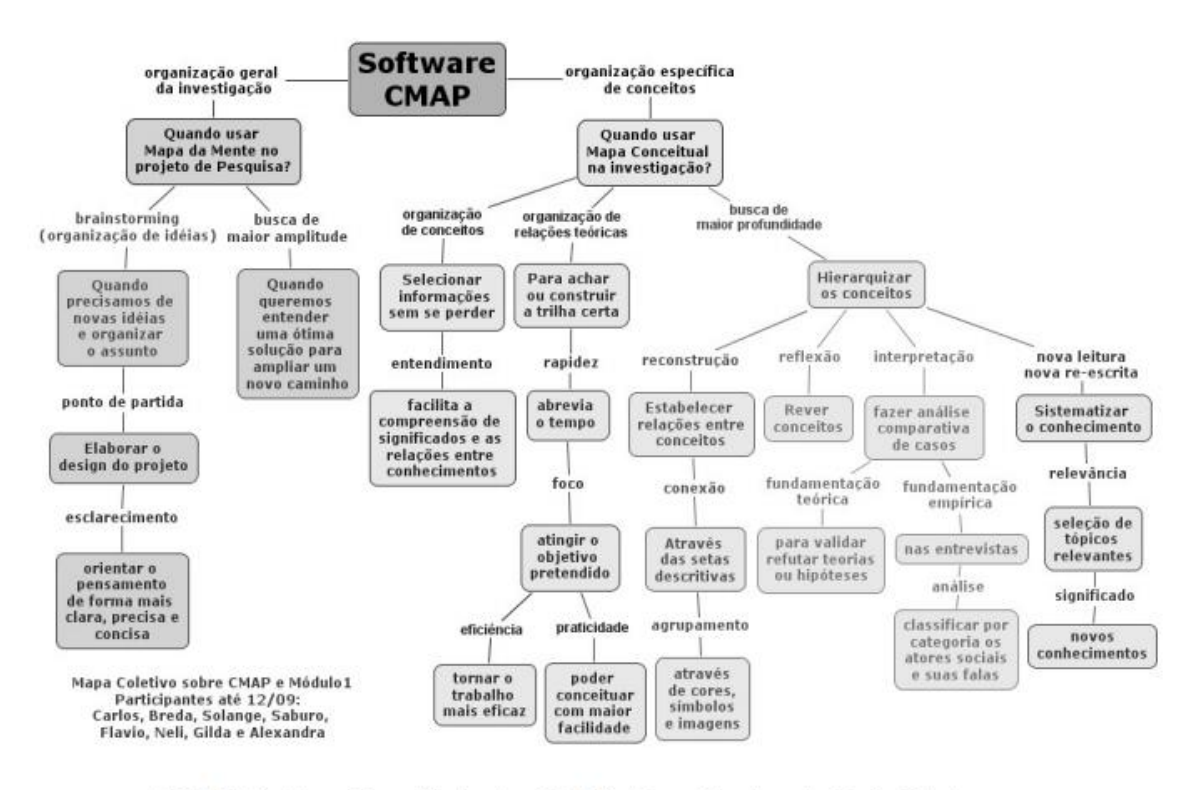

FIGURA 3: Mapa Conceitual sobre CMAP sistematizado pela Profa. Okada.

Fonte: Okada e Santos (2004).

Os exemplos acima evidenciam o entendimento do mapa mental mais como um encadeamento de ideias, simulando o próprio modo como o pensamento funciona, de maneira não-linear e não sequencial; enquanto o mapa conceitual é mais estruturado e mostra relações entre os conceitos.

Por fim, nossa escolha pelo mapa como ferramenta para estruturar nossa base de conhecimento se justifica ainda por outro aspecto levantado por Okada (2014, p. 216): seu potencial como estratégia para a **construção colaborativa de conhecimento**. Como veremos mais adiante, entendemos que a eventual execução do presente Plano de Ação (ou seja, o efetivo desenvolvimento da base de conhecimento proposta) deve ser feito de maneira colaborativa, contando com a participação dos diferentes atores envolvidos no processo de criação de conteúdos para os cursos a distância, tanto internos (servidores da Enap) quanto externos (conteudistas colaboradores) à organização. Nesse sentido, o uso do mapa é especialmente

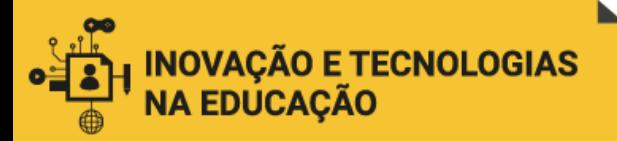

 $\overline{\phantom{a}}$ 

interessante pois funciona como um **ponto focal** para a discussão em grupo. Além disso, enquanto **produto tangível,** estimula os participantes da discussão a **expandir o pensamento** graças a incorporação visível de outros pontos de vista, articulados por meio do processo da construção cartográfica.<sup>11</sup>

Na construção do nosso mapa, identificamos inicialmente a formulação da ideia/problema central: "Como produzir conteúdos para EAD?". A partir dessa identificação inicial, listamos conceitos e temas variados de forma aleatória e, posteriormente, foi possível agrupá-los em conjuntos mais amplos, evidenciando características ou finalidades comuns entre eles, como em uma taxonomia.

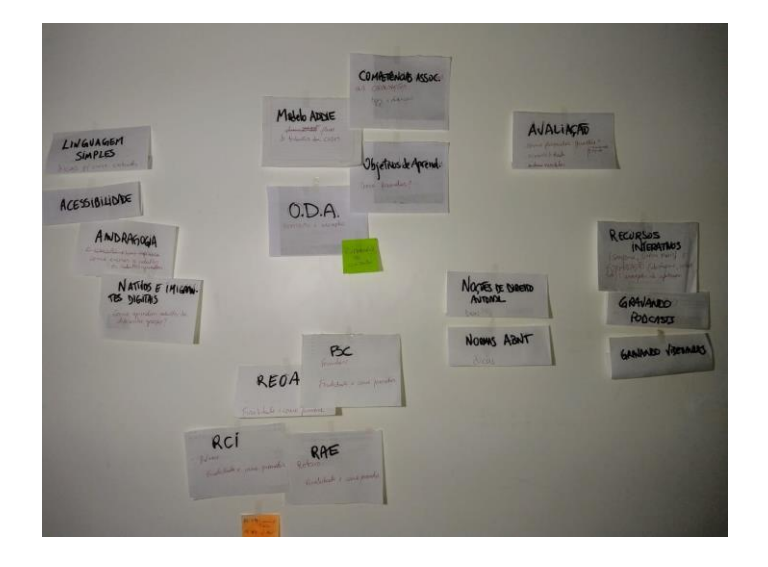

Esboço inicial do mapa.

O próximo passo foi buscar palavras ou expressões que servissem de título para cada um dos conjuntos: CONCEITOS-CHAVE, PRINCÍPIOS, REGRAS, RECURSOS, ATIVIDADES AVALIATIVAS e ROTEIROS.

<sup>11</sup> Ver também o vídeo da apresentação "Introdução aos mapas conceituais aplicados à educação" (INTRODUÇÃO..., 2013). E ainda, segundo Marriott e Torres (2014):

Num mapa conceitual, os conceitos devem ser relacionados entre si, explicando a relação entre eles, e não ser simplesmente listados, e esta é a diferença fundamental entre eles. Num mapa mental não vemos palavras de ligação como verbos ou locuções verbais, preposições ou conetores ligando os conceitos, definindo a ação e a dependência que existe entre eles. [...]Para estabelecer esses relacionamentos entre os conceitos, seu criador precisa refletir, pensar, ponderar, buscar as informações no texto novamente e analisar, por exemplo, se o conceito A é "decorrente" ou "gerador" do conceito B e se o conceito C deve ser ligado ao conceito A ou B etc. Para fazer essa ligação entre conceitos, que chamamos de relação significativa, o aluno precisa usar um "VERBO CONJUGADO OU LOCUÇÃO VERBAL, PALAVRA OU FRASE DE LIGAÇÃO, OU UMA PREPOSIÇÃO" que exprima de maneira significativa o relacionamento entre esses conceitos. Este é o grande diferencial dos mapas conceituais.

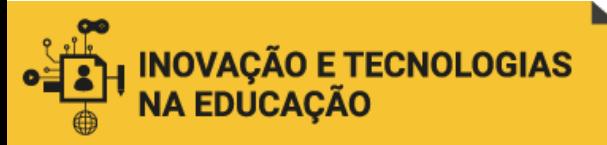

Em seguida, formulamos proposições para expressar claramente a relação conceitual entre os conjuntos temáticos e a ideia/problema central "Como produzir conteúdos para EAD?":

Para compreender a metodologia de trabalho > CONCEITOS-CHAVE Para construir conteúdos inclusivos, claros e significativos > PRINCÍPIOS Para usar e referenciar materiais de outros autores > REGRAS Para criar conteúdos interativos e em formatos diversificados > RECURSOS Para verificar se os objetivos de aprendizagem foram alcançados > ATIVIDADES AVALIATIVAS Para padronizar os materiais produzidos > ROTEIROS

Para desenhar o mapa, escolhemos a ferramenta Coggle. Com ela utilizamos cores e tamanhos de letras diferentes para organizar e categorizar nossos temas e conceitos. Foi possível, também, estabelecer correlações secundárias utilizando linhas tracejadas.

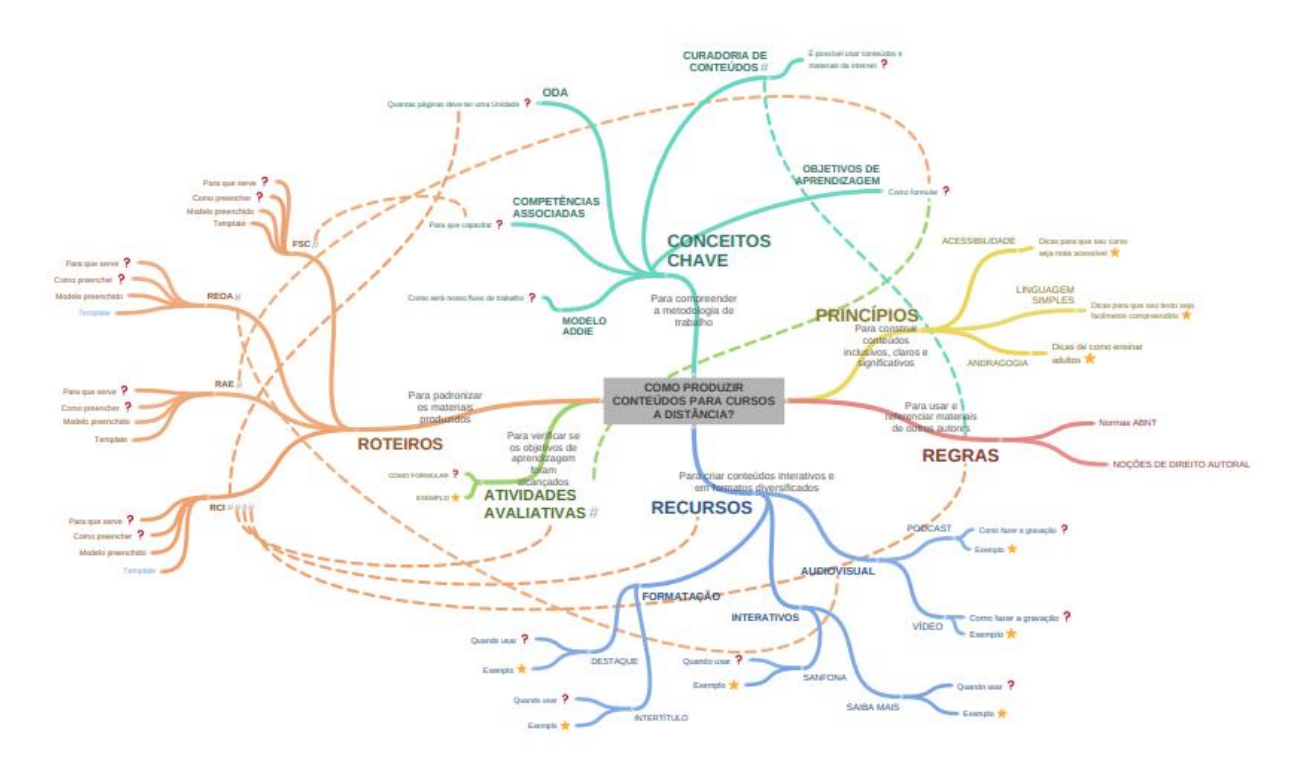

Primeira versão digital, utilizando a ferramenta Coggle.

Finalmente, optamos por uma versão menos detalhada do mapa, retirando as linhas tracejadas e deixando o último nível de ramificações para serem incorporados posteriormente, por meio da introdução de hiperlinks. Além disso, introduzimos ícones

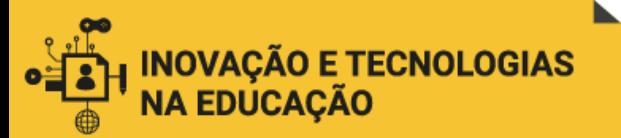

e *letterings* feitos a mão, dando ao mapa um caráter mais original e de leitura mais convidativa:

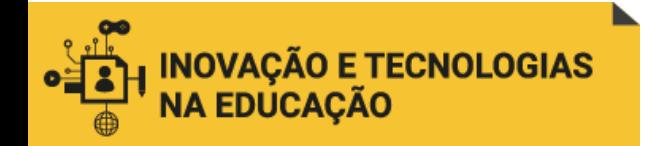

 $\overline{\phantom{a}}$ 

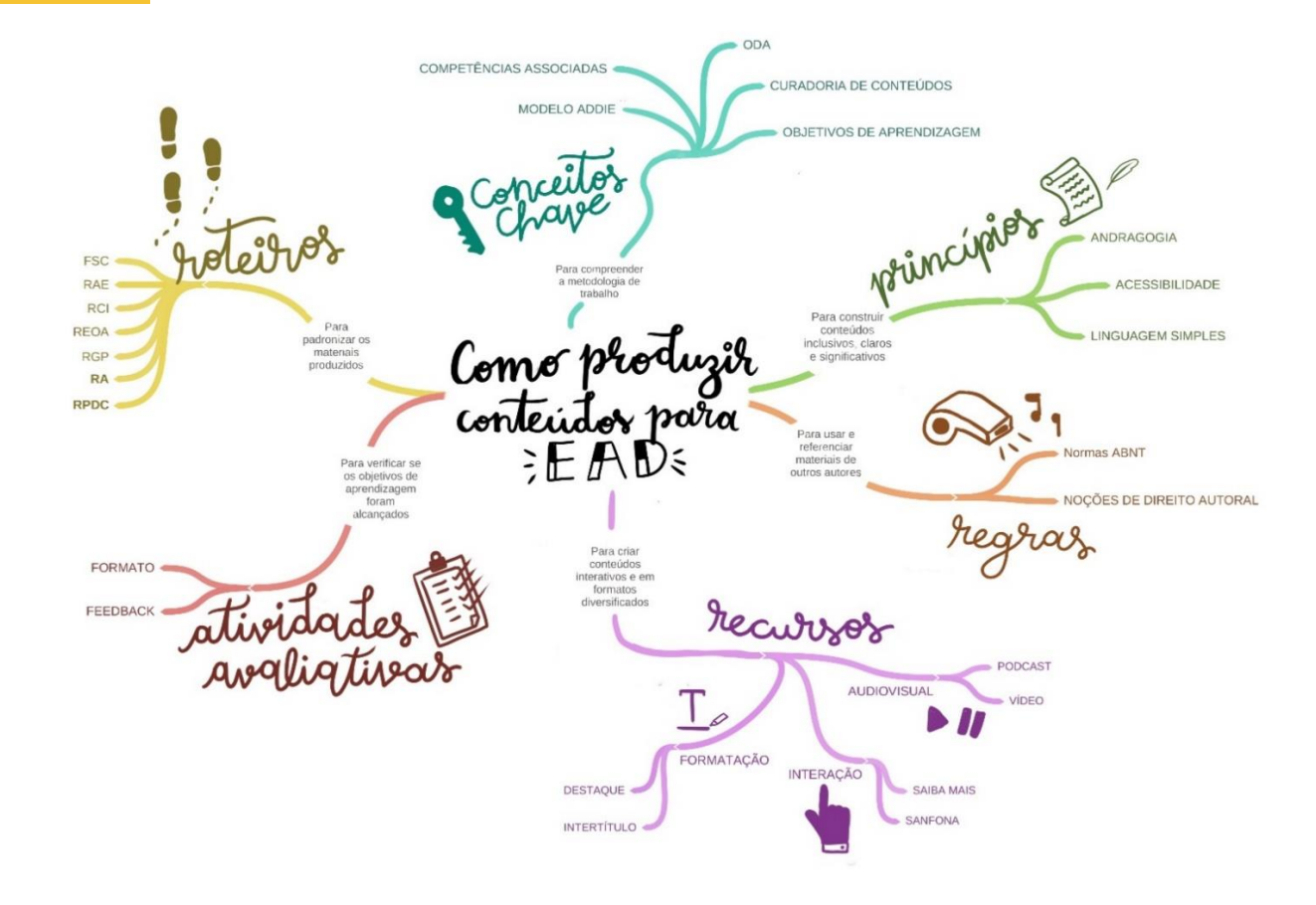

Versão final do mapa<sup>12</sup>. Ilustrações de Arthur Pomnitz, 2020.

<sup>&</sup>lt;sup>12</sup> Disponibilizamos também um[a versão online,](https://drive.google.com/file/d/1ykxxTMltFbBQnEDSy-TFfOGRLMxsCRm8/view?usp=sharing) com hiperlinks em alguns dos conceitos do mapa. Ressaltamos que a intensão não é, neste Plano de Ação, a de oferecer os conteúdos já elaborados para cada conceito, mas sim mostrar as possibilidades que um mapa interativo pode oferecer enquanto ferramenta de organização do conhecimento.

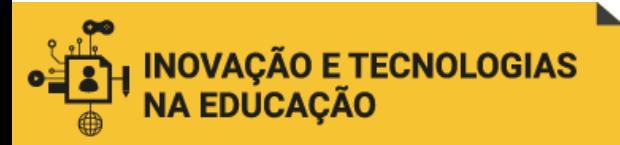

 $\overline{\phantom{a}}$ 

<span id="page-22-0"></span>4.2 Os conteúdos da base de conhecimento: design instrucional como corpo de conhecimentos

A agrupação dos temas em seis conjuntos maiores (CONCEITOS CHAVE, PRINCÍPIOS, REGRAS, RECURSOS, AVALIAÇÃO E ROTEIROS) nos remete ao segundo referencial teórico que consideramos importante mencionar: o de **design instrucional** como **teoria** ou **corpo de conhecimentos**. Segundo Filatro e Cairo (2015, p. 145):

> A **teoria do design instrucional** ancora-se em três grandes áreas fundamentais: as ciências humanas (apoiadas principalmente nas psicologias comportamental, do desenvolvimento e da aprendizagem), as ciências da informação e da comunicação e as ciências da administração (com a abordagem sistêmica, a gestão de projetos e a engenharia de produção.<sup>13</sup>

Desse modo, partindo de um entendimento do **design instrucional como corpo de conhecimentos,** podemos identificar três âmbitos que caracterizam os conjuntos temáticos da nossa base de conhecimento: gerencial, comunicacional e pedagógico:

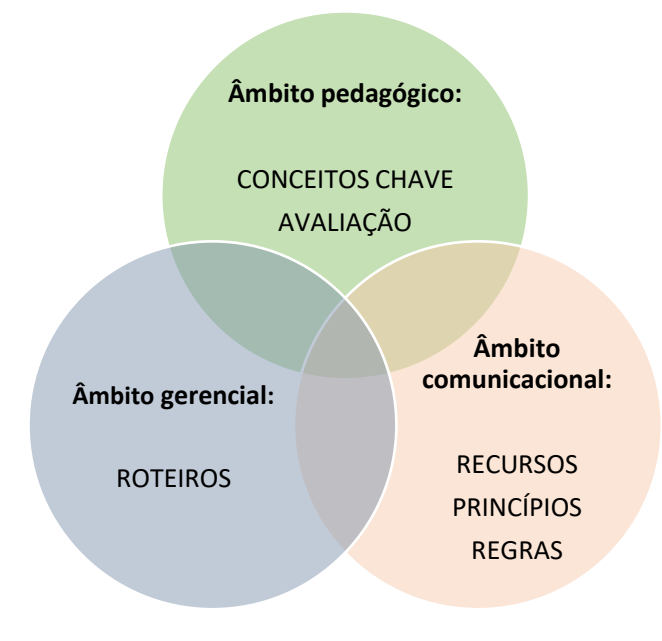

<sup>13</sup> Desse modo, o design instrucional **como teoria** se diferencia de outras duas vertentes: as do design instrucional **como processo** (que abrange desde a etapa inicial da análise da necessidade de capacitação, seguida do desenho e desenvolvimento da solução até chegar à avaliação); e **como produto:** livros, objetos de aprendizagem, infográficos, *podcasts* etc. (FILATRO; CAIRO, 2015, p. 144-147).

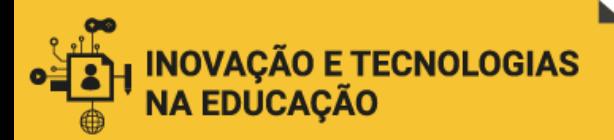

 $\overline{a}$ 

No âmbito **gerencial** estariam os **roteiros** que padronizam os materiais produzidos pelos conteudistas, permitindo que os diversos profissionais envolvidos no processo de desenvolvimento de cursos compartilhem não somente os conteúdos produzidos, mas também as indicações de DI que orientam a implementação (RAE, RCI); de inserções, ambientações e demais informações necessárias para a produção e edição de produtos audiovisuais (REOA, RGP, RA, RPDC).<sup>14</sup>

No âmbito **pedagógico** localizamos os **conceitos-chave** que dão suporte à compreensão da metodologia de trabalho seguida pela Enap (modelo ADDIE, competências associadas, objeto digital de aprendizagem, curadoria de conteúdos e objetivos de aprendizagem); e a temática da **avaliação**, na qual poderão ser desenvolvidos conteúdos referentes à formulação de atividades avaliativas e feedbacks (foco recorrente de dúvidas e questionamentos por parte dos conteudistas).

Já no âmbito **comunicacional** reunimos os **princípios** que consideramos relevantes para orientar os conteudistas na construção de conteúdos inclusivos, claros e significativos (andragogia, acessibilidade e linguagem simples); as **regras** que permitem usar e referenciar materiais de outros autores (normas ABNT e noções de direito autoral – temas também de dúvidas frequentes de nossos colaboradores); e os **recursos** que podem ser utilizados para criar conteúdos interativos e em formatos diversificados (formatação, interação e audiovisual).

É importante destacar que a identificação dos temas e conceitos com os três âmbitos propostos tem apenas uma finalidade analítica e ferramental. Nesse sentido, não representam uma divisão estanque. Pelo contrário, as interações entre os âmbitos são constantes e essenciais na dinâmica da realidade.

Desse modo, as conexões entre os temas deverão também ser ainda exploradas. Por exemplo, a relação entre a avaliação e os objetivos de aprendizagem (ambos no

<sup>14</sup> Apresentamos, na página 41, o quadro descritivo dos roteiros utilizados durante o desenvolvimento de cursos.

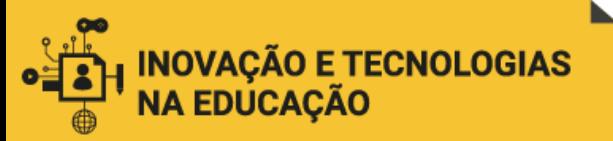

 $\overline{a}$ 

âmbito pedagógico), ou entre curadoria de conteúdos e noções de direito autoral (âmbitos pedagógico e comunicacional, respectivamente).<sup>15</sup>

### <span id="page-24-0"></span>4.3 A abordagem para a construção da base de conhecimento: *design thinking*

Ao propormos a participação, na construção da base de conhecimento aqui proposta, dos atores envolvidos no processo de desenvolvimento de cursos, tomamos como referência o *design thinking* e sua abordagem "centrada no ser humano".

O design thinking, segundo Filatro e Cavalcanti (2018, p. 615):

É composto por um processo, uma mentalidade, métodos e estratégias que visam colocar as pessoas e suas necessidades no centro do desenvolvimento de um projeto, usando a criatividade para gerar soluções e empregar o raciocínio para analisá-las e adaptá-las ao contexto real investigado.

Nesse sentido, como veremos no capítulo 5, consideramos o envio de formulários eletrônicos de consulta aos servidores e colaboradores externos como ferramenta que nos permita conhecer melhor as diversas experiências dessas pessoas, seus desejos e necessidades para, a partir disso, pensar nas soluções para os problemas identificados (CAVALCANTI, 2015). Ademais, consideramos a realização de encontros para discussão e validação coletiva da base de conhecimento durante todo o processo de seu desenvolvimento.

No nosso caso, tais "soluções" seriam tangibilizadas nos temas e conceitos incluídos na base de conhecimento. Para isso, queremos primeiro "escutar" os relatos dos colaboradores que já participaram de projetos com nossa equipe sobre os problemas, os gargalos e os aspectos com os quais sentiram maior dificuldade durante o desenvolvimento dos projetos. Finalmente, tentar identificar quais informações poderiam ter sido disponibilizadas para facilitar e orientar o trabalho realizado.

O mesmo processo deverá ser feito "do outro lado", ou seja, com os técnicos responsáveis pela análise dos conteúdos e pelo design instrucional. Quais as maiores

<sup>15</sup> Optamos por não incluir tais relações no mapa (com linhas pontilhadas, por exemplo) para não sobrecarregar sua visualização.

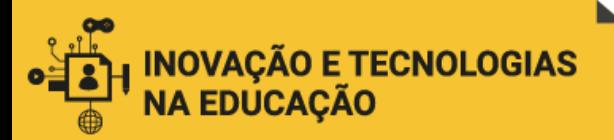

 $\overline{\phantom{a}}$ 

dificuldades sentidas durante a realização desse trabalho? Quais as dúvidas mais frequentes manifestadas pelos colaboradores conteudistas? Quais orientações poderiam ser melhoradas com a intenção de minimizar o tempo gasto nos ajustes e correções posteriores a entrega dos conteúdos?

A consulta por meio dos formulários e a análise das respostas recebidas nos daria os elementos para realizar os ajustes necessários no mapa aqui proposto. Os eventos de discussão e validação coletivas garantirão a legitimidade das soluções propostas.

#### <span id="page-25-0"></span>4.4 Referências propostas para os temas e conceitos elencados no mapa.

Apresentamos abaixo nossas sugestões de referências a serem utilizadas no desenvolvimento de cada um dos tópicos propostos para a base de conhecimento:

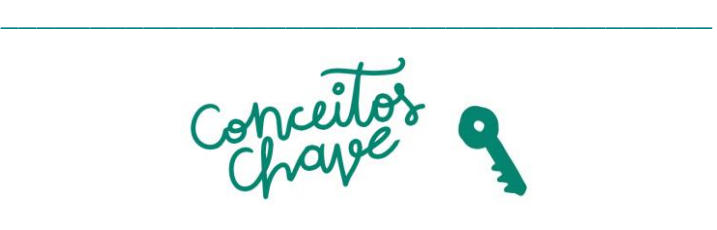

\_\_\_\_\_\_\_\_\_\_\_\_\_\_\_\_\_\_\_\_\_\_\_\_\_\_\_\_\_\_\_\_\_\_\_\_\_\_\_\_

**MODELO ADDIE:** o mais difundido entre os diferentes modelos de design instrucional, é também utilizado pela Enap no desenvolvimento dos cursos a distância. O acrônimo (em inglês) corresponde às etapas que compõem o modelo: Análise, Design, Desenvolvimento, Implementação e Avaliação. O modelo é apresentado aos conteudistas colaboradores da Enap na oficina de desenho de curso, com o objetivo principal de explicar o fluxo de trabalho que será seguido durante o processo de desenvolvimento do curso.<sup>16</sup>

<sup>&</sup>lt;sup>16</sup> A EV.G oferece também o curso "Formação de conteudistas para cursos virtuais – Módulo 1", que apresenta precisamente uma visão panorâmica acerca das etapas de produção de um curso online, no modelo ADDIE. [\(https://www.escolavirtual.gov.br/curso/240](https://www.escolavirtual.gov.br/curso/240) ).

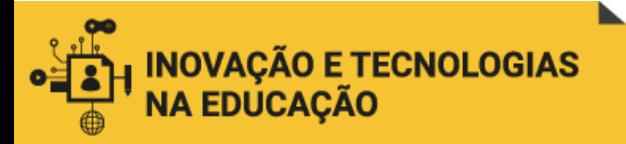

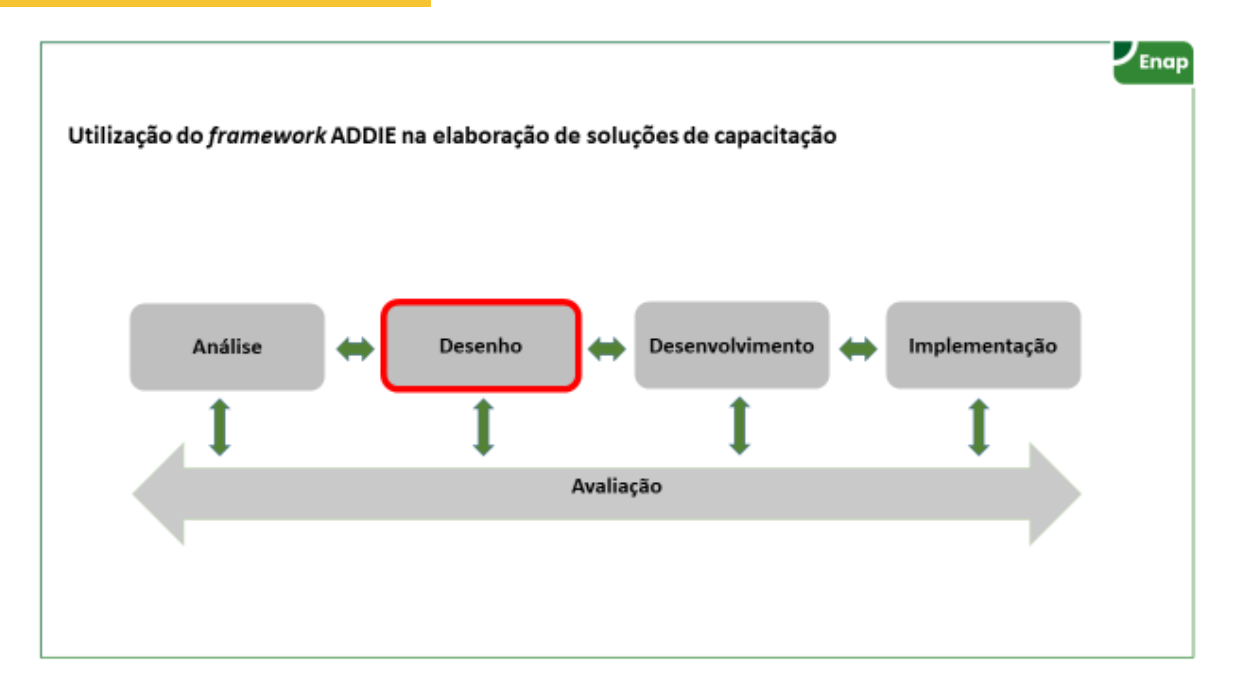

Slide apresentado no vídeo de introdução à oficina de desenho de curso, mostrando a localização do momento da oficina na etapa de desenho, de acordo com o modelo ADDIE.

Apesar de não entrarmos em uma reflexão mais profunda com os conteudistas sobre a adoção do modelo ADDIE, ressaltamos aqui a abordagem de Filatro e Cairo (2015, p. 147-152), pontuando a diferença entre o design instrucional fixo, aberto e contextualizado, e de como o modelo contextualizado foge de um padrão linear de etapas sucessivas no processo de design instrucional (FILATRO, 2010). Também Tony Bates, na obra *Educar na era digital*, cuja tradução ao português está disponibilizada no *site* da ABED (BATES, 2017), nos ajuda a compreender os benefícios e limitações do modelo. Como crítica, declara o autor:

> Minha crítica principal, entretanto, é que o modelo é muito inflexível para a era digital. Como um professor pode lidar com novos conteúdos que se desenvolvem rapidamente, novas tecnologias ou aplicativos sendo lançados diariamente e uma gama de alunos que está sempre mudando? Apesar de o modelo ADDIE ter nos servido bem no passado e oferecer uma boa fundamentação para o design do ensino e da aprendizagem, pode ser excessivamente predeterminado, linear e inflexível para contextos de aprendizagem mais voláteis. (BATES, 2017, p. 163).

## **COMPETÊNCIAS ASSOCIADAS:**

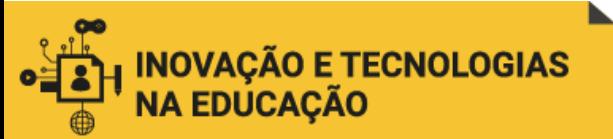

Cada curso desenvolvido pela CGDES/Enap está relacionado a uma competência, que deve ser indicada no item 1.4 do Roteiro de Atividades de Ensino:

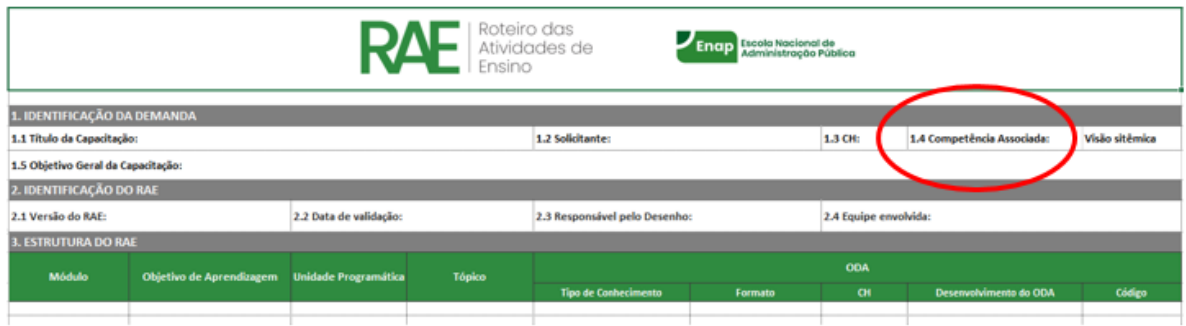

Para orientar o preenchimento, foi elaborado o documento "Competência associada", que apresenta a lista de competências organizadas por tipologia (transversais, de gestão e profissionais) e eixos:

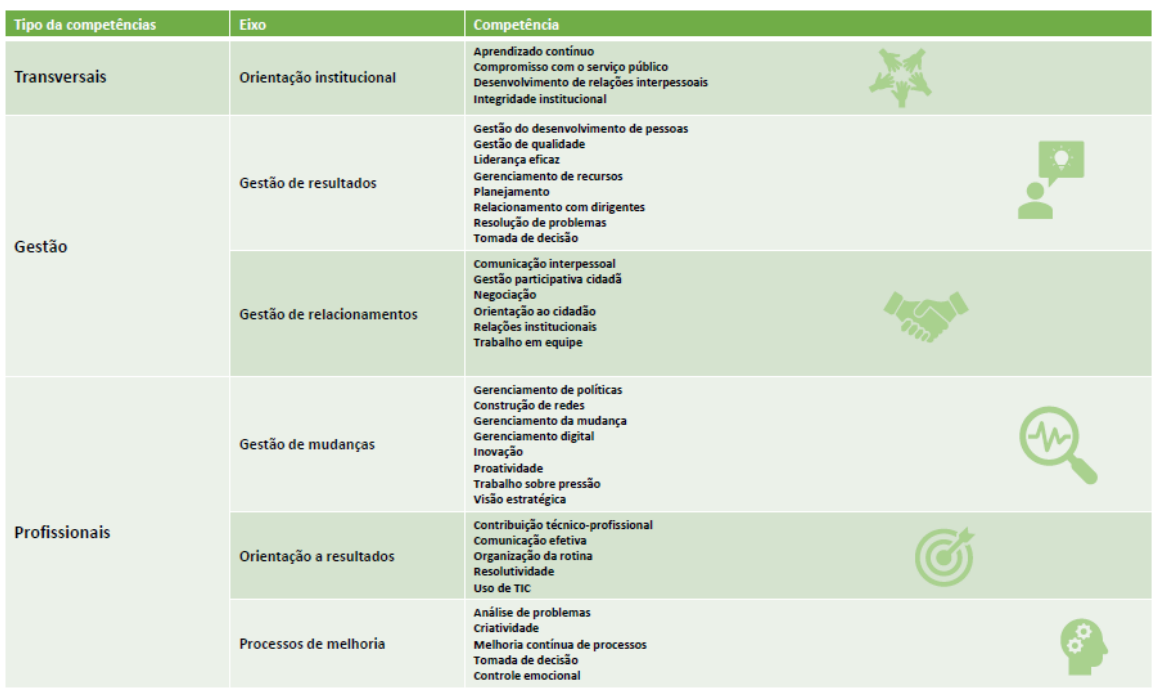

Uma importante referência a ser considerada no desenvolvimento do tema da **aprendizagem baseada em competências** se encontra na obra de A. W. Bates, *Educar na era digital*, cuja tradução ao português está disponibilizada no *site* da ABED (BATES, 2017, p. 171-177). O tema também é abordado em Filatro e Cairo (2015, p. 26-27), que nos remete a diversas outras obras de referência sobre o assunto.

**ODA – OBJETO DIGITAL DE APRENDIZAGEM:**

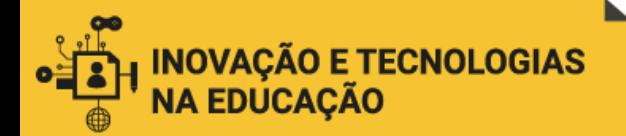

A utilização de ODA's como estratégia de produção e organização de conteúdos pela Enap é recente. A experiência foi apresentada durante o workshop realizado na 5ª Semana de Inovação (novembro de 2019), no qual foi trabalhada a relação entre gestão de conteúdos e construção de competências por meio de ODA's (FREITAS, 2019). Sua utilização pela Enap é explicada aos conteudistas já na oficina de desenho de cursos. No template do Roteiro de Conteúdos para Implementação (RCI) consta também o conceito:

> Objeto Digital de Aprendizagem é uma estratégia de construção de competências e gestão de conteúdo utilizada na elaboração de soluções de capacitação a distância da Enap, através da produção e uso de matérias didáticos diferenciados, curtos e ágeis – constituídos por recursos digitais com conteúdo educacional e com objetivo de aprendizagem explícito e verificado por meio de avaliação, além de possuírem estrutura que viabilize sua reutilização e recombinação com outros ODAs e de observarem parâmetros críticos de aprendizagem multimídia e tecnologia educacional. (ENAP, 2019d).

Filatro e Cairo (2015, p. 257-260) apresentam a definição estrita de "objeto de aprendizagem" como:

> [...] programado segundo determinado padrão que permite organizar recursos de aprendizagem isolados e em um pacote fechado e autocontido, identificado por metadados, o qual pode ser executado e rastreado por diferentes sistemas, compartilhado, pesquisado e reutilizado em diferentes ações educacionais.

Tal definição nos remete ao Roteiro de Atividades de Ensino. No campo destinado à descrição do ODA está prevista, entre outras informações, a identificação do código que permitirá seu rastreamento:

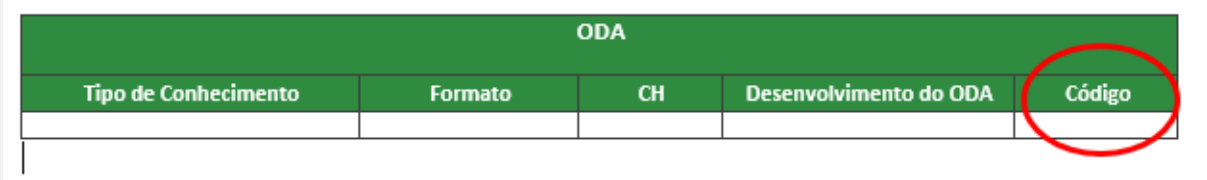

Outras referências a considerar para o desenvolvimento deste conceito na base de conhecimento são Torrezzan e Behar (2009), Behar *et al*. (2009) e Braga (2015).

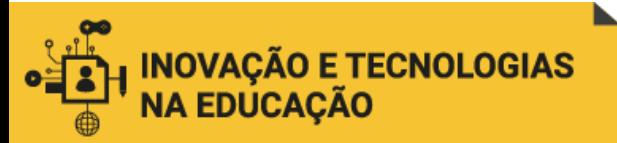

### **CURADORIA DE CONTEÚDOS:**

Um dos questionamentos mais frequentes dos conteudistas diz respeito à possibilidade de aproveitamento de conteúdos produzidos por terceiros, disponibilizados na internet. Portanto, a inclusão do conceito de **curadoria de conteúdos** na base de conhecimento se mostra importante e necessária. Em seu livro *DI 4.0,* Andrea Filatro (2019, p. 135) define esse conceito:

> Na educação corporativa, a **curadoria de conteúdos** pode ser entendida como a metodologia para pesquisar, descobrir, filtrar, contextualizar e disponibilizar conteúdos em diferentes formatos, visando a necessidades educacionais específicas.

A autora ressalta, no entanto, o importante papel do curador, que não se limita a indicar o acesso a tais conteúdos, mas deve também contextualizar o material indicado, justificar sua pertinência para o alcance dos objetivos de aprendizagem, "personalizando" seu uso de acordo com esse novo contexto de aprendizagem no qual se insere (FILATRO, 2019).

#### **OBJETIVOS DE APRENDIZAGEM:**

Este talvez seja um dos tópicos com os quais os conteudistas sintam maior dificuldade na hora de preencher o Roteiro de Atividades de Ensino. Por isso, é comum que esse item do roteiro seja preenchido por, ou com a ajuda dos coordenadores de curso. De acordo com o roteiro, cada unidade que compõe o módulo deve ter seu próprio objetivo de aprendizagem, como podemos ver no exemplo abaixo:

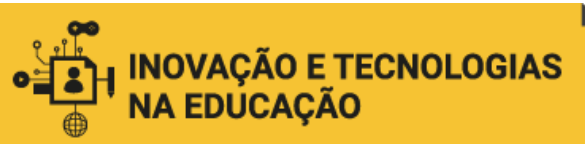

 $\overline{a}$ 

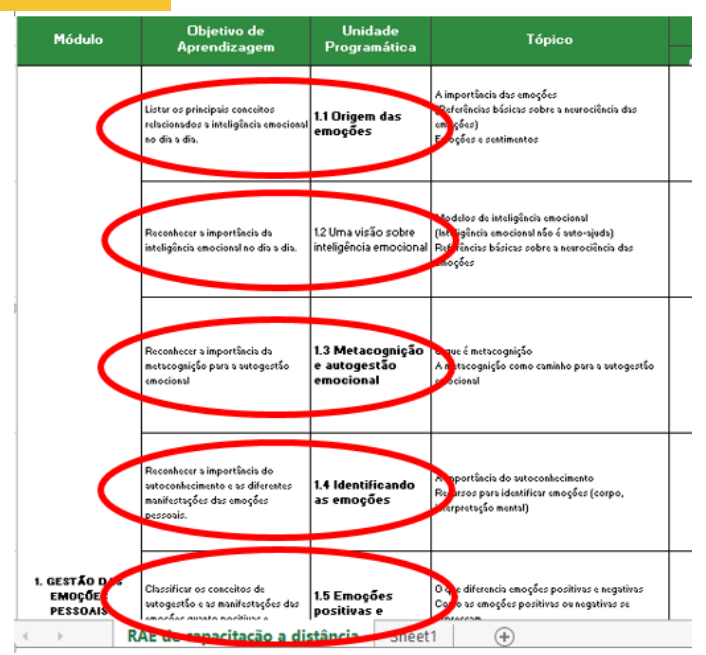

Para orientar a formulação dos objetivos de aprendizagem, foi produzido o documento "Nível de conhecimento e nível de cognição", que apresenta uma seleção de verbos a partir da taxonomia de Bloom.<sup>17</sup> Desse modo, o documento serve de apoio também para o preenchimento do campo "Tipo de conhecimento" do RAE que deverá ser

<sup>&</sup>lt;sup>17</sup> Benjamin Bloom organizou, na década de 1950, uma taxonomia para descrever os tipos de aprendizagem e objetivos educacionais correspondentes, tornando-se "amplamente disseminada como a primeira linguagem comum e padronizada para identificar a classificar as atividades educacionais" (FILATRO; CAIRO, 2015, p. 22). A classificação passou por uma revisão que foi publicada em 2001 (FILATRO, 2019, p. 120-122).

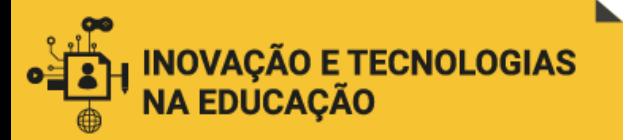

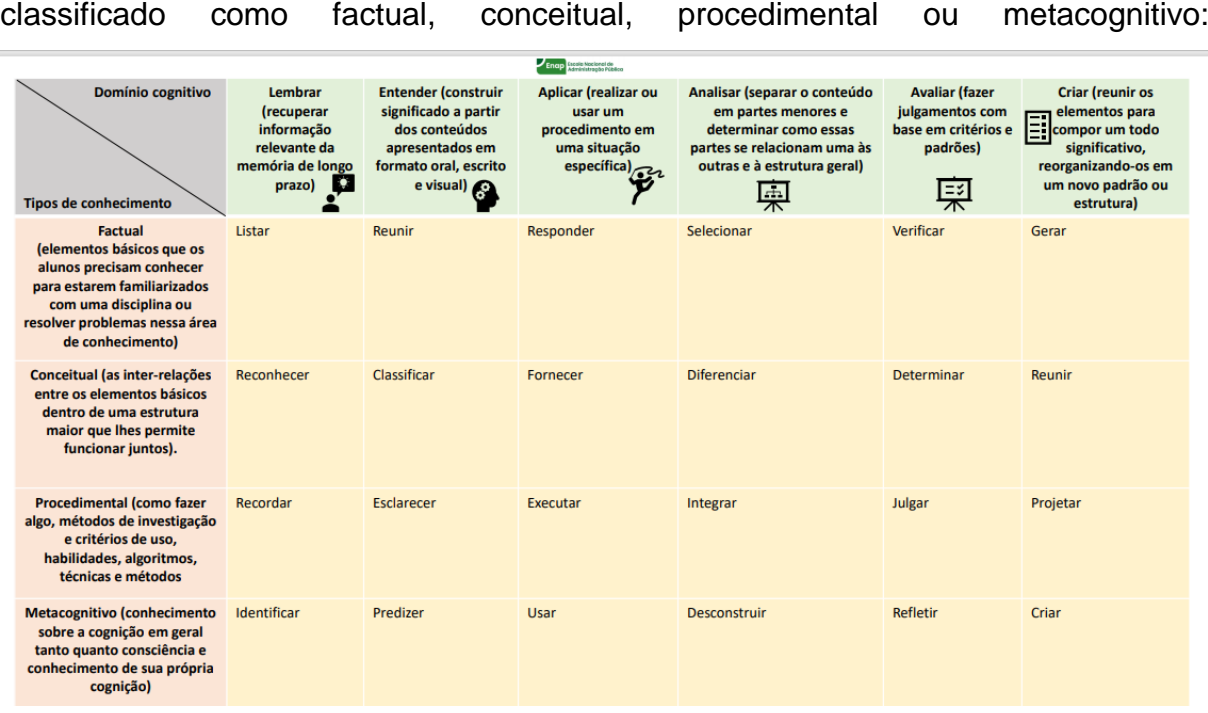

principios

\_\_\_\_\_\_\_\_\_\_\_\_\_\_\_\_\_\_\_\_\_\_\_\_\_\_\_\_\_\_\_\_\_\_\_\_\_\_\_\_

\_\_\_\_\_\_\_\_\_\_\_\_\_\_\_\_\_\_\_\_\_\_\_\_\_\_\_\_\_\_\_\_\_\_\_\_\_\_\_\_

### **ANDRAGOGIA:**

Especialmente considerando que estamos atuando no âmbito da educação corporativa (na qual o público alvo é de adultos em idades variadas), consideramos importante apresentar aos nossos colaboradores os princípios da **andragogia,** a ciência voltada a compreender como aprendem os adultos. Diferentemente da **pedagogia** (muito centrada na figura do professor e seu papel na condução da aprendizagem da criança), a teoria andragógica tem suas bases nas noções de **independência e autonomia** do adulto no processo de aprendizagem. Nas palavras de Filatro (2010, p. 95):

> Além da maturação orgânica, o adulto segue acumulando cada vez mais experiências, que se constituem num importante banco de

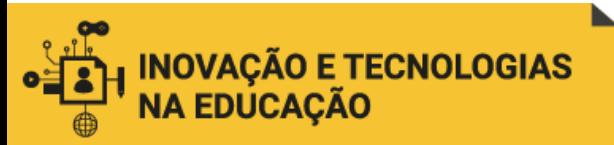

recursos para o desenvolvimento da sua aprendizagem autônoma. Sua capacidade de aprender se torna progressivamente orientada para tarefas relacionadas aos seus papéis sociais, e sua perspectiva quanto à aplicabilidade do conhecimento é imediata. Assim, o adulto enxerga a aprendizagem como algo relacionado a problemas práticos a serem relacionados.

O entendimento dessa forma de aprender que caracteriza o adulto é fundamental para a criação de conteúdos realmente significativos no âmbito da educação corporativa. Não raro nos vemos ante situações nas quais um determinado conteudista, profundo conhecedor do assunto tratado no curso em desenvolvimento, produz conteúdos "descolados" da realidade profissional que caracteriza o público alvo da ação educacional. Nós, coordenadores de cursos e como responsáveis pelo design instrucional, temos também a tarefa de alertar nossos conteudistas para tais aspectos, sugerindo a inclusão de exemplos de aplicabilidade, descrição de situações problema etc. Estamos conscientes, no entanto, de que ainda podemos avançar muito no sentido de fazer com que os cursos a distância ofertados pela Enap sejam mais flexíveis, adaptáveis e personalizados, em atendimento às necessidades de nosso público adulto.

### **ACESSIBILIDADE:**

A preocupação com a garantia de acessibilidade faz parte da agenda da Enap já há algum tempo. A escola conta, desde 2017, com um Programa de Inclusão de Pessoas com Deficiência, consolidado por meio da publicação da Portaria 180 (ENAP, 2017) com o objetivo de promover ações de inclusão e permitir a plena participação de pessoas com deficiência ou com mobilidade reduzida nas atividades e ambientes. Entre os eixos de atuação do Programa, dois têm especial relação com a atuação da CGDES:

> III ‐ Acessibilidade Comunicacional e Tecnológica, envolvendo a **disponibilização de conteúdos e documentos em versões acessíveis**; o estabelecimento de diretrizes para ações de comunicação e divulgação; a identificação de pessoas com deficiência e com mobilidade reduzida para toda e qualquer atividade desenvolvida pela Escola; e **a aquisição e prospecção de tecnologias assistivas**; e

> IV ‐ Inovação e Educação Inclusiva, abrangendo o desenvolvimento e a prospecção de **conhecimentos**, **estratégias de gestão**, **cursos** e

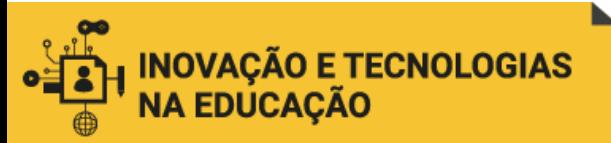

**eventos** que abordem a temática da deficiência pela perspectiva dos direitos humanos, a gestão inclusiva na Administração Pública e a implementação de políticas públicas de forma a reconhecer as especificidades das pessoas com deficiência e pessoas com mobilidade reduzida como sujeitos de direitos, em igualdade de condições com as demais pessoas. (ENAP, 2017, grifos nossos).

Em setembro de 2020 foi instituído, por meio da portaria 310, o Comitê de Inclusão, com o objetivo de:

> [...] coordenar ações que colaborem para garantir a igualdade de direitos, eliminar as barreiras que impeçam o exercício de direitos iguais, difundir conhecimentos e consolidar uma cultura organizacional inclusiva e diversa nos ambientes da Escola, **bem como nos cursos e serviços ofertados pela Enap.** (ENAP, 2020b, grifo nosso)

Com base nesse referencial normativo, são feitas certas recomendações aos conteudistas com relação, por exemplo, ao formato das atividades avaliativas, evitando questões que possam resultar de difícil com preensão com o uso de um leitor de tela. <sup>18</sup>

Acreditamos que o desenvolvimento da base de conhecimentos proposta seria uma ocasião para sistematizar orientações desse tipo, de modo a garantir uma maior acessibilidade dos cursos da EV.G.<sup>19</sup>

### **LINGUAGEM SIMPLES:**

l

O tema da linguagem simples, ainda que relacionado à questão da acessibilidade, *(Plain Language)* é apresentado em nosso mapa como um tópico separado, dada sua especificidade. A pesquisadora Heloísa Fischer é referência no Brasil sobre o tema, tendo fundado o **[Comunica Simples](https://comunicasimples.com.br/a-linguagem-simples/)**, pautado na causa social pelo Direito de Entender. No *site* do Comunica Simples (s.d.) encontramos a seguinte definição:

<sup>&</sup>lt;sup>18</sup> Por exemplo, questões do tipo "relacione os conceitos da coluna da esquerda com as definições listadas à direita" são especialmente confusas com o uso de leitores de voz.

<sup>19</sup> A própria EV.G oferta um curso sobre acessibilidade, o **eMAG Conteudista** [\(https://www.escolavirtual.gov.br/curso/41\)](https://www.escolavirtual.gov.br/curso/41), cuja proposta é fornecer noções básicas de acessibilidade na Web para as pessoas que trabalhem com inclusão de conteúdos em *sites* e portais.

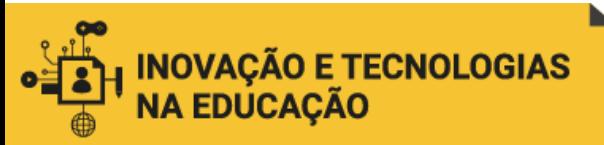

Linguagem Simples é um conjunto de práticas de comunicação que facilitam a leitura e a compreensão de textos e documentos.

Tem a intenção de minimizar as dúvidas de quem lê.

Considera o público-alvo para organizar as ideias, escolher as palavras mais familiares, estruturar as frases e determinar o design.

Evita jargão e termos técnicos. Mas, se for inevitável, deve explicá-los. Sempre testa se o público-alvo entendeu bem o texto antes de publicálo.

O objetivo é que um texto em linguagem simples seja entendido logo na primeira leitura. A pessoa consegue localizar com rapidez a informação, entendê-la e usá-la.

Uma boa referência para o desenvolvimento desse conteúdo podemos encontrar em outro curso ofertado pela EV.G, **Primeiros passos para uso de Linguagem Simples**, criado em parceria com a própria H. Fischer<sup>20</sup>

Os princípios da linguagem simples, ainda que elaborados com foco nos textos de tipo informativo dirigidos pelo governo ao cidadão, legislação, etc., representa uma importante contribuição também para os textos "formativos" – como são os dos cursos desenvolvidos pela CGDES.

regraz

\_\_\_\_\_\_\_\_\_\_\_\_\_\_\_\_\_\_\_\_\_\_\_\_\_\_\_\_\_\_\_\_\_\_\_\_\_\_\_\_

\_\_\_\_\_\_\_\_\_\_\_\_\_\_\_\_\_\_\_\_\_\_\_\_\_\_\_\_\_\_\_\_\_\_\_\_\_\_\_\_

### **NORMAS ABNT:**

 $\overline{a}$ 

Outro tema de dúvidas recorrentes dos conteudistas diz respeito às normas para citações de outros autores e materiais. As dúvidas são ainda maiores quando se referem a citações de vídeos e outras mídias. Tendo como referência a NBR 6023 da

<sup>20</sup> *Link* para o curso na **Primeiros passos para uso de Linguagem Simples**, na EV.G: <https://www.escolavirtual.gov.br/curso/315>

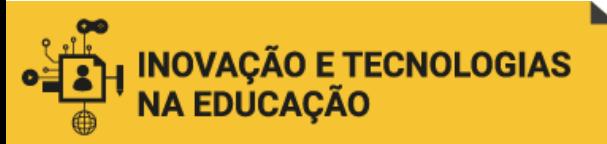

Associação Brasileira de Normas Técnicas – ABNT, diferentes universidades desenvolveram um compêndio das regras, para facilitar seu acesso. É o caso da PUC de São Paulo (PONTIFÍCIA UNIVERSIDADE CATÓLICA DE SÃO PAULO, 2017).

# **NOÇÕES DE DIREITO AUTORAL:**

Especialmente considerando a prática da **curadoria de conteúdos** já mencionada, é importante facilitar aos conteudistas o acesso a algumas informações básicas sobre direito autoral. Muitos conteúdos são disponibilizados na internet sob licença aberta (FILATRO, 2019, p. 134), e é importante saber como utilizá-los. Alguns desses princípios básicos podem ser vistos em Amaro (2016).

Outro referencial interessante foi recentemente produzido pela Secretaria de Educação a Distância da Universidade Federal do Rio Grande do Sul (SEAD/UFRGS) para o chamado Ensino Remoto Emergencial (ERE), resultado do isolamento social no contexto da pandemia da covid-19, que vem caracterizando o ensino durante o ano de 2020. Trata-se da publicação "Boas práticas para o Ensino Remoto Emergencial – Direito Autoral" (BRUCH, 2020), que conta com uma prática sessão de perguntas frequentes referentes ao direito autoral no contexto educacional.

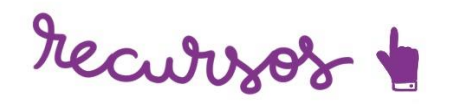

\_\_\_\_\_\_\_\_\_\_\_\_\_\_\_\_\_\_\_\_\_\_\_\_\_\_\_\_\_\_\_\_\_\_\_\_\_\_\_\_

\_\_\_\_\_\_\_\_\_\_\_\_\_\_\_\_\_\_\_\_\_\_\_\_\_\_\_\_\_\_\_\_\_\_\_\_\_\_\_\_

Ao preencher o **Roteiro de Conteúdos para Implementação (RCI)**, o conteudista tem a possibilidade de realizar já algumas indicações de tipos de mídia, formatos e recursos de texto. Tais indicações serão posteriormente analisadas e ajustadas pela equipe da CGDES, responsável pelo design instrucional. Ainda assim, é desejável que os conteudistas se apropriem de tais recursos, direcionando a própria construção dos conteúdos em função das possibilidades que um curso online oferece.
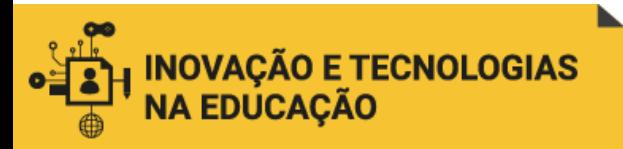

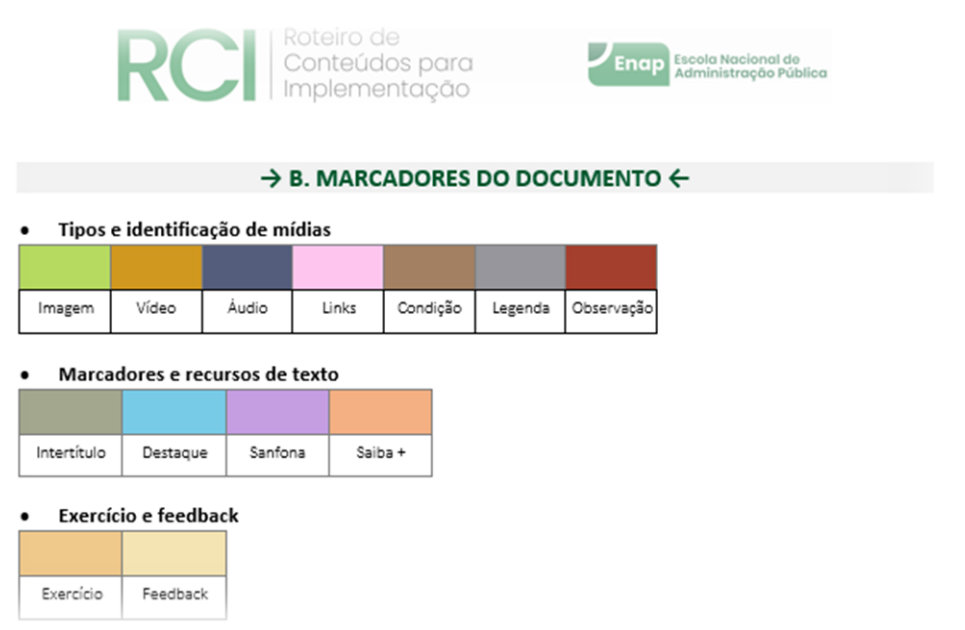

Fragmento do RCI, com indicação de marcadores do documento.

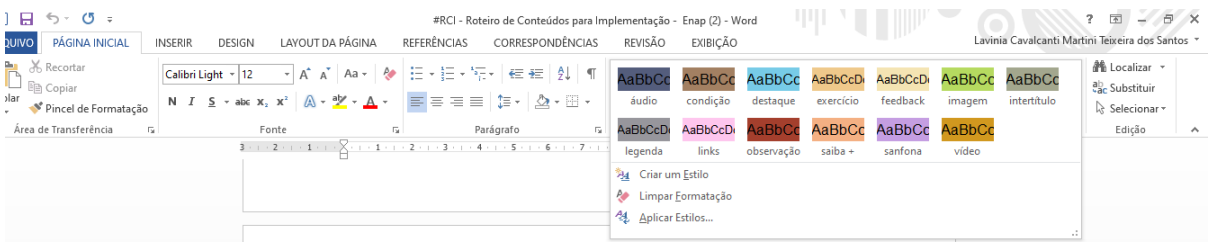

No *template* do RCI, em formato Word, a ferramenta "estilos" já prevê a utilização das cores dos marcadores, facilitando sua utilização.

## **AUDIOVISUAL:**

Cada vez mais se diversificam os tipos de mídias utilizadas pelos conteudistas, e com isso também surgem as dúvidas: posso gravar um vídeo para abordar um dos tópicos do meu curso? E *podcast*?

A Enap tem produzido diferentes materiais para orientar os conteudistas nesse sentido. Em nosso mapa já criamos hiperlinks para alguns desses materiais: "10

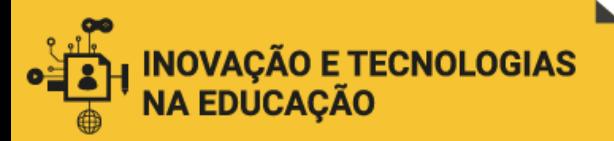

coisas que precisamos saber sobre *podcasts*" (ENAP, s.d.), por exemplo, traz dicas práticas e objetivas para a gravação de *podcasts* pelos próprios conteudistas, além de refletir sobre os benefícios, potencial, componentes e demais especificidades dessa tipologia de conteúdo em áudio.<sup>21</sup>

Para facilitar a gravação de vídeos em casa (necessidade surgida também devido ao contexto de isolamento pela pandemia de covid-19, que impediu as gravações no estúdio da Enap), a equipe de Audiovisual criou, com a ferramenta Google Sites, o *site* "15 dicas para gravar vídeos em casa". O link para o *site* é fornecido aos conteudistas que gravarão vídeos para seus cursos.<sup>22</sup> A orientação é ainda complementada em uma reunião virtual, da qual participam as equipes de desenvolvimento (CGDES) e implementação (CGWEB), juntamente com os conteudistas.

Esses materiais já produzidos, seja em formato de texto ou *site*, são disponibilizados por meio de links no mapa conceitual proposto por nós. Uma das vantagens do mapa consiste nessa "visão do todo", permitindo ao leitor a navegação pelos conteúdos, que se desdobram em outros por meio dos links.

# **INTERAÇÃO:**

 $\overline{a}$ 

O RCI prevê a utilização dos recursos "sanfona" e "saiba mais", que proporcionam a interação do aluno com o conteúdo, além do controle da carga cognitiva. No caso da sanfona (*accordion*), ela permite a visualização inicial de uma lista de tópicos cujo conteúdo se expande por meio dos cliques realizados pelo aluno.<sup>23</sup>

Já o "saiba mais" é um recurso hipertextual que remete o aluno a conteúdos externos, complementares ao conteúdo exposto. Os conteudistas são orientados a somente utilizá-lo para conteúdos que não serão abordados nas atividades avaliativas, o que reforça seu caráter "complementar" ao conteúdo principal.

<sup>&</sup>lt;sup>21</sup> Link para o documento: [https://drive.google.com/drive/folders/1lZQn2jCtV4v\\_WR5CPkQLd-1yWJ7WL1Di](https://drive.google.com/drive/folders/1lZQn2jCtV4v_WR5CPkQLd-1yWJ7WL1Di)

<sup>&</sup>lt;sup>22</sup> Link para o site:<https://sites.google.com/enap.gov.br/audiovisual/dicas-para-gravar-em-casa?authuser=0> <sup>23</sup> Uma interessante descrição desse recurso pode ser vista em

<https://moodle.sc.senac.br/producao/bancoderecursos/?tag=accordion>

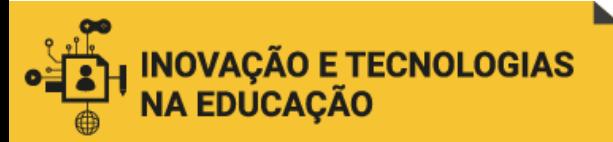

Tais recursos são importantes para evitar a sobrecarga cognitiva, "que dificulta ou mesmo inviabiliza a aprendizagem, quando várias fontes de informação competem entre si pela limitada capacidade de processamento" (FILATRO; CAIRO, 2015, p. 45).

# **FORMATAÇÃO:**

O "destaque" e o "intertítulo" são os recursos de formatação (além daqueles já incluídos nos processadores de texto, como negrito, itálico, sublinhado, etc.) previstos no RCI. Sua utilização contribui para ressaltar e organizar determinados conteúdos, facilitando a aprendizagem.

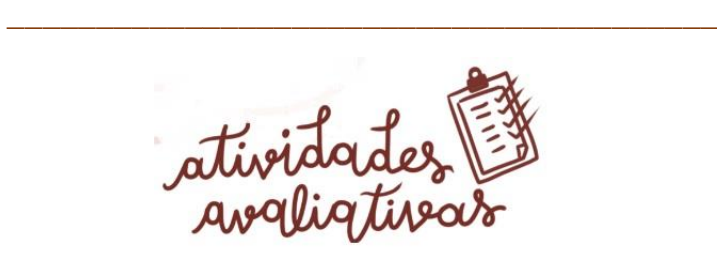

\_\_\_\_\_\_\_\_\_\_\_\_\_\_\_\_\_\_\_\_\_\_\_\_\_\_\_\_\_\_\_\_\_\_\_\_\_\_\_\_

Partindo dos quatro níveis de avaliação propostos por D. Kirkpatrick para a educação corporativa - reação, aprendizagem, aplicação e resultados (*apud* FILATRO, 2019, p. 148), nosso foco aqui é claramente o da **avaliação de aprendizagem**, pois é neste nível que operamos no contexto das atividades avaliativas dos cursos a distância. Desse modo, o que se pretende averiguar por meio dessas atividades é a aquisição de novos conhecimentos e habilidades.

A elaboração das atividades avaliativas costuma gerar dúvidas por parte dos conteudistas, especialmente quanto aos campos **enunciado, suporte, comando** e **feedback geral**, que devem ser preenchidos no RCI:

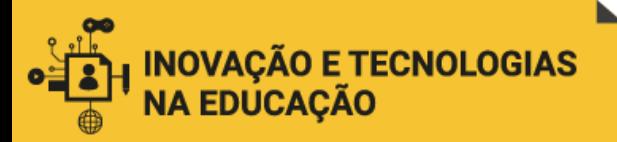

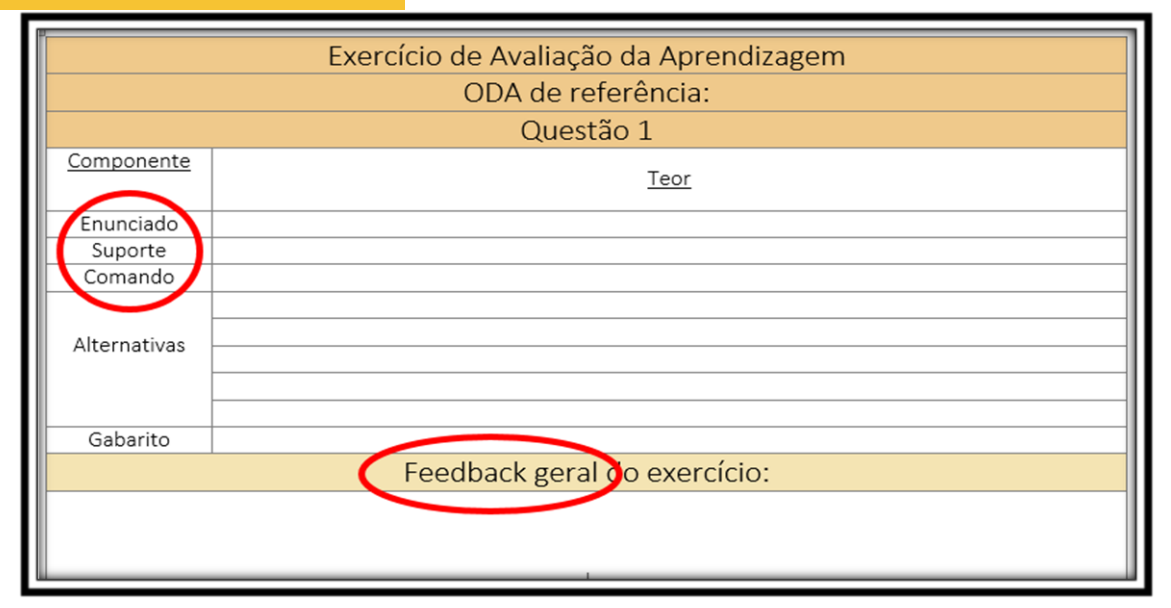

Campo do RCI para preenchimento da atividade avaliativa.

Nesse sentido, é importante explicar ao conteudista não somente o tipo de informação que deve conter cada um desses campos, mas também sua função no processo de aprendizagem. Como exemplo, podemos citar a **importância do enunciado** enquanto "mobilizador dos recursos cognitivos a fim de solucionar um problema" (FILATRO; CAIRO, 2015, p. 426); ou os **critérios de formulação das alternativas** (gabarito e distratores), que incluem a coerência com relação ao enunciado, a extensão similar entre as alternativas, paralelismo sintático e semântico, ordenação (FILATRO; CAIRO, 2015, p. 427).

Outro aspecto de destaque se refere à coerência entre as atividades propostas e o objetivo de aprendizagem estabelecido para a unidade. Nesse sentido, a orientação aos conteudistas deve ressaltar a importância de constantemente verificar se tanto o conteúdo quanto as atividades estão sendo produzidos em coerência com os objetivos previamente formulados.

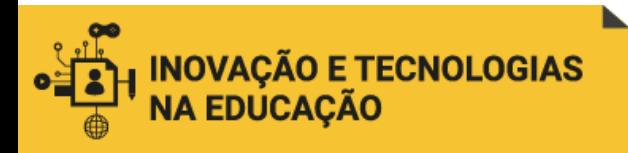

roteiros

\_\_\_\_\_\_\_\_\_\_\_\_\_\_\_\_\_\_\_\_\_\_\_\_\_\_\_\_\_\_\_\_\_\_\_\_\_\_\_\_

Segundo Filatro e Cairo (2015, p. 310), "a roteirização equivale à transformação do texto-base elaborado pelo autor, ou de um conteúdo pré-existente, em uma espécie de guia de produção de mídia".

\_\_\_\_\_\_\_\_\_\_\_\_\_\_\_\_\_\_\_\_\_\_\_\_\_\_\_\_\_\_\_\_\_\_\_\_\_\_\_\_

No nosso caso, no entanto, a utilização dos roteiros é iniciada já na etapa de criação dos conteúdos. Com o objetivo de padronizar as informações e orientações referentes às diferentes etapas de desenvolvimento das soluções de capacitação, foram desenvolvidos diversos *templates* de roteiros que são enviados aos conteudistas para seu preenchimento.

A utilização dos roteiros pelos próprios conteudistas nem sempre é uma tarefa fácil, gerando certa resistência por parte desses "autores" acostumados a entregar seu material no formato de um "texto base" ou "conteúdo bruto", sem as indicações de formato ou mídia (que ficariam, assim, a cargo dos designers e demais especialistas no desenvolvimento dos cursos).

Por outro lado, observa-se que essa "resistência" se dissolve quando os conteudistas entendem que a roteirização é, em si, um processo criativo e que a forma como um determinado conteúdo será apresentado ao aluno é tão importante quanto o conteúdo em si, no processo da aprendizagem. Facilitar, aos conteudistas, a compreensão de **como preencher os roteiros** se faz, assim, essencial para o alcance da melhor solução de capacitação.

Como podemos observar a partir da leitura de Oliveira *et al.* (2016) e Constâncio *et al.* (2016), os roteiros criados pela Enap vêm evoluindo através do tempo, sempre na busca de melhor atender às necessidades de cada momento. Os referidos artigos nos apresentam, por exemplo, o documento "Análise contextual" (substituído pelo atual

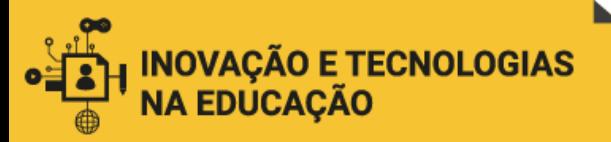

"Formulário de Solicitação de Capacitação" - FSC); enquanto o "Roteiro de produção", também neles descrito, evoluiu para o formato do "Roteiro de Conteúdos para Implementação" (RCI).

Para melhor visualizar o conjunto dos *templates* utilizados atualmente no âmbito do desenvolvimento de cursos a distância, o quadro abaixo apresenta tais documentos, sua finalidade, quando e por quem devem ser preenchidos:

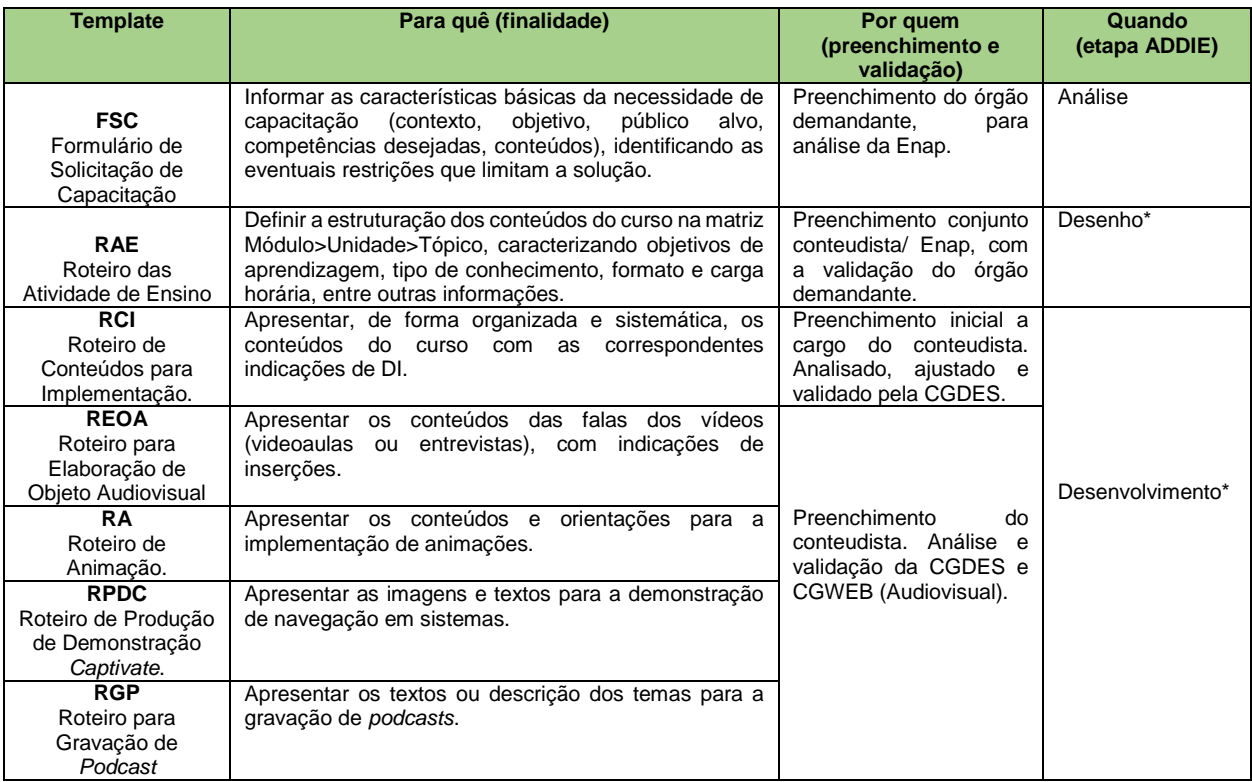

(\*) Apesar de serem preenchidos na etapa de Desenho e Desenvolvimento, esses documentos são encaminhados pela equipe da CGDES à equipe da CGWEB, como insumo para o trabalho da etapa de Implementação.

O quadro abaixo facilita a visualização do preenchimento dos *templates* ao longo das etapas de desenvolvimento dos cursos:

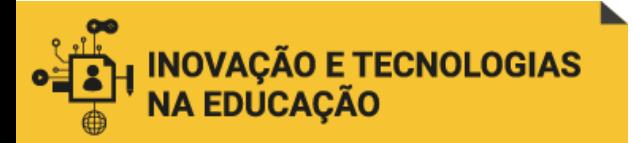

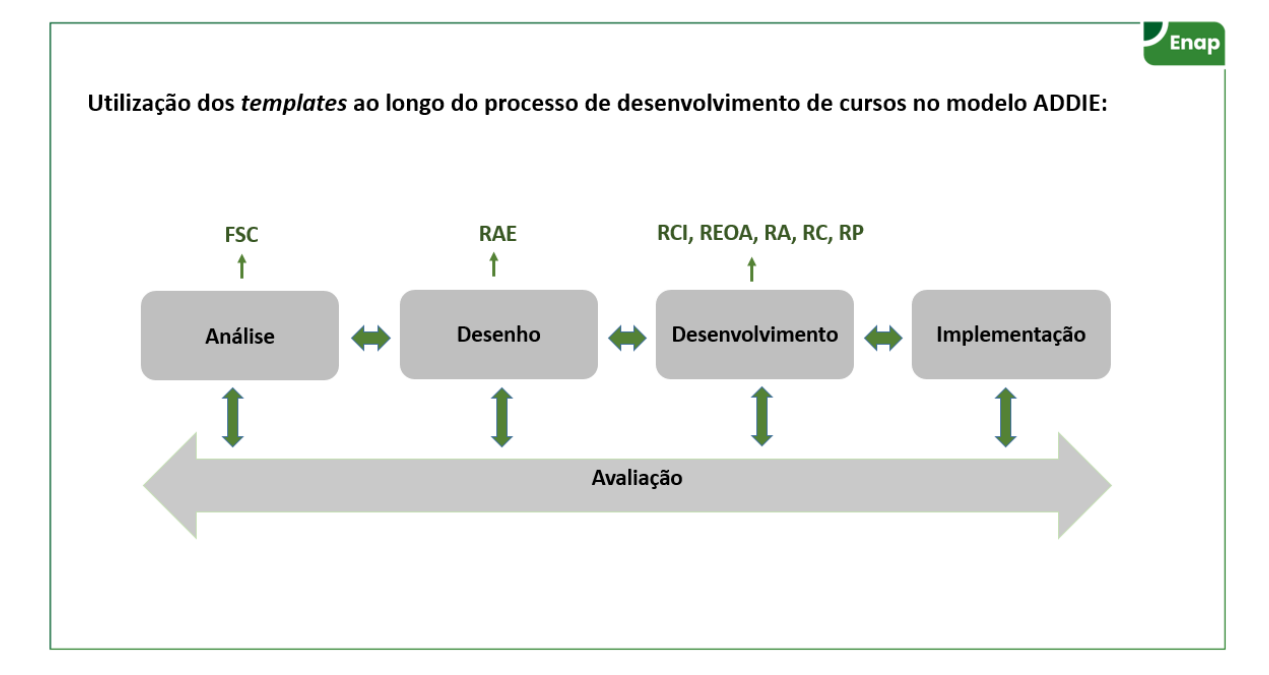

Fonte: Enap (2020a).

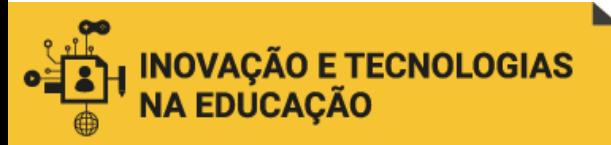

# 5 METODOLOGIA

A metodologia indicada no *template* de Plano de Ação, no âmbito do desenvolvimento de TCC's da nossa Especialização, é a conhecida como **"5W2H"**. O nome é um acrônimo de sete palavras em inglês, correspondentes às perguntas essenciais para orientar o planejamento de uma atividade:

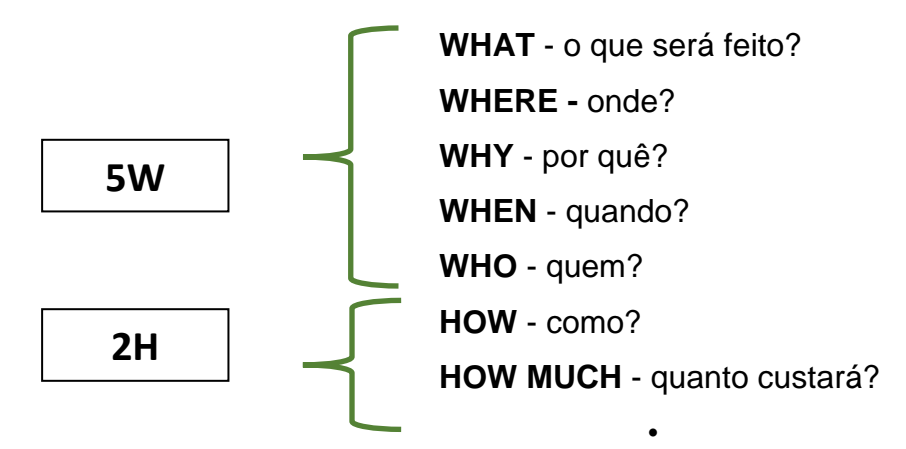

A tabela abaixo, proposta por Brum (2013, p. 30), detalha o conteúdo esperado para os questionamentos da ferramenta:

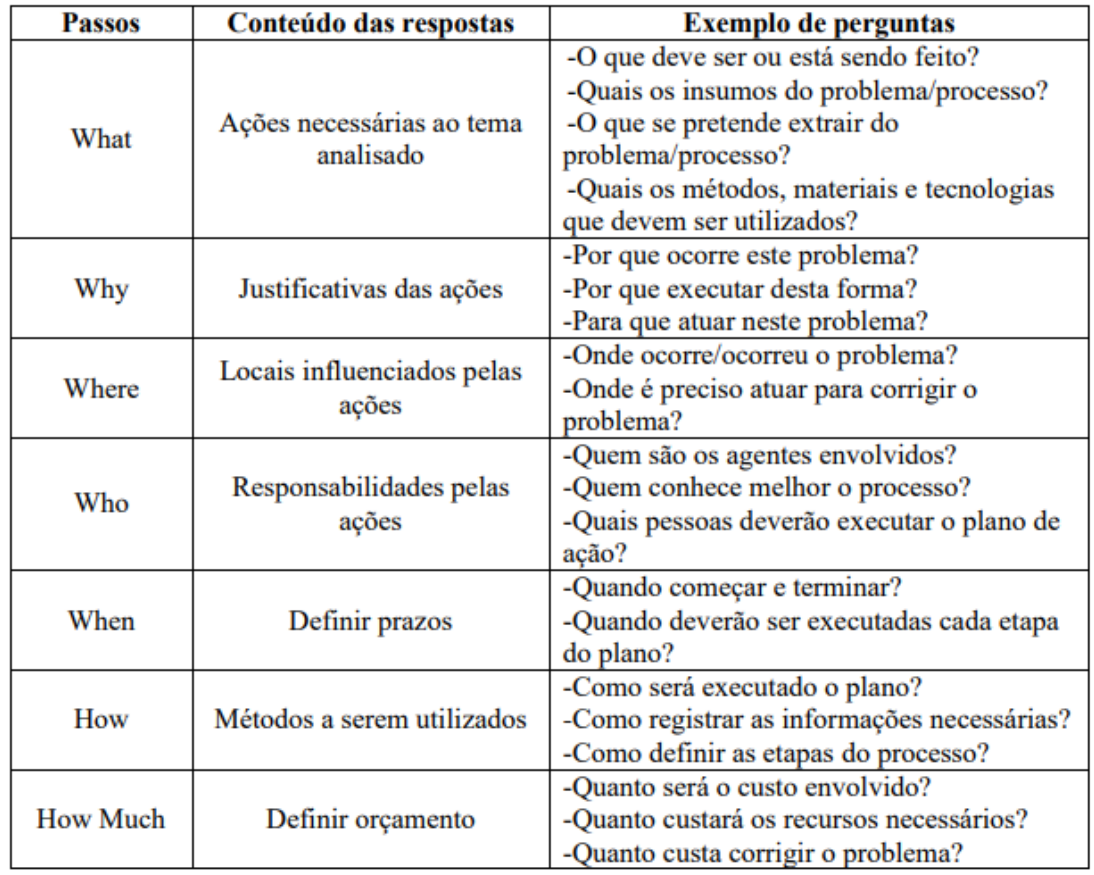

Quadro explicativo da metodologia 5W2H (BRUM, 2013, p. 30).

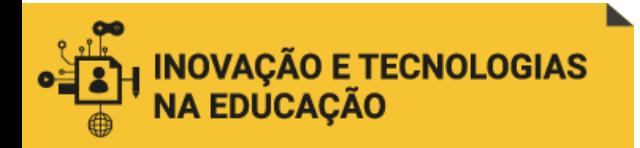

A seguir, desenvolveremos nossas respostas para cada uma das sete perguntas.

### 5.1 What?

Criação de uma base de conhecimento com conceitos, ferramentas e recursos utilizados no desenvolvimento de conteúdos de cursos a distância, que possa ser disponibilizada aos colaboradores conteudistas por meio de alguma ferramenta que permita o acesso *on-demand* e *just-in-time*. Desse modo, pretende-se atender a um público-alvo diversificado em seus interesses e necessidades, tanto no que diz respeito à fluência digital quanto à experiência no desenvolvimento de cursos a distância.

### 5.2 Where?

O projeto será desenvolvido na Coordenação Geral de Desenvolvimento de Cursos, da Diretoria de Desenvolvimento Profissional da Escola Nacional de Administração Pública (CGDES-DDPRO-Enap) – Brasília, DF.

### 5.3 Why?

A prática do trabalho desenvolvido no âmbito da CGDES nos mostrou que os colaboradores conteudistas com os quais trabalhamos apresentam dúvidas e dificuldades recorrentes. Se não resolvidas no início do projeto, tais dificuldades podem impactar na etapa de análise de DI realizada pela equipe, exigindo diversos ajustes e, em alguns casos, inclusive o retorno dos conteúdos aos respectivos autores, para as correções necessárias. Assim, a partir das experiências vividas nesse contexto, identificamos a necessidade de melhor preparar e informar os colaboradores conteudistas, com o intuito de dar maior agilidade e eficácia ao processo de desenvolvimento de cursos.

### 5.4 When?

Entre janeiro e julho de 2021.

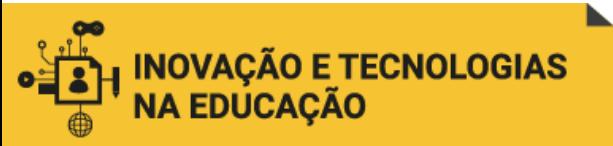

Propomos o seguinte cronograma detalhado:

- **Janeiro/2021:** envio dos formulários eletrônicos.
- **Fevereiro/2021:** análise das respostas dos formulários e realização de ajustes na proposta inicial da base de conhecimento. Validação coletiva da proposta final. Distribuição dos tópicos entre membros da equipe CGDES.
- **Março-Junho:** desenvolvimento dos conteúdos.
- **Julho:** validação coletiva da base de conhecimento.

# 5.5 Who?

Conteudistas e equipe da CGDES. Eventualmente, pode ser oportuno também o diálogo com a equipe da Coordenação-Geral de Desenvolvimento Web (CGWEB), especialmente a equipe de audiovisual (que orienta os conteudistas quanto às gravações de videoaulas, podcasts, etc.) e é responsável pela edição dessas mídias.

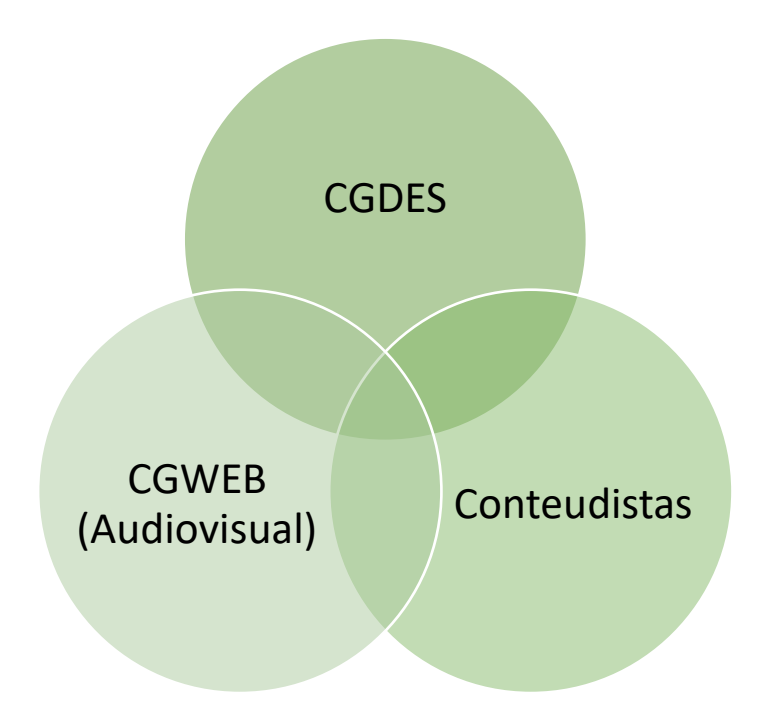

## 5.6 How?

Com base no design thinking enquanto abordagem que promove a inovação e a participação, foram elaboradas duas versões de formulários eletrônicos: uma dirigida

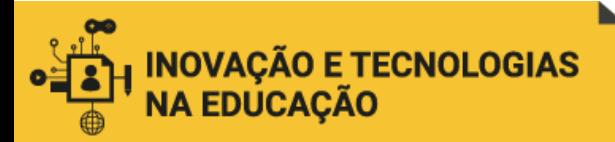

 $\overline{a}$ 

aos conteudistas e outras aos coordenadores de cursos da CGDES<sup>24</sup>. Os formulários têm duas questões: a primeira é aberta e pretende provocar uma reflexão pessoal sobre a experiência e as necessidades dos atores envolvidos no processo de desenvolvimento de cursos. A segunda apresenta uma lista de temas propostos para compor a base de conhecimento. Os participantes da pesquisa deverão classificá-los como "pouco relevante", "relevante" ou "essencial".<sup>25</sup> Poderão também sugerir outros temas ainda não comtemplados na lista inicial.

Uma segunda etapa consiste na coleta e análise dos dados obtidos nos formulários, para então realizar os ajustes necessários na proposta inicial da base de conteúdo. O resultado seria apresentado em um evento com a participação dos atores envolvidos na pesquisa. O formato do mapa facilitaria a visão do conjunto das temáticas abordadas, propiciando o debate e a reflexão coletiva.

Uma vez validada a estrutura da base de conhecimento, os temas seriam distribuídos entre os membros da equipe da CGDES, para que desenvolvam os respectivos conteúdos.

Após o desenvolvimento dos conteúdos, a base de conhecimento completa seria disponibilizada aos envolvidos no projeto para sua experimentação.

Por fim, um novo evento seria realizado para a validação coletiva final da base de conhecimento.

<sup>&</sup>lt;sup>24</sup> Link para formulário dirigido a conteudistas: [https://forms.gle/KJx12K4YZq97eybw7;](https://forms.gle/KJx12K4YZq97eybw7) link para formulário dirigido a coordenadores de curso: <https://forms.gle/KaAyEmojqN8Uc7HB8>

[https://docs.google.com/forms/d/e/1FAIpQLSd8doOaPFr2nuwt0qJxsOSfKdPshDH\\_z7-](https://docs.google.com/forms/d/e/1FAIpQLSd8doOaPFr2nuwt0qJxsOSfKdPshDH_z7-CyP7k2ceeSp1Www/viewform) [CyP7k2ceeSp1Www/viewform](https://docs.google.com/forms/d/e/1FAIpQLSd8doOaPFr2nuwt0qJxsOSfKdPshDH_z7-CyP7k2ceeSp1Www/viewform)

<sup>&</sup>lt;sup>25</sup> O resultado da classificação pode orientar o grau de profundidade e abrangência ideal para os conteúdos propostos.

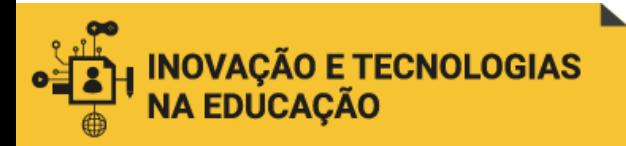

Envio dos formulários eletrônicos de consulta aos conteudistas e coordenadores de cursos.

dos dados dos formulários para ajustes na estrutura inicial da BC. **VALIDAÇÃO** COLETIVA.

Coleta e análise

Distribuição dos tópicos entre a equipe CGDES para desenvolvimento dos conteúdos da BC.

Experimentação da BC por conteudistas e coordenadores de cursos.

VALIDAÇÃO COLETIVA FINAL.

### 5.6 How much?

O projeto não implica em gastos diretos, já que sua execução seria incorporada ao planejamento de atividades da CGDES. Detalhamos abaixo os recursos necessários:

**Recursos humanos:** servidores da Enap e colaboradores que desejem voluntariamente participar do projeto.

**Recursos tecnológicos:** computadores (equipamentos da Enap); aplicativo Coggle.

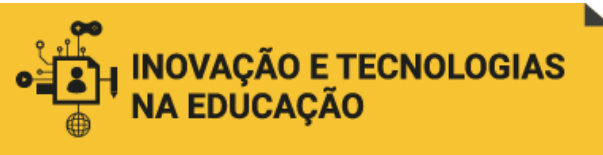

# 6 CONCLUSÕES

Gostaríamos de concluir retomando nossa pergunta inicial:

*Como preparar os colaboradores da Escola Nacional de Administração Pública - Enap para que produzam conteúdos de cursos online com estrutura e linguagem adequadas, utilizando corretamente as ferramentas de trabalho da Escola e os recursos que as plataformas online oferecem?*

Acreditamos que a base de conhecimento proposta possa dar resposta aos questionamentos levantados. Os temas que a constituem foram elencados com base na experiência diária de trabalho no acompanhamento do desenvolvimento de cursos, porém não descartamos a possibilidade de ajustes durante a eventual execução do nosso plano de ação. Pelo contrário, apostamos na aplicação dos princípios do design thinking para sua construção coletiva, legitimação e consolidação como ferramenta efetiva de apoio às pessoas envolvidas no processo de desenvolvimento de cursos.

O formato de mapa conceitual se mostrou ideal para nossa proposta, na medida em que propicia a reflexão coletiva por meio da visão do conjunto de temas, ordenados em grupos e identificados por meio de cores e ilustrações.

As referências conceituais para o **mapeamento conceitual**, o **design instrucional como corpo de conhecimentos** e a abordagem do **design thinking** deram o embasamento necessário para o desenvolvimento seguro de nossas propostas, enquanto o levantamento das referências por tópicos da base de conhecimento permitiu a visão mais detalhada de cada um deles, situando o leitor na realidade vivida pelos atores envolvidos em cada atividade descrita.

Por fim, como já mencionamos, a CGDES possui atualmente o projeto de desenvolvimento de um *site* para disponibilização de conteúdos orientativos aos colaboradores da Enap. A base de conhecimento proposta vai ao encontro desse projeto institucional, justificando-se, assim, seu interesse para a administração pública.

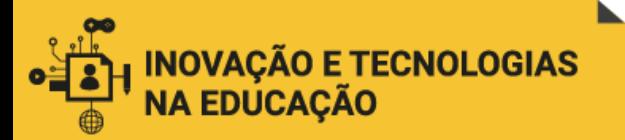

# REFERÊNCIAS

AMARO, Bianca. **Noções de Direitos Autorais e Creative Commons**. Brasília: Enap, 2016. Palestra realizada na biblioteca da Enap em maio de 2016. Disponível em: [https://repositorio.enap.gov.br/bitstream/1/3677/1/Palestra%20-](https://repositorio.enap.gov.br/bitstream/1/3677/1/Palestra%20-%20No%C3%A7%C3%B5es%20de%20Direitos%20Autorais%20e%20Creative%20Commons%20.pdf) [%20No%C3%A7%C3%B5es%20de%20Direitos%20Autorais%20e%20Creative%20](https://repositorio.enap.gov.br/bitstream/1/3677/1/Palestra%20-%20No%C3%A7%C3%B5es%20de%20Direitos%20Autorais%20e%20Creative%20Commons%20.pdf) [Commons%20.pdf.](https://repositorio.enap.gov.br/bitstream/1/3677/1/Palestra%20-%20No%C3%A7%C3%B5es%20de%20Direitos%20Autorais%20e%20Creative%20Commons%20.pdf) Acesso em: 26 set. 2020.

BARBOSA, Cláudia Maria Arôso Mendes. A aprendizagem mediada por TIC: interação e cognição em perspectiva. **Revista Brasileira de Aprendizagem Aberta e a Distância**, São Paulo, v. 11, p. 83-100, set. 2012.

BATES, Anthony W. **Educar na Era Digital**: design, ensino e aprendizagem. 1. ed. São Paulo: Artesanato Educacional, 2017. Disponível em: [http://abed.org.br/arquivos/Educar\\_na\\_Era\\_Digital.pdf.](http://abed.org.br/arquivos/Educar_na_Era_Digital.pdf) Acesso em: 31 out. 2020.

BEHAR, Patricia Alejandra; MACEDO, Alexandra Lorandi; CASTRO, Ana Paula Frozi; BERNARDI, Maira. Objetos de aprendizagem para educação a distância. *In*: BEHAR, Patricia Alejandra. **Modelos Pedagógicos em Educação a Distância**. Porto Alegre: Artmed, 2009. p. 66-92.

BRAGA, Juliana. **Objetos de Aprendizagem**. Santo André: UFABC, 2015. 2 v.

BRAGLIA, Israel; GONÇALVES, Berenice. Abordagem sistemática do design instrucional na implementação de hipermídias para aprendizagem. *In*: CONGRESSO NACIONAL DE AMBIENTES HIPERMÍDIAS PARA APRENDIZAGEM, 4., 2009, Florianópolis. **Anais** [...]. Florianópolis: UFSC, 2009. p. 1-15.

BRASIL. **Decreto nº 9.680 de 02 de janeiro de 2019.** Aprova o Estatuto e o Quadro Demonstrativo dos Cargos em Comissão e das Funções de Confiança da Fundação Escola Nacional de Administração Pública - Enap, remaneja cargos em comissão, Funções Comissionadas do Poder Executivo e Funções Gratificadas, transforma cargos em comissão do grupo-Direção e Assessoramento Superiores - DAS e substitui cargos em comissão do Grupo-Direção e Assessoramento Superiores - DAS por Funções Comissionadas do Poder Executivo - FCPE. Brasília, Presidência da República, 2019. Disponível em: [http://www.planalto.gov.br/ccivil\\_03/\\_ato2019-](http://www.planalto.gov.br/ccivil_03/_ato2019-2022/2019/decreto/D9680.htm#:~:text=Aprova%20o%20Estatuto%20e%20o,do%20grupo%2DDire%C3%A7%C3%A3o%20e%20Assessoramento) [2022/2019/decreto/D9680.htm#:~:text=Aprova%20o%20Estatuto%20e%20o,do%20](http://www.planalto.gov.br/ccivil_03/_ato2019-2022/2019/decreto/D9680.htm#:~:text=Aprova%20o%20Estatuto%20e%20o,do%20grupo%2DDire%C3%A7%C3%A3o%20e%20Assessoramento) [grupo%2DDire%C3%A7%C3%A3o%20e%20Assessoramento.](http://www.planalto.gov.br/ccivil_03/_ato2019-2022/2019/decreto/D9680.htm#:~:text=Aprova%20o%20Estatuto%20e%20o,do%20grupo%2DDire%C3%A7%C3%A3o%20e%20Assessoramento) Acesso em: 31 out. 2020.

BRASIL. **Decreto nº 10.369, de 22 de maio de 2020**. Aprova o Estatuto e o Quadro Demonstrativo dos Cargos em Comissão e das Funções de Confiança da Fundação Escola Nacional de Administração Pública - Enap e remaneja cargos em comissão e funções de confiança. Brasília: Presidência da República, 2020. Disponível em: [http://www.planalto.gov.br/ccivil\\_03/\\_ato2019-2022/2020/decreto/D10369.htm.](http://www.planalto.gov.br/ccivil_03/_ato2019-2022/2020/decreto/D10369.htm) Acesso em: 31 out. 2020.

BROWN, Tim. Design Thinking. **Harvard Business Review**, [*s. l.*], June 2008.

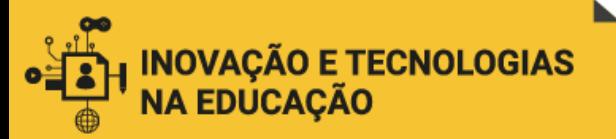

BRUCH, Kelly Lissandra. **Boas práticas para o Ensino Remoto Emergencial**: direito autoral. Porto Alegre: SEAD/UFRGS, 2020. Disponível em: [http://www.ufrgs.br/sead/ensino-remoto/material-de-apoio/boas-praticas-sobre](http://www.ufrgs.br/sead/ensino-remoto/material-de-apoio/boas-praticas-sobre-direito-autoral/view)[direito-autoral/view.](http://www.ufrgs.br/sead/ensino-remoto/material-de-apoio/boas-praticas-sobre-direito-autoral/view) Acesso em: 26 set. 2020.

BRUM, Tarcísio Costa. **Oportunidades da aplicação de ferramentas de gestão na avaliação de políticas públicas**: o caso da política nacional de resíduos sólidos para a construção civil. Trabalho de Conclusão de Curso (Bacharelado em Engenharia de Produção) – Faculdade de Engenharia, Universidade Federal de Juiz de Fora, Juiz de Fora, 2013. Compared the Disponível em: [https://www.ufjf.br/engenhariadeproducao/files/2014/09/2012\\_3\\_Tarcisio.pdf.](https://www.ufjf.br/engenhariadeproducao/files/2014/09/2012_3_Tarcisio.pdf) Acesso em: 6 set. 2020.

CAROLEI, Paula. Abordagens educacionais do design instrucional. *In*: CONGRESSO INTERNACIONAL DE EDUCAÇÃO A DISTÂNCIA, 13., 2007, Curitiba. **Anais** [...]. Curitiba: ABED, 2007. Disponível em: [http://www.abed.org.br/congresso2007/tc/552007105959PM.pdf.](http://www.abed.org.br/congresso2007/tc/552007105959PM.pdf) Acesso em: 31 out. 2020.

CAVALCANTI, Carolina Magalhães Costa. **Contribuições do Design Thinking para a Concepção de Interfaces de Ambientes Virtuais de Aprendizagem Centrados no Ser Humano**. 2015. Tese (Doutorado em Educação) – Faculdade de Educação, Universidade de São Paulo, São Paulo, 2015. Disponível em: [https://www.teses.usp.br/teses/disponiveis/48/48134/tde-17092015-135404/pt](https://www.teses.usp.br/teses/disponiveis/48/48134/tde-17092015-135404/pt-br.php)[br.php.](https://www.teses.usp.br/teses/disponiveis/48/48134/tde-17092015-135404/pt-br.php) Acesso em: 22 set. 2020.

CHATTOPADHYAY, S. Instructional Design in the VUCA World. **ID and Other Reflections**, [*s. l.*], 6 Dec. 2014. Disponível em: [http://idreflections.blogspot.com/2014/12/instructional-design-in-vuca-world.html.](http://idreflections.blogspot.com/2014/12/instructional-design-in-vuca-world.html) Acesso em: 31 out. 2020.

COMUNICA SIMPLES: Serviços de Linguagem Simples. Rio de Janeiro, c2017. Disponível em [https://comunicasimples.com.br/.](https://comunicasimples.com.br/) Acesso em 19 set 2020.

CONSTANCIO, Fernando Gianelli, NOGUEIRA, Danielle Xabregas Pamplona, COSTA, João Paulo Carvalho Lustosa da. Proposta de modelo ADDIE estendido com aplicação nos cursos autoinstrucionais mediados por tecnologias na Escola Nacional de Administração Pública. *In*: ENCONTRO VIRTUAL DE DOCUMENTAÇÃO EM SOFTWARE LIVRE, 13.; CONGRESSO INTERNACIONAL DE LINGUAGEM E TECNOLOGIA ONLINE, 10., 2016, online. **Anais** [...]. Belo Horizonte: UFMG, 2016. Disponível em [http://www.periodicos.letras.ufmg.br/index.php/anais\\_linguagem\\_tecnologia/article/vi](http://www.periodicos.letras.ufmg.br/index.php/anais_linguagem_tecnologia/article/view/10506/9366) [ew/10506/9366.](http://www.periodicos.letras.ufmg.br/index.php/anais_linguagem_tecnologia/article/view/10506/9366) Acesso em: 19 set. 2020.

DIAZ, Patricia; RODÉS, Virginia; KNIHS, Everton; OMAR, Nizam; SILVEIRA, Ismar F. Licencias y derechos de autoría en textos educativos colaborativos abiertos para educación superior. **Revista Congreso Universidad**, La Habana, v. 4, n. 2, p. 129- 143, jan. 2016.

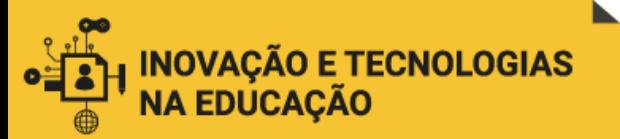

ENAP. **Formulário de Solicitação de Capacitação (FSC)**. Brasília: Enap, 2019a.

ENAP. **Oficina de Desenho de Curso.** Brasília: Enap, 2020a

ENAP. **Portaria nº 180, de 30 de maio de 2017**. Institui o Programa de Inclusão de Pessoas com Deficiência na Fundação Escola Nacional de Administração Pública. Brasília: Enap, 2017. Disponível em: [https://repositorio.enap.gov.br/bitstream/1/2984/1/Portaria%20108-](https://repositorio.enap.gov.br/bitstream/1/2984/1/Portaria%20108-%20Institui%20o%20Programa%20de%20Inclus%c3%a3o%20de%20Pessoas.pdf) [%20Institui%20o%20Programa%20de%20Inclus%c3%a3o%20de%20Pessoas.pdf.](https://repositorio.enap.gov.br/bitstream/1/2984/1/Portaria%20108-%20Institui%20o%20Programa%20de%20Inclus%c3%a3o%20de%20Pessoas.pdf) Acesso em: 25 set. 2020.

ENAP. **Portaria nº 310, de 21 de setembro de 2020**. Institui o Comitê de Inclusão no âmbito da Fundação Escola Nacional de Administração Pública - Enap. Brasília: Enap, 2020b. Disponível em: [https://sei.enap.gov.br/sei/publicacoes/controlador\\_publicacoes.php?acao=publicaca](https://sei.enap.gov.br/sei/publicacoes/controlador_publicacoes.php?acao=publicacao_visualizar&id_documento=434109&id_orgao_publicacao=0) [o\\_visualizar&id\\_documento=434109&id\\_orgao\\_publicacao=0.](https://sei.enap.gov.br/sei/publicacoes/controlador_publicacoes.php?acao=publicacao_visualizar&id_documento=434109&id_orgao_publicacao=0) Acesso em: 26 set. 2020.

ENAP. **Roteiro das Atividade de Ensino (RAE)**. Brasília: Enap, 2019b.

ENAP. **Roteiro de Animação (RA)**. Brasília: Enap, 2019c.

ENAP. **Roteiro de Conteúdos para Implementação (RCI)**. Brasília: Enap, 2019d.

ENAP. **Roteiro de Produção de Demonstração** *Captivate* **(RPDC).** Brasília: Enap, 2019e.

ENAP. **Roteiro para Elaboração de Objeto Audiovisual (REOA).** Brasília: Enap, 2019f.

ENAP. **Roteiro para Gravação de** *Podcast* **(RGP).** Brasília: Enap, 2019g.

ENAP. **10 coisas que precisamos saber sobre** *podcasts.* Brasília: Enap, s.d.

EPPLER, Martin. A comparison between concept maps, mind maps, conceptual diagrams, and visual metaphors as complementary tools for knowledge construction and sharing. **Information Visualization**, [*s. l.*], v. 5, n. 3, p. 202-210, June 2006. Disponível em:

https://www.researchgate.net/publication/46766378 A Comparison between Conce [pt\\_Maps\\_Mind\\_Maps\\_Conceptual\\_Diagrams\\_and\\_Visual\\_Metaphors\\_as\\_Complem](https://www.researchgate.net/publication/46766378_A_Comparison_between_Concept_Maps_Mind_Maps_Conceptual_Diagrams_and_Visual_Metaphors_as_Complementary_Tools_for_Knowledge_Construction_and_Sharing) [entary\\_Tools\\_for\\_Knowledge\\_Construction\\_and\\_Sharing.](https://www.researchgate.net/publication/46766378_A_Comparison_between_Concept_Maps_Mind_Maps_Conceptual_Diagrams_and_Visual_Metaphors_as_Complementary_Tools_for_Knowledge_Construction_and_Sharing) Acesso em: 23 set. 2020.

FERGUSON, Rebecca; BARZILAI, Sarit; BEN-ZVI, Dani; CHINN, Clark A.; HERODOTOU, Christothea; HOD, Yotam; KALI, Yael; KUKULSKA-HULME, Agnes; KUPERMINTZ, Haggai; MCANDREW, Patrick; RIENTIES, Bart; SAGY, Ornit; SCANLON, Eileen; SHARPLES, Mike; WELLER, Martin; WHITELOCK, Denise. **Innovating Pedagogy 2017**: exploring new forms of teaching, learning and assessment, to guide educators and policy makers. Milton Keynes, UK: The Open

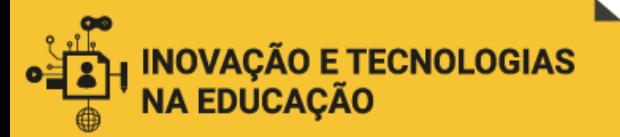

University, 2017. Open University Innovation Report 6. Disponível em: [https://iet.open.ac.uk/file/innovating-pedagogy-2017.pdf.](https://iet.open.ac.uk/file/innovating-pedagogy-2017.pdf) Acesso em: 31 out. 2020.

FILATRO, Andrea. **Design Instrucional Contextualizado:** educação e tecnologia. 3. ed. São Paulo: Senac, 2010.

FILATRO, Andrea. **Design Instrucional Sob uma Perspectiva Andragógica**. São Paulo: PUC/SP, 2008. Disponível em: [https://www.researchgate.net/publication/316922650\\_DESIGN\\_INSTRUCIONAL\\_SO](https://www.researchgate.net/publication/316922650_DESIGN_INSTRUCIONAL_SOB_UMA_PERSPECTIVA_ANDRAGOGICA) [B\\_UMA\\_PERSPECTIVA\\_ANDRAGOGICA.](https://www.researchgate.net/publication/316922650_DESIGN_INSTRUCIONAL_SOB_UMA_PERSPECTIVA_ANDRAGOGICA) Acesso em: 31 out. 2020.

FILATRO, Andrea. **DI 4.0**: inovação na educação corporativa. São Paulo: Saraiva, 2019.

FILATRO, Andrea; CAIRO, S. **Produção de Conteúdos Educacionais**. São Paulo: Saraiva, 2015.

FILATRO, Andrea; CAVALCANTI, Carolina Costa. Articulation of instructional design and design thinking for problem solving in technology-mediated education. *In*: CONTECSI (International Conference on Information Systems and Technology Management), 15., 2018, São Paulo. **Proceedings** [...]. São Paulo: TECSI, 2018. Disponível em: [https://www.researchgate.net/publication/327850864\\_ARTICULATION\\_OF\\_INSTRU](https://www.researchgate.net/publication/327850864_ARTICULATION_OF_INSTRUCTIONAL_DESIGN_AND_DESIGN_THINKING_FOR_PROBLEM_SOLVING_IN_TECHNOLOGY-MEDIATED_EDUCATION) [CTIONAL\\_DESIGN\\_AND\\_DESIGN\\_THINKING\\_FOR\\_PROBLEM\\_SOLVING\\_IN\\_TE](https://www.researchgate.net/publication/327850864_ARTICULATION_OF_INSTRUCTIONAL_DESIGN_AND_DESIGN_THINKING_FOR_PROBLEM_SOLVING_IN_TECHNOLOGY-MEDIATED_EDUCATION) [CHNOLOGY-MEDIATED\\_EDUCATION.](https://www.researchgate.net/publication/327850864_ARTICULATION_OF_INSTRUCTIONAL_DESIGN_AND_DESIGN_THINKING_FOR_PROBLEM_SOLVING_IN_TECHNOLOGY-MEDIATED_EDUCATION) Acesso em: 27 set. 2020.

FREITAS, João Brayam Rodrigues de. Construção de competências e gestão de conteúdo através de ODAs. **Rede de Inovação no Setor Público**: InovaGov, Brasília, 14 nov. 2019. Disponível em: [http://inova.gov.br/construcao-de-competencias-e](http://inova.gov.br/construcao-de-competencias-e-gestao-de-conteudo-atraves-de-odas/)[gestao-de-conteudo-atraves-de-odas/.](http://inova.gov.br/construcao-de-competencias-e-gestao-de-conteudo-atraves-de-odas/) Acesso em: 26 set. 2020.

GESER, Guntram. Open Educational Practices and Resources: the OLCOS Roadmap 2012. **Revista de Universidad y Sociedad del Conocimiento**, Barcelona, v. 4, n. 1, p. 1-9, Apr. 2007.

INTRODUÇÃO aos mapas conceituais aplicados à Educação. [*S. l.*: *s. n.*], 2013. 1 vídeo (37m 47s). Publicado por Henrique Cristóvão. Disponível em: [https://youtu.be/4lBT37SJ42c.](https://youtu.be/4lBT37SJ42c) Acesso em: 24 set. 2020.

KENSKI, Julia Moreira. Gestão de projetos educacionais online. *In*: KENSKI, Vani Moreira (org.). **Design Instrucional para Cursos Online**. 1. ed. São Paulo: Senac, 2015. cap. 4, p. 113-150. Disponível em: [https://edisciplinas.usp.br/mod/resource/view.php?id=573001.](https://edisciplinas.usp.br/mod/resource/view.php?id=573001) Acesso em: 31 out. 2020.

KENSKI, Vani Moreira. **Educação e Tecnologias:** o novo ritmo da informação. Campinas/SP: Papirus, 2012.

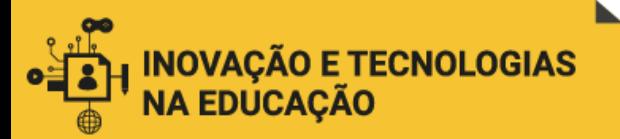

LIMA, Daniela de Jesus; VERSUTI, Andrea Cristina. **Narrativa Transmídia e Educação**: praticando a leitura e a escrita de gêneros textuais. São Cristóvão: EDUFS, 2018.

LIMA, Gercina Ângela Borém de Oliveira. Mapa conceitual como ferramenta para a organização do conhecimento em sistema de hipertextos e seus aspectos cognitivos. **Perspectivas em Ciência da Informação**, Belo Horizonte, v. 9, n. 2, p. 134-145, jul./dez. 2004. Disponível em: [http://portaldeperiodicos.eci.ufmg.br/index.php/pci/article/view/355#:~:text=Apresenta](http://portaldeperiodicos.eci.ufmg.br/index.php/pci/article/view/355#:~:text=Apresenta%20a%20teoria%20do%20mapa,arquivado%20na%20mem%C3%B3ria%20e%20que) [%20a%20teoria%20do%20mapa,arquivado%20na%20mem%C3%B3ria%20e%20qu](http://portaldeperiodicos.eci.ufmg.br/index.php/pci/article/view/355#:~:text=Apresenta%20a%20teoria%20do%20mapa,arquivado%20na%20mem%C3%B3ria%20e%20que) [e.](http://portaldeperiodicos.eci.ufmg.br/index.php/pci/article/view/355#:~:text=Apresenta%20a%20teoria%20do%20mapa,arquivado%20na%20mem%C3%B3ria%20e%20que) Acesso em: 24 set. 2020.

MARRIOTT, Rita de Cássia Veiga; TORRES, Patrícia Lupion. Mapas conceituais uma ferramenta para a construção de uma cartografia do conhecimento. *In*: TORRES, Patrícia Lupion (org.). **Complexidade**: redes e conexões na produção do conhecimento. Curitiba: SENAR, 2014. p. 173-212. Disponível em: [https://www.researchgate.net/profile/Patricia\\_Torres7/publication/271136094\\_Mapas](https://www.researchgate.net/profile/Patricia_Torres7/publication/271136094_Mapas_Conceituais_uma_ferramenta_para_a_construcao_de_uma_cartografia_do_conhecimento/links/54be973b0cf28ad7e718415c/Mapas-Conceituais-uma-ferramenta-para-a-construcao-de-uma-cartografia-do-conhecimento.pdf) Conceituais uma ferramenta para a construcao de uma cartografia do conhec [imento/links/54be973b0cf28ad7e718415c/Mapas-Conceituais-uma-ferramenta-para](https://www.researchgate.net/profile/Patricia_Torres7/publication/271136094_Mapas_Conceituais_uma_ferramenta_para_a_construcao_de_uma_cartografia_do_conhecimento/links/54be973b0cf28ad7e718415c/Mapas-Conceituais-uma-ferramenta-para-a-construcao-de-uma-cartografia-do-conhecimento.pdf)[a-construcao-de-uma-cartografia-do-conhecimento.pdf.](https://www.researchgate.net/profile/Patricia_Torres7/publication/271136094_Mapas_Conceituais_uma_ferramenta_para_a_construcao_de_uma_cartografia_do_conhecimento/links/54be973b0cf28ad7e718415c/Mapas-Conceituais-uma-ferramenta-para-a-construcao-de-uma-cartografia-do-conhecimento.pdf) Acesso em: 24 set. 2020.

MISHRA, Punya; KOEHLER, Matthew J. Technological Pedagogical Content Knowledge: a framework for teacher knowledge. **Teachers College Record**, New York, v. 108, n. 6, p. 1017–1054, June 2006.

OCHOA, Xavier; DUVAL, Erik. Measuring Learning Object Reuse. *In*: EUROPEAN CONFERENCE ON TECHNOLOGY ENHANCED LEARNING, 3., 2008, Berlin. **Proceedings** […]. Berlin: Springer-Verlag, 2008, p. 322-325.

OKADA, Alexandra Lilavati Pereira. Mapas do conhecimento com recursos educacionais abertos aplicados à coaprendizagem baseada em coinvestigação. *In*: TORRES, Patrícia (ed.). **Complexidade**: redes e conexões na produção do conhecimento. Curitiba: SENAR, 2014. p. 213–237. Disponível em: [http://oro.open.ac.uk/41743/.](http://oro.open.ac.uk/41743/) Acesso em: 10 set. 2020.

OKADA, Alexandra Lilavati Pereira; SANTOS, Edméa Oliveira dos. Mapeando redes de informações com uso de software: uma experiência de pesquisa e docência em EaD online. **Revista Digital de Tecnologia Educacional e Educação a Distância**, São Paulo, n. 2, p. 1-10, 2004. Disponível em: [http://www4.pucsp.br/tead/n2/pdf/artigo2.pdf.](http://www4.pucsp.br/tead/n2/pdf/artigo2.pdf) Acesso em: 23 set. 2020.

OLIVEIRA, Andréia Santiago de; FERES, Flávia Ramponi Serrão; LIMA, Maíra Barbosa de; COSTA, João Paulo C. L. da; CANEDO, Edna Dias; SOUSA JÚNIOR, Rafael Timóteo de. A aplicação do design instrucional nos cursos a distância da Escola Nacional de Administração Pública e sua interface com a equipe interdisciplinar. *In*: CONGRESSO INTERNACIONAL ABED DE EDUCAÇÃO A DISTÂNCIA, 22., 2016, Águas de Lindóia. **Anais** [...]. Brasília: ABED, 2016. Disponível em: [http://www.abed.org.br/congresso2016/trabalhos/97.pdf.](http://www.abed.org.br/congresso2016/trabalhos/97.pdf) Acesso em: 19 set. 2020.

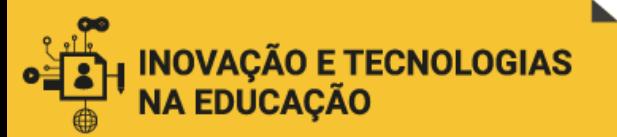

PONTIFÍCIA UNIVERSIDADE CATÓLICA DE SÃO PAULO. **Normas para Referências Bibliográficas e Citações**. São Paulo: PUCSP. 2017. Disponível em: [https://www.pucsp.br/sites/default/files/Normas-de-Publicacao-PEPGHC-2018.pdf.](https://www.pucsp.br/sites/default/files/Normas-de-Publicacao-PEPGHC-2018.pdf) Acesso em: 26 set. 2020.

PRENSKY, Marc. Nativos Digitais, Imigrantes Digitais. **On the Horizon**, [*s. l.*], v. 9, n. 5, out. 2001. Tradução de Roberta de Moraes Jesus de Souza. Disponível em: http://www.colegiongeracao.com.br/novageracao/2 intencoes/nativos.pdf. Acesso em: 31 out. 2020.

SAMPAIO, Patrícia; COUTINHO, Clara Pereira. Ensinar com tecnologia, pedagogia e conteúdo. **Revista Paidéi@**, Santos, v. 5, n. 8, jan./jul. 2013. Disponível em: [http://revistapaideia.unimesvirtual.com.br.](http://revistapaideia.unimesvirtual.com.br/) Acesso em: 31 out. 2020.

TAROUCO, Liane Margarida Rockenbach; COSTA, Valeria Machado da; ÁVILA, Bárbara Gorziza; BEZ, Marta Rosecler; SANTOS, Edson Felix dos (org.). **Objetos de Aprendizagem:** teoria e prática. 1. ed. Porto Alegre: Evangraf, 2014.

TEIXEIRA, Natália Teles da Mota; PONTES, Bruno Pereira. Escola Virtual do Governo Federal: proposta de solução para a capacitação continuada a distância no serviço público federal. *In*: CONGRESO INTERNACIONAL DEL CLAD SOBRE LA REFORMA DEL ESTADO Y DE LA ADMINISTRACIÓN PÚBLICA, 22., 2017, Madrid. **Anais** […]. Caracas: CLAD, 2017. Disponível em: [https://repositorio.enap.gov.br/handle/1/3080.](https://repositorio.enap.gov.br/handle/1/3080) Acesso em: 25 set. 2020.

TERMAAT, B.; CROWLEY, R.; AGUA, B.; TABOR, M.; MCGOUGH, B.; DARLING, S.; LEE, C.; LEE, J.; LEWIS, D.; NICHOLS, B.; DUNNE, K.; YOSHIDA, C.; EPPERSON, L.; MADDOCKS, P.; O'DONOGHUE, M.; NETWORKING, C.; KING, M.; GOGA, L.; UYEDA, S.; BIRCH, S.; BARRITT, C.; ALONSO, J.; CLARK, R.; KATZMAN, J. W.; HORN, R.; ALDERMAN, L.; HODGINS, W. **Reusable Learning Object Strategy**: designing and developing learning objects for multiple learning approaches. San José: CISCO Systems, 2003. Disponível em: [http://www.e](http://www.e-novalia.com/materiales/RLOW__07_03.pdf)[novalia.com/materiales/RLOW\\_\\_07\\_03.pdf.](http://www.e-novalia.com/materiales/RLOW__07_03.pdf) Acesso em: 31 out. 2020.

TORREZZAN, Cristina A. W.; BEHAR, Patricia Alejandra. Parâmetros para a construção de materiais educacionais digitais do ponto de vista pedagógico. *In*: BEHAR, Patricia Alejandra. **Modelos Pedagógicos em Educação a Distância**. Porto Alegre: Artmed, 2009. p. 33-65.

VAN PATTEN, J. What is Instructional Design. *In*: JOHNSON, Kerry A.; FOA, Lin J. **Instructional Design**: new alternatives for effective education and training. New York: National University Continuing Education Association, 1989. p. 16-23.

WILEY, David A. Connecting learning objects to instructional design theory: A definition, a metaphor, and a taxonomy. *In*: Wiley, David A. (ed.). **The Instructional Use of Learning Objects**. Bloomington: Agency for Instructional Technology, 2000. p. 3-23. Disponível em: [http://reusability.org/read/chapters/wiley.doc.](http://reusability.org/read/chapters/wiley.doc) Acesso em: 31 out. 2020.

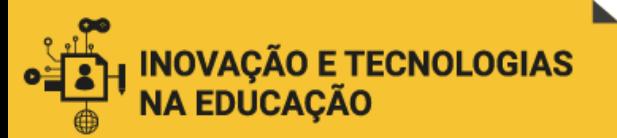

WILEY, David A. **The Post-LEGO Learning Object.** [*S. l.*: *s. n.*], 1999. Disponível em [http://davidwiley.org/docs/post-lego.pdf.](http://davidwiley.org/docs/post-lego.pdf) Acesso em: 31 out. 2020.

ZAWACKI-RICHTER, Olaf; ANDERSON, Terry. **Educação a Distância Online**: construindo uma agenda de pesquisa. São Paulo: ABED, 2015. Disponível em: [http://www.aupress.ca/books/120233/ebook/98Z\\_Zawacki-Richter\\_Anderson\\_2014-](http://www.aupress.ca/books/120233/ebook/98Z_Zawacki-Richter_Anderson_2014-Online_Distance_Education_Portuguese.pdf) [Online\\_Distance\\_Education\\_Portuguese.pdf.](http://www.aupress.ca/books/120233/ebook/98Z_Zawacki-Richter_Anderson_2014-Online_Distance_Education_Portuguese.pdf) Acesso em: 31 out. 2020.

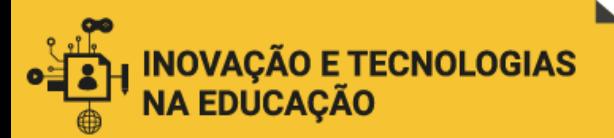

# APÊNDICE 1 - Formulário de consulta aos conteudistas. 26

### Olá!

Sabemos que você tem uma experiência importante como conteudista de cursos a distância da Enap. Gostaríamos de ouvir um pouco sobre essa experiência, especialmente no que diz respeito às dúvidas e dificuldades que você sentiu ao longo do processo de criação de conteúdos.

- Quais dessas dúvidas poderiam ser melhor sanadas?
- Em que momento isso poderia acontecer?
- Há outras questões que poderiam ser melhoradas para garantir maior facilidade no preenchimento dos roteiros que utilizamos?

Essas são algumas questões norteadoras para inspirar sua resposta, mas sinta-se à vontade para mencionar qualquer aspecto que você considere relevante. Lembrando que nossa pergunta-chave é:

**"Como melhor preparar os colaboradores da CGDES para que produzam conteúdos de cursos online com estrutura e linguagem adequadas, utilizando corretamente as ferramentas de trabalho da Escola e os recursos que as plataformas online oferecem? ".**

Abaixo você verá uma lista de temas. Com base em sua experiência como colaborador da Enap, classifique-os como **1 (pouco relevante)**, **2 (relevante)** ou **3 (essencial**) para serem incluídos em um *site* ou outra ferramenta com o objetivo de orientar os conteudistas, facilitando seu trabalho no desenvolvimento de cursos.

- ( ) Objeto Digital de Aprendizagem (ODA): conceito e exemplos.
- ( ) Objetivos de aprendizagem: como formular.
- ( ) Competências associadas às capacitações: tipos e descrição.
- ( ) Modelo ADDIE: descrição do fluxo de trabalho de desenvolvimento de cursos adotado pela CGDES/Enap.
- ( ) Formulário de Solicitação de Capacitação (FSC): finalidade e como preencher.
- ( ) Roteiro de Atividades Educacionais (RAE): finalidade e como preencher.
- ( ) Roteiro de Conteúdos para Implementação (RCI): finalidade e como preencher.
- ( ) Roteiro de Elaboração de Objeto Audiovisual (REOA): finalidade e como preencher.
- ( ) Questões avaliativas e feedback: como elaborar.

( ) Recursos interativos (sanfona, saiba mais) e de formatação do texto (destaque, intertítulo): exemplos de aplicação.

- ( ) Linguagem simples: como criar conteúdos claros e acessíveis.
- ( ) Acessibilidade: como criar conteúdos acessíveis para pessoas com deficiência.
- ( ) Normas ABNT para referências.
- ( ) Noções de direito autoral.

 $\overline{\phantom{a}}$ 

Caso você tenha alguma sugestão de tema para incluir nessa lista, preencha aqui:

<sup>&</sup>lt;sup>26</sup> Link para versão eletrônica: <https://forms.gle/KJx12K4YZq97eybw7>

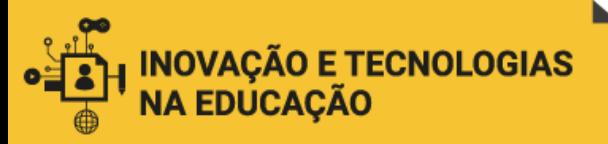

Agradecemos sua colaboração!

# APÊNDICE 2 - Formulário eletrônico de consulta aos coordenadores de curso. 27

### Olá!

Sabemos que você tem uma experiência importante na coordenação de cursos a distância da Enap. Gostaríamos de ouvir um pouco sobre essa experiência, especialmente no que diz respeito às dúvidas e dificuldades que os conteudistas costumam apresentar ao longo do processo, e que acabam impactando na sua rotina de trabalho.

- Quais dessas dúvidas poderiam ser melhor sanadas?
- Em que momento isso poderia acontecer?
- Há outras questões que poderiam ser melhoradas para garantir melhor qualidade no preenchimento dos roteiros que utilizamos?

Essas são algumas questões norteadoras para inspirar sua resposta, mas sinta-se à vontade para mencionar qualquer aspecto que você considere relevante. Lembrando que nossa pergunta-chave é:

### **"Como melhor preparar os colaboradores da CGDES**

**para que produzam conteúdos de cursos online com estrutura e linguagem adequadas, utilizando corretamente as ferramentas de trabalho da Escola e os recursos que as plataformas online oferecem?".**

Abaixo você verá uma lista de temas. Com base em sua experiência na coordenação de desenvolvimento de cursos, classifique-os como **1 (pouco relevante)**, **2 (relevante)** ou **3 (essencial**) para serem incluídos em um *site* ou outra ferramenta com o objetivo de orientar os conteudistas colaboradores da Enap.

( ) Objeto Digital de Aprendizagem (ODA): conceito e exemplos.

( ) Objetivos de aprendizagem: como formular.

( ) Competências associadas às capacitações: tipos e descrição.

( ) Modelo ADDIE: descrição do fluxo de trabalho de desenvolvimento de cursos adotado pela CGDES/Enap.

( ) Formulário de Solicitação de Capacitação (FSC): finalidade e como preencher.

( ) Roteiro de Atividades Educacionais (RAE): finalidade e como preencher.

( ) Roteiro de Conteúdos para Implementação (RCI): finalidade e como preencher.

( ) Roteiro de Elaboração de Objeto Audiovisual (REOA): finalidade e como preencher.

( ) Questões avaliativas e feedback: como elaborar.

( ) Recursos interativos (sanfona, saiba mais) e de formatação do texto (destaque, intertítulo): exemplos de aplicação.

( ) Linguagem simples: como criar conteúdos claros e acessíveis.

( ) Acessibilidade: como criar conteúdos acessíveis para pessoas com deficiência.

( ) Normas ABNT para referências.

( ) Noções de direito autoral.

 $\overline{a}$ 

Caso você tenha alguma sugestão de tema para incluir nessa lista, preencha aqui:

<sup>27</sup> Link para versão eletrônica: <https://forms.gle/KaAyEmojqN8Uc7HB8>

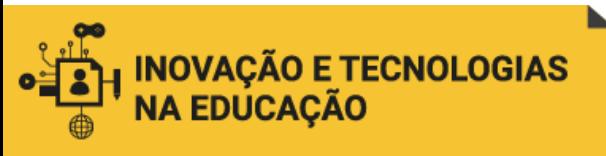

Agradecemos sua colaboração!

# ANEXO 1 - Formulário de Solicitação de Capacitação - FSC

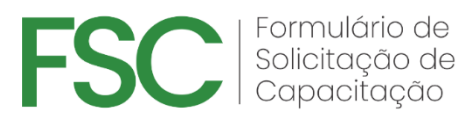

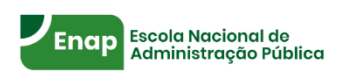

Solicitante,

O Formulário de Solicitação de Capacitação (FSC) é um dos instrumentos que a Enap utiliza na análise de viabilidade técnica das demandas de capacitação. Considere respondê-lo com dados consistentes e o máximo de precisão para que a necessidade de capacitação possa ser compreendida e devidamente analisada. Sugerimos que leia as orientações abaixo antes de prosseguir preenchimento do FSC.

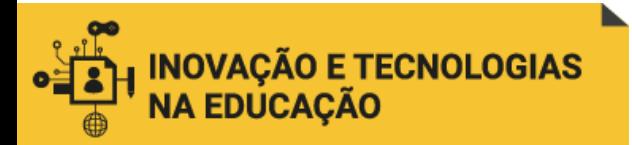

#### **Qual o papel da Enap?**

Uma gestão pública efetiva, centrada no cidadão e orientada a resultados é um dos principais desafios do Estado Brasileiro. E ampliar a capacidade estatal para essa conjuntura é o desafio de muitas instituições públicas. A Enap, inserida nos esforços do Poder Executivo na ampliação dessa capacidade, enquanto escola de governo, assume e busca a consecução desse desafio por meio da construção de competências de agentes públicos - viabilizada, dentre outros meios, por processos de treinamento, desenvolvimento e educação (TD&E), aqui resumidos como capacitação.

### Como a Enap pode ajudar sua Organização?

A Enap, por meio de sua Diretoria de Educação Continuada (DEC), pode ajudar sua Organização a melhorar a qualidade e os resultados das políticas públicas e dos serviços públicos sob sua responsabilidade por meio da capacitação de seus agentes públicos em eventos de aprendizagem (cursos presenciais e a distância, seminários etc) que qualificam e orientam esses profissionais para responder aos desafios atuais da Gestão Pública de modo ético, confiante, criativo e eficiente

Esse serviço de oferta de capacitação inclui um processo dinâmico que envolve analisar a necessidade de capacitação, desenhar uma solução assertiva, desenvolver e mobilizar recursos de aprendizagem e suporte, implementar a solução e avaliar sua efetividade. Assim, as capacitações são elaboradas utilizando-se as melhores práticas do design orientado a aprendizagem, seguindo um framework estruturado em cinco fases conhecido como ADDIE (analysis, design, development, implementation, evaluation). Ao longo dessas fases, cliente (demandante), Enap e outros atores interagem colaborativamente, assumindo papéis essenciais para o sucesso da capacitação.

#### Como sua Organização pode ajudar a Enap?

O cliente (demandante) possui um papel fundamental no sucesso da capacitação, especialmente nas fases iniciais desse processo (especificamente na Análise), pois ele possui conhecimento privilegiado sobre a realidade da sua organização e do ambiente no qual ela está inserida. A Enap agrega valor ao processo integrando esses conhecimentos às técnicas de design orientado a aprendizagem, entregando propostas consistentes, alinhadas com as expectativas e focadas nos resultados.

Dado o esforço que envolve reconhecer e organizar essas informações internamente, a Enap recomenda que o cliente (demandante) utilize o tempo que for necessário para preencher o Formulário de Solicitação de Capacitação, pois isso gera insumos qualificados essenciais para a estruturação da solução.

# **1. IDENTIFICANDO O DEMANDANTE**

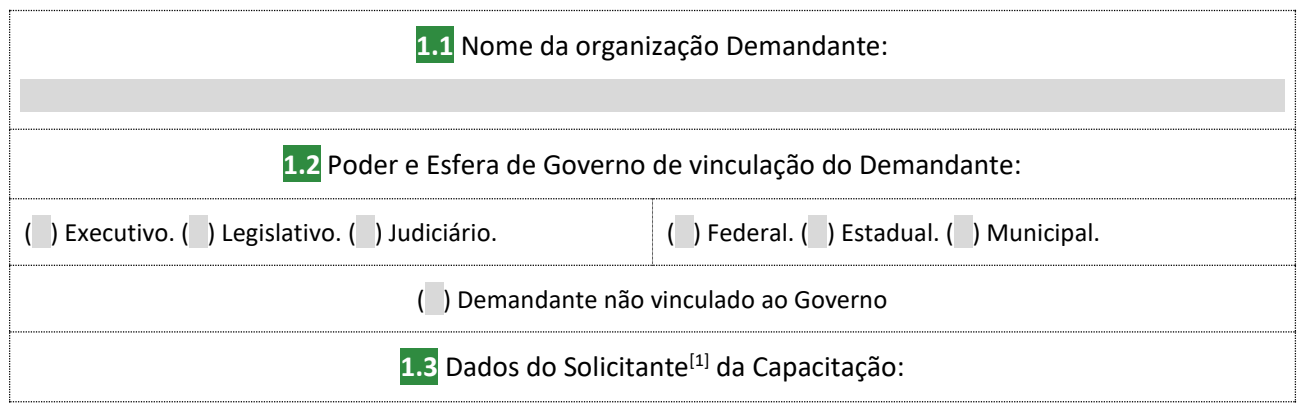

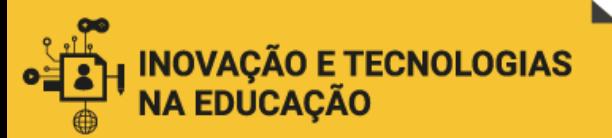

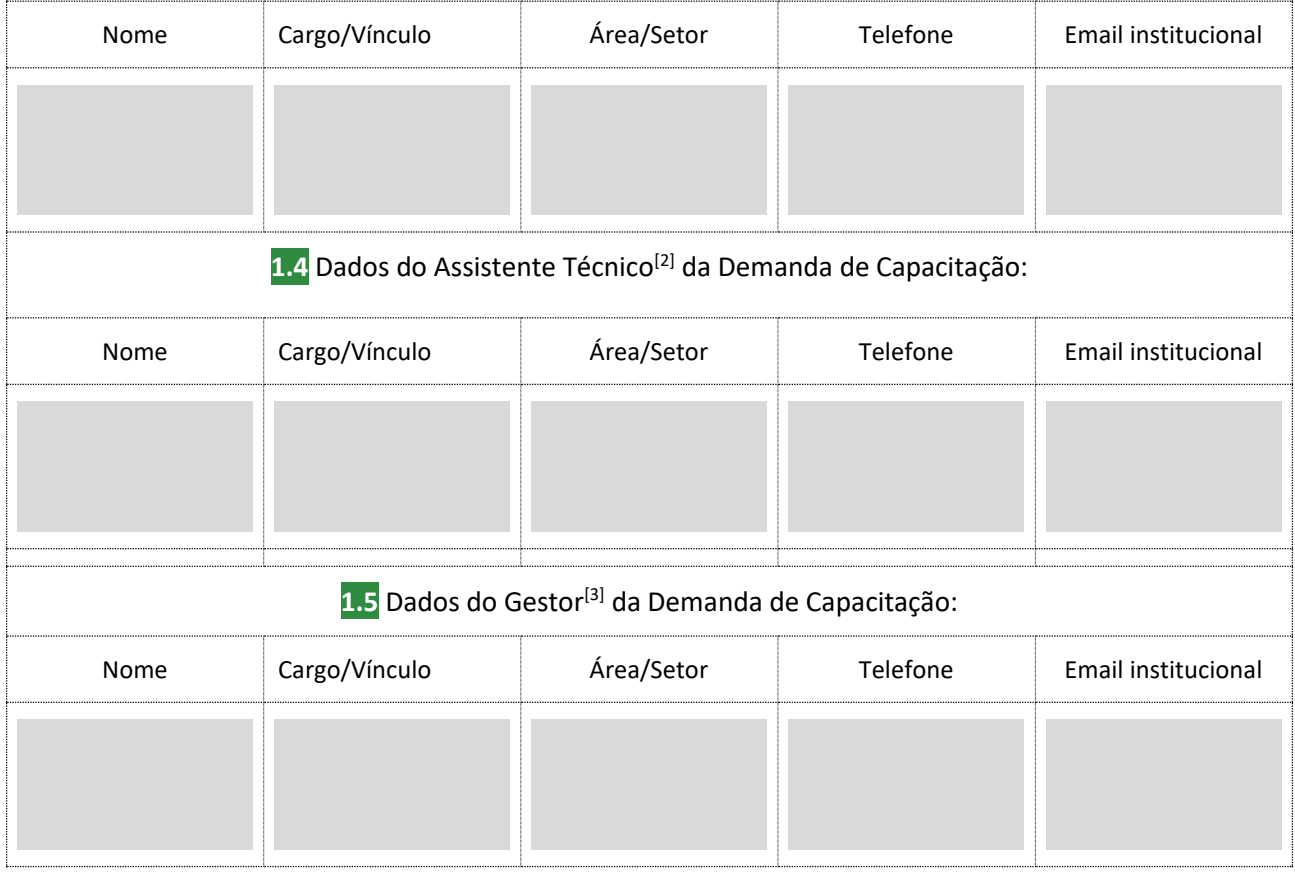

----------------------------------------

Papéis ocupados pelo cliente (demandante), podendo haver sobreposição.

[1] Solicitante: aquele que responde pelo preenchimento do FSC (ainda que delegue para outros internamente) e que representa o cliente nas tratativas ao longo do projeto de capacitação, da análise à avaliação da capacitação. O contato com o cliente é centralizado no Solicitante, ainda que outros envolvidos do cliente sejam copiados/envolvidos.

[2] Assistente Técnico: aquele que, vinculado ao cliente, possui conhecimentos práticos sobre o problema a ser resolvido pela capacitação e sobre o grupo de aprendizes beneficiados por ela, de modo a ajudar na validação da necessidade de capacitação.

[3] Gestor: aquele que responde gerencialmente pela capacitação e (ou) que determinou sua realização.

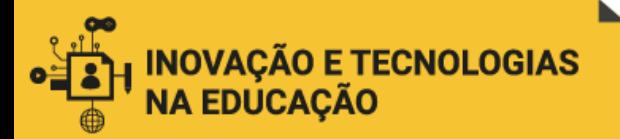

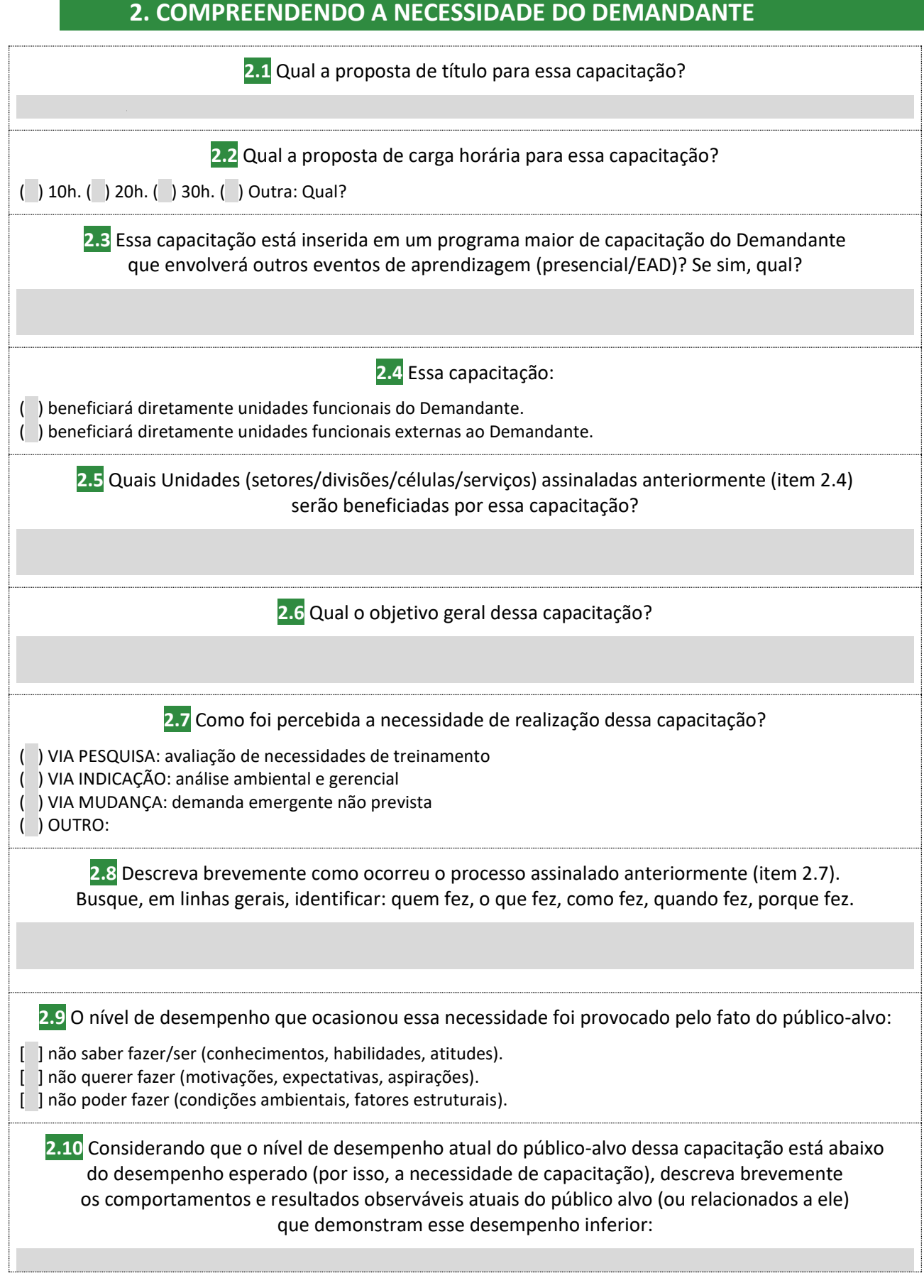

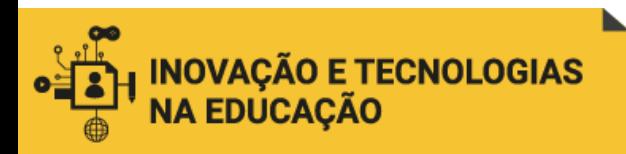

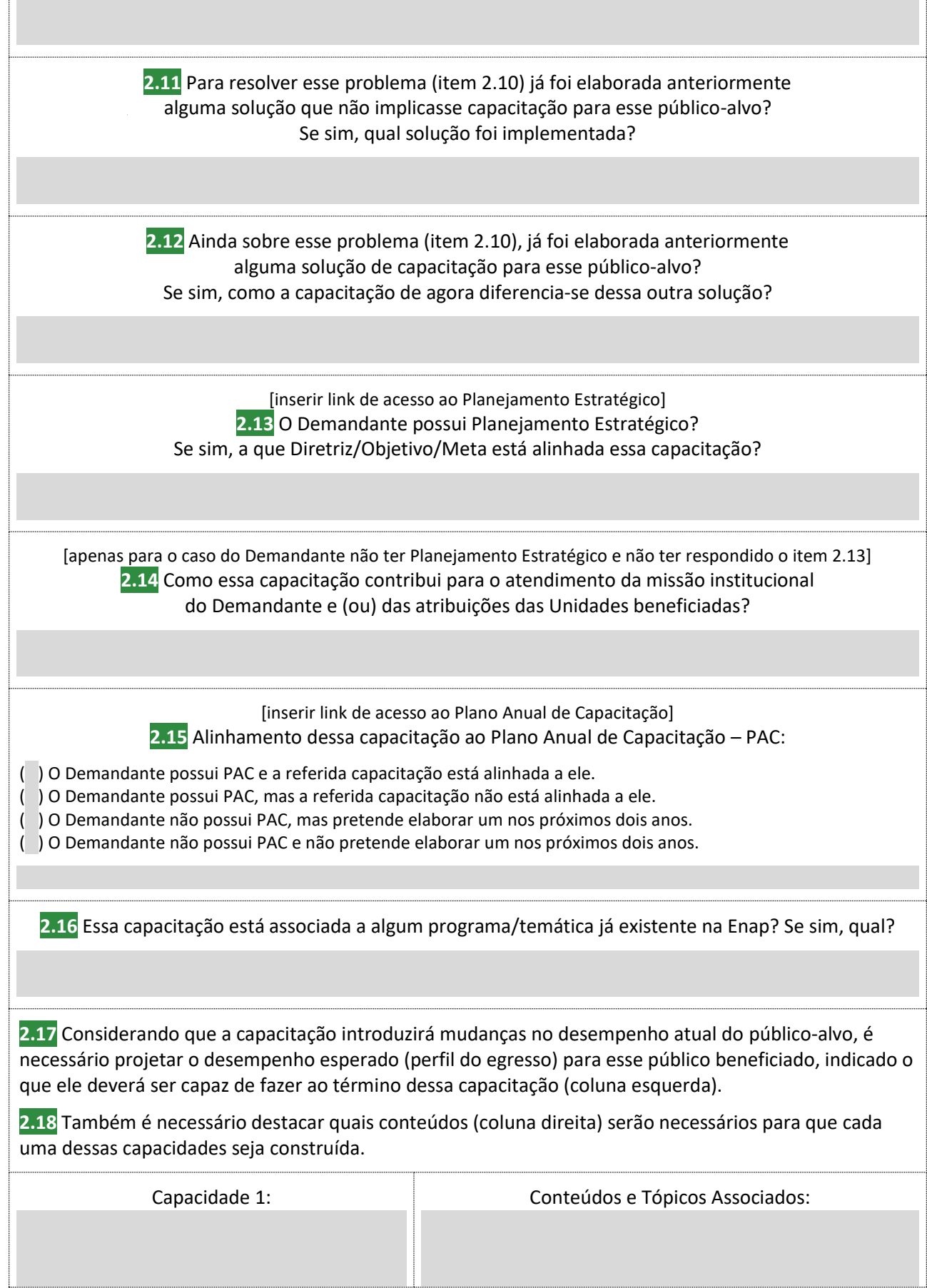

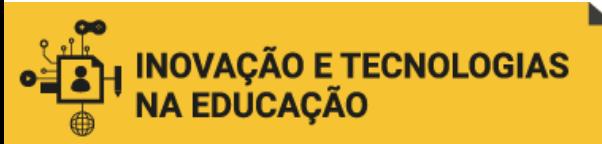

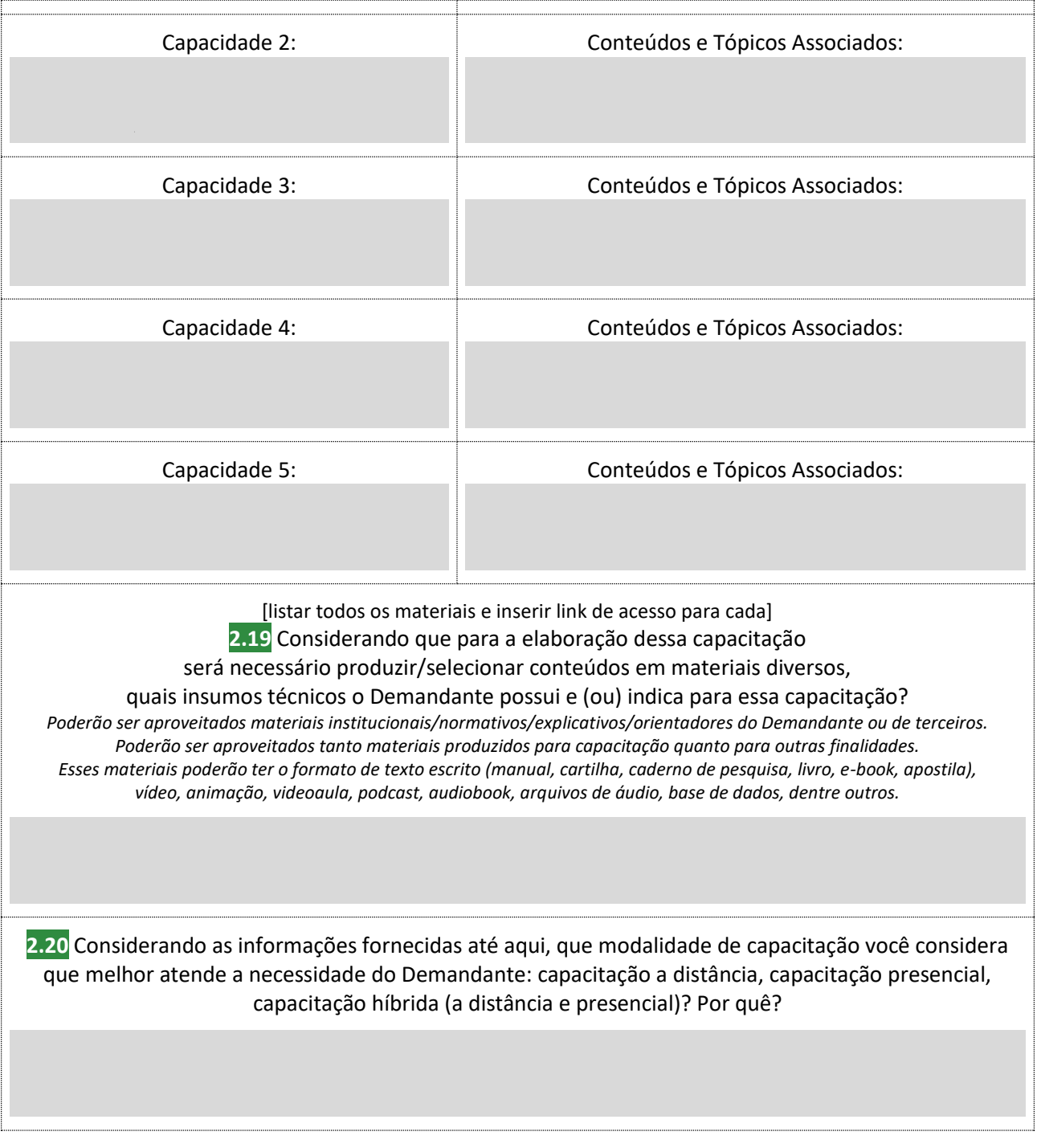

# **3. ENTENDENDO O PÚBLICO BENEFICIADO**

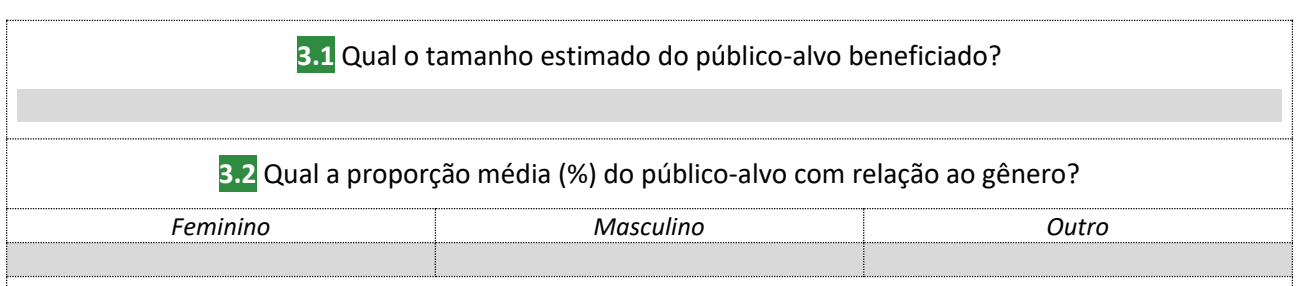

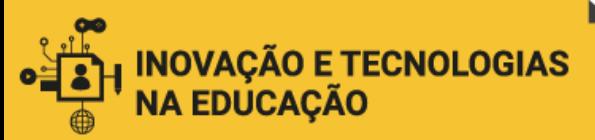

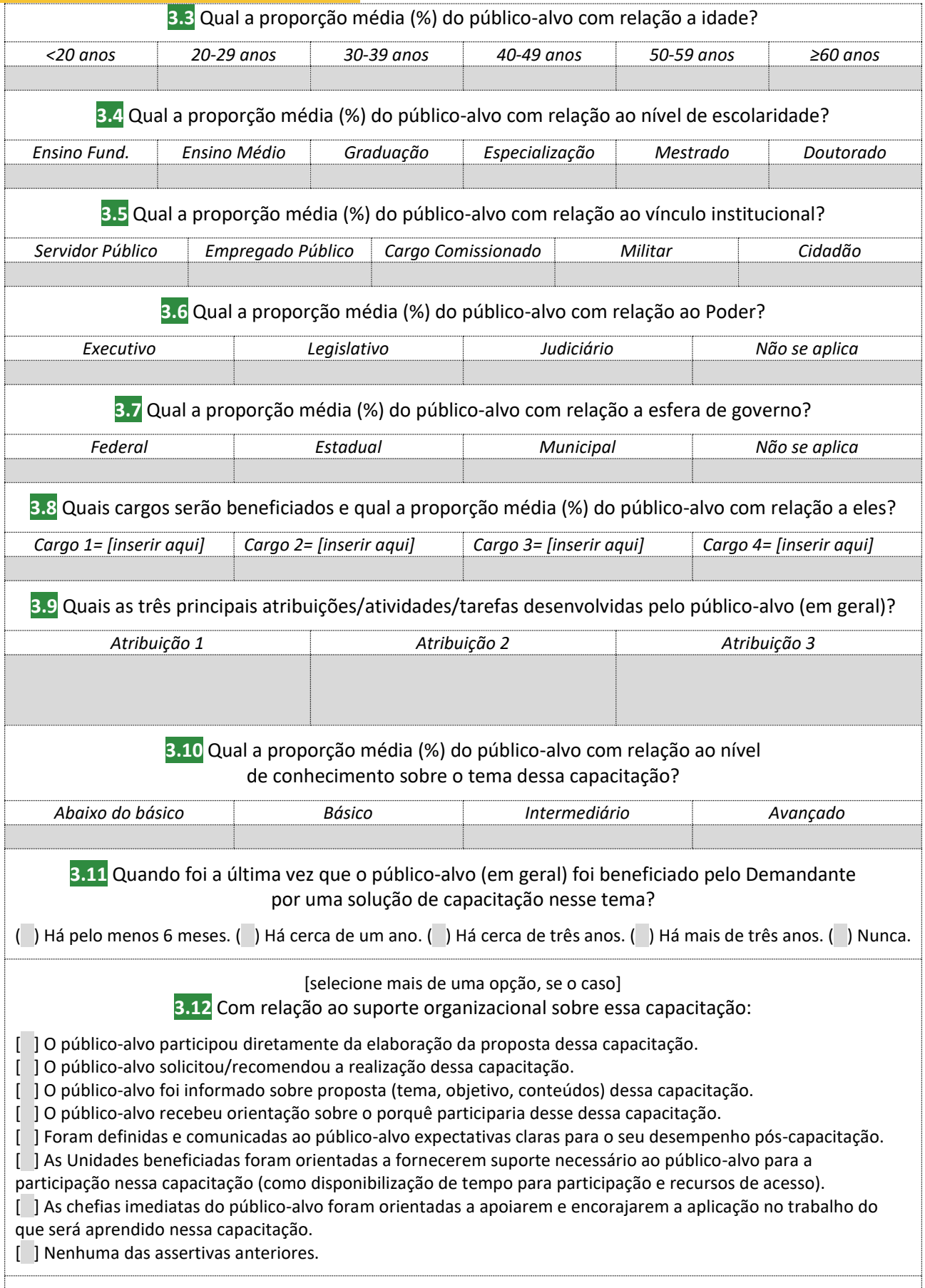

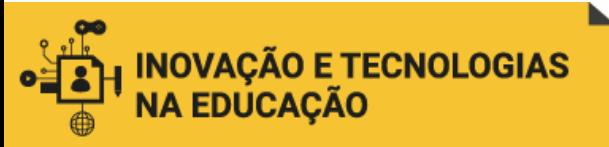

**3.13** Quanto tempo de estudo (em horas diárias/semanais) será disponibilizado para público-alvo?

# **4. OUTRAS INFORMAÇÕES PERTINENTES**

**4.1** Registre aqui outras informações que julgar relevante para compreensão e análise dessa necessidade de capacitação:

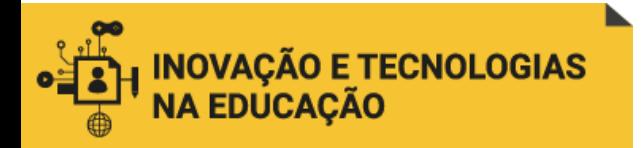

# ANEXO 2 – Roteiro de Atividades de Ensino – RAE

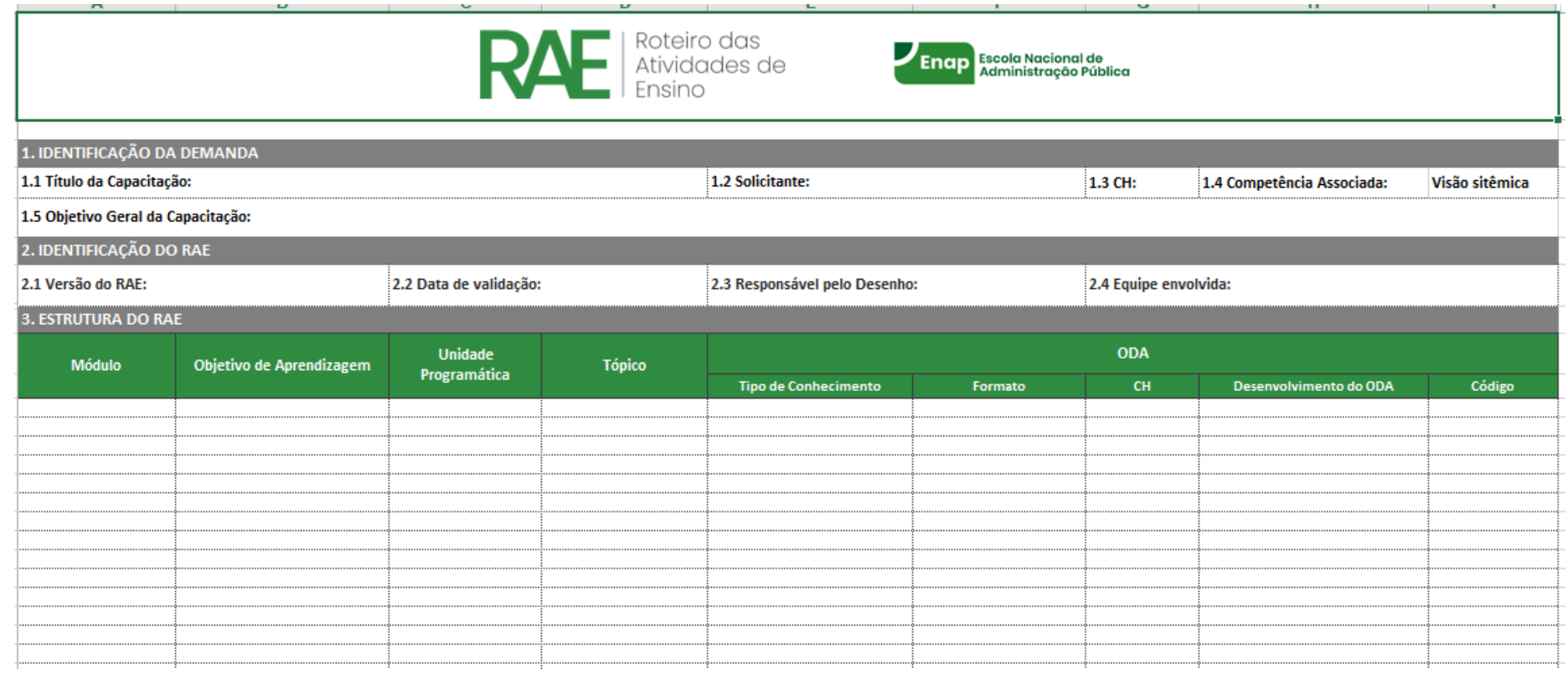

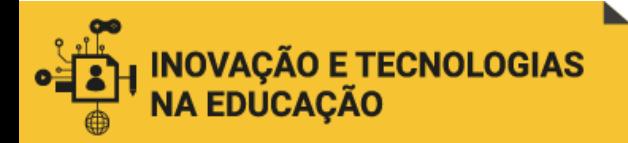

# ANEXO 3 – Roteiro de Conteúdos para Implementação – RCI

Roteiro de Conteúdos para<br>Implementação

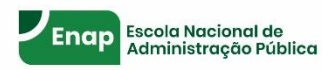

Buscando inovar na forma como gerencia e entrega conteúdos dinâmicos e de qualidade, os cursos a distância da Enap passam a ser organizados por meio de Objetos Digitais de Aprendizagem (ODAs).

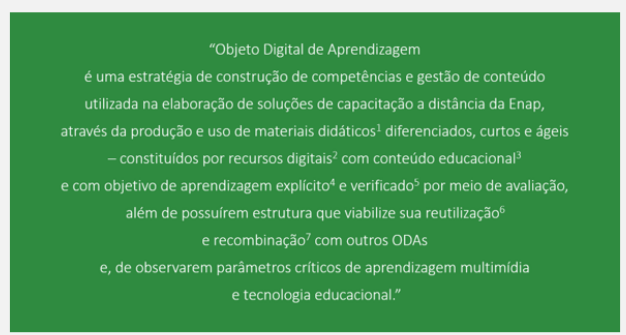

Com o novo padrão, os aprendizes passam a ter uma experiência de aprendizagem simplificada, baseada em três cliques/momentos, como ilustrado abaixo.

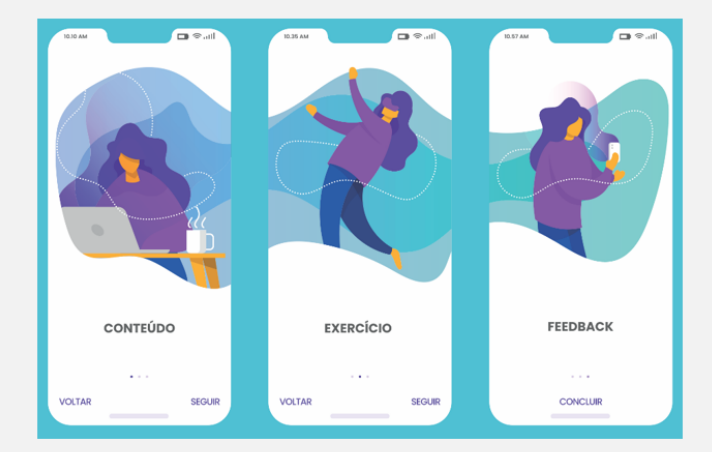

Por isso, considerando que todo o conteúdo será consumido em página única na plataforma (que é seguida de página de exercício e depois página de feedback geral), conteudistas e Enap são animados a produzirem materiais curtos que entreguem conteúdos essenciais de modo ágil e sucinto.

Assim, os conteúdos dos cursos devem ser discriminados no RCI da seguinte forma:

Módulo >> Unidade Programática >> ODA

Obs.: Os Tópicos presentes no RAE e que vêm em seguida à Unidade estão contemplados em seu ODA correspondente. Eles não foram abolidos no RCI, apenas estão no interior dos ODAs - que é o bloco essencial de conteúdo que o aprendiz tem acesso. Os Tópicos também não precisam ser apresentados como intertítulos dentro do ODA. Eles são discriminados no RAE apenas para que haja compreensão de quais assuntos as Unidades são constituídas.

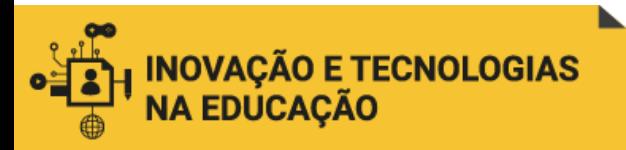

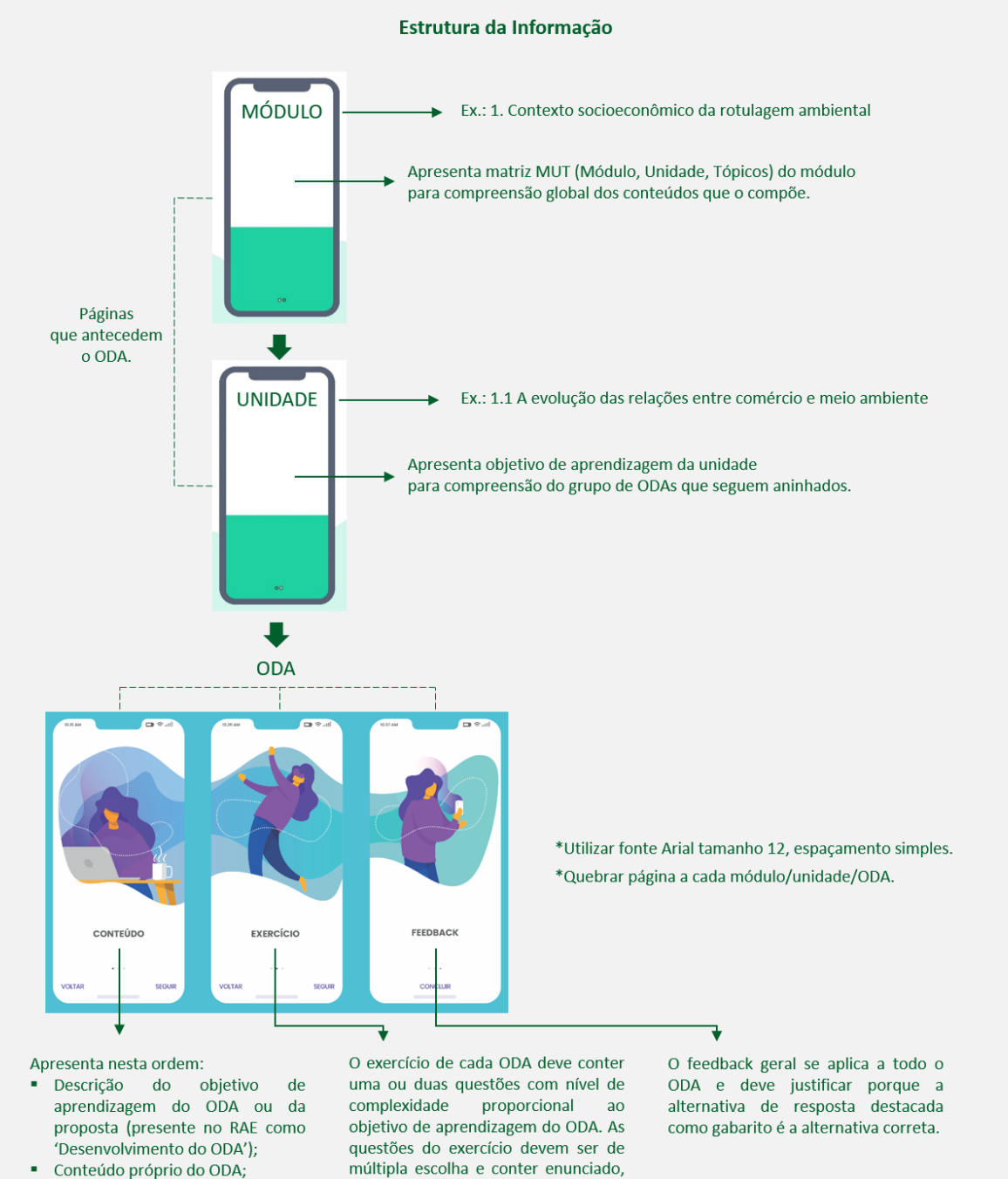

Ì. Referências do conteúdo do ODA. suporte, comando, alternativas de respostas (5 no total) e gabarito.

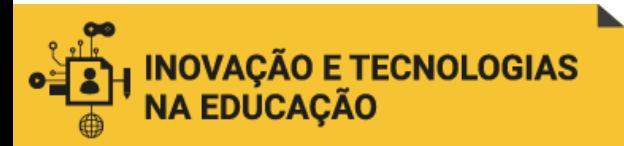

# **→ A. IDENTIFICAÇÃO DO DOCUMENTO ←**

Preenchido pela Enap.

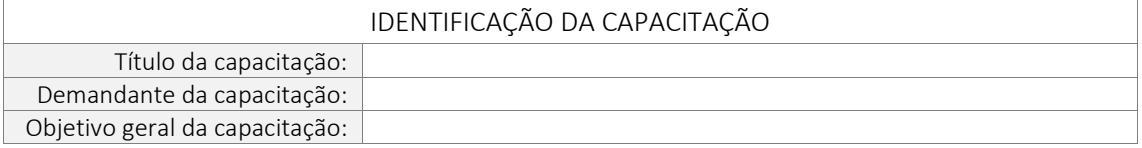

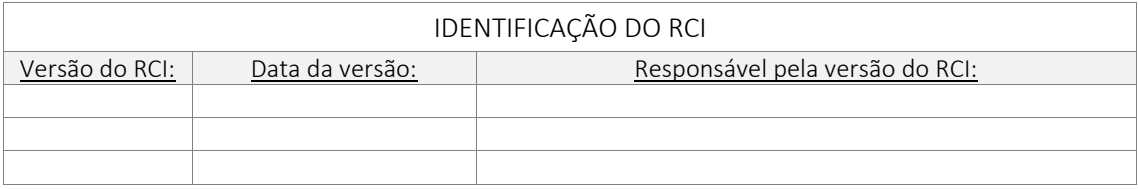

## **→ B. MARCADORES DO DOCUMENTO ←**

### **Tipos e identificação de mídias**

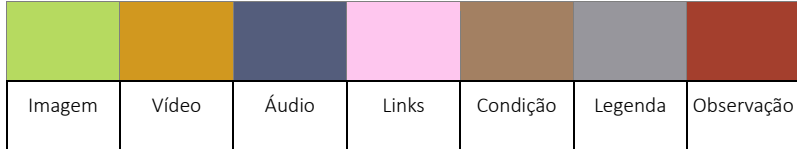

### **Marcadores e recursos de texto**

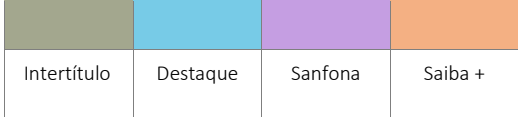

### **Exercício e feedback**

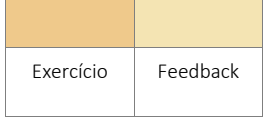

\_\_\_\_\_\_\_\_\_\_\_\_\_\_\_\_\_\_

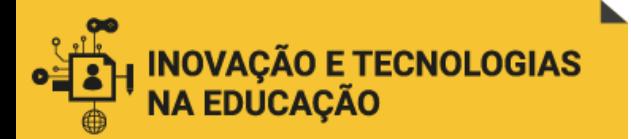

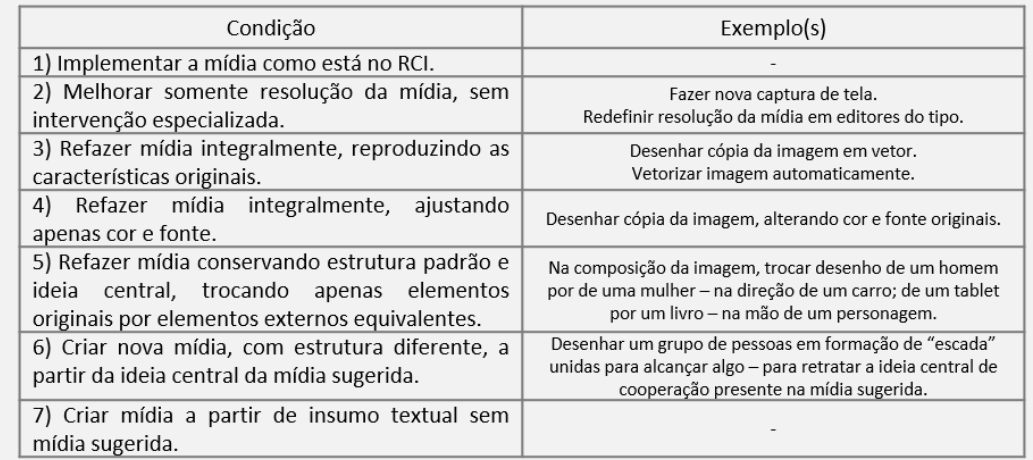

\*Condição: corresponde à condição necessária para que a mídia seja implementada na web.

\*Legenda: corresponde à identificação do título da mídia e da sua fonte de origem, assinalada em texto tamanho 10, conforme norma da ABNT.

\*Observação: corresponde aos avisos e informações não especificadas anteriormente destinados a conteudista e responsáveis envolvidos no desenvolvimento e implementação do curso. Conteúdo não implementado na web, apenas para uso interno.

\*Intertítulo: corresponde aos subtítulos que dividem e organizam o conteúdo em "blocos" de informações, como "seções" de um texto. Devem ser utilizados apenas quando o seu não uso represente uma mudança brusca de assunto dentro do conteúdo, pois se utilizado em excesso pode segmentar demais o conteúdo.

\*Destaque: corresponde ao trecho do conteúdo que, de tão indispensável, merecer ser posto em evidência através de um recorte visual. O trecho deve conter uma informação de extrema relevância para compreensão global do conteúdo (como uma ideia central, uma recomendação primordial) e que se não fosse posta em destaque poderia comprometer a aprendizagem. Deve-se equilibrar a utilização desse recurso ao longo do curso e dos módulos, evitando uso indiscriminado de destagues.

\*Sanfona: corresponde à apresentação de lista de palavras/expressões aninhadas em abas horizontais que apresentam seu conteúdo quando clicadas. Não deve ser usado como "estratégia" para reduzir tamanho geral da página pela ocultação temporária de conteúdo. Pode ser melhor usado para grupo de palavras/expressões que possuem relação seguencial ou hierárguica entre si, como no caso de etapas. Facilita a visualização global da lista, pois conserva a proximidade espacial das palavras/expressões - que poderia ser perdida pela apresentação do texto corrido (palavra/expressão seguida da descrição ou conteúdo de esclarecimento).

\*Saiba +: corresponde à indicação de informações suplementares do conteúdo que podem ajudar para uma compreensão mais aprofundada sobre determinado assunto e, estimular a autonomia do aprendiz para continuar aprendendo além do curso. Aqui é feita a indicação de materiais complementares - que são associados a trechos específicos do conteúdo. A quantidade e a qualidade das informações, entretanto, precisam ser moderadas para não gerar divagação ou sobrecarga. Deve-se evitar o uso como nota de rodapé, para esclarecer palavras ou expressões do conteúdo, uma vez que o recurso Glossário já contempla essa função.

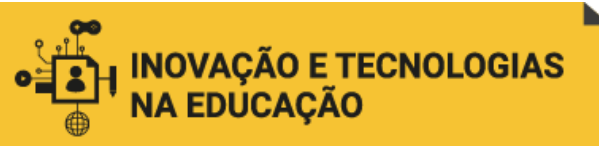

## **→ C. MATRIZ DE PRODUTOS MULTIMÍDIA ←**

Preenchido pela Enap.

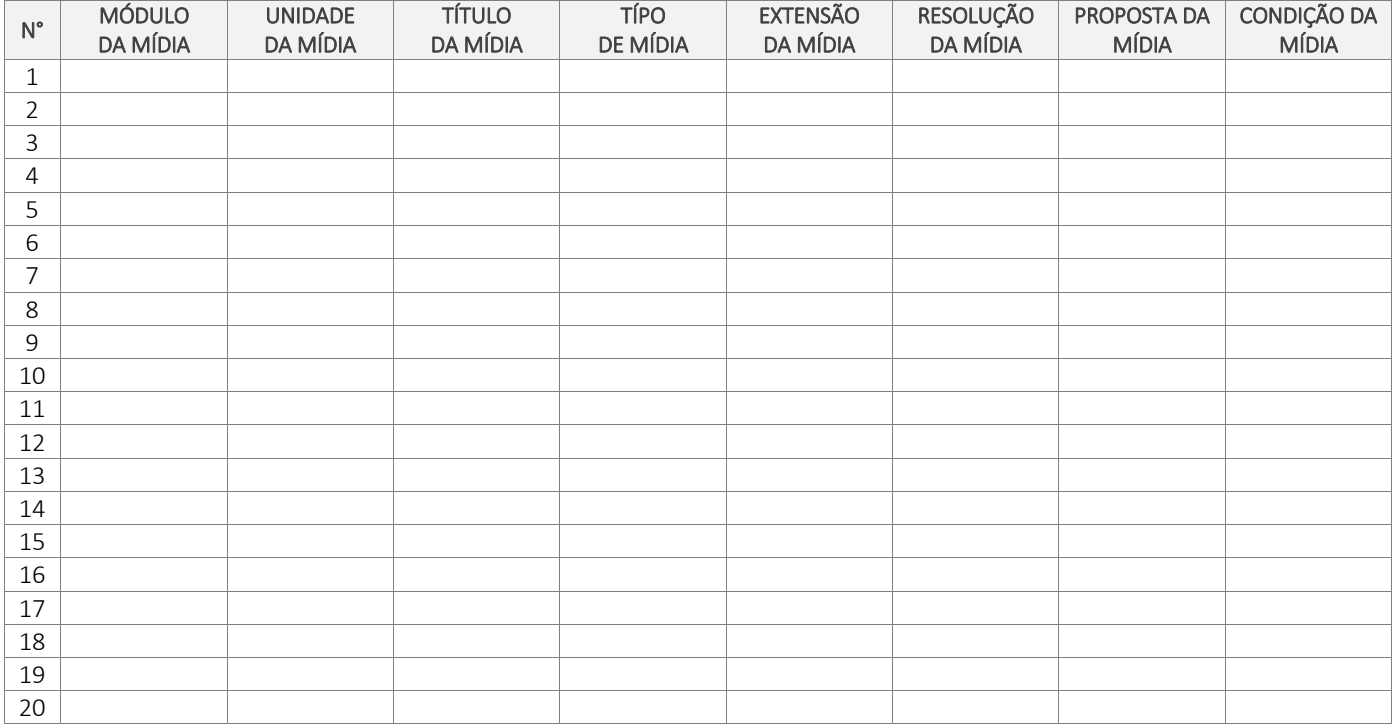

# **→ D. CONTEÚDOS PARA IMPLEMENTAÇÃO ←**

Preenchido pela(o) conteudista.

Insira conteúdos a partir daqui

Insira as referências por ODA a partir daqui

Preenchido pela(o) conteudista.
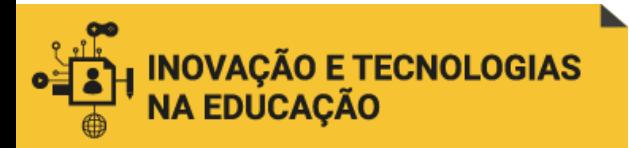

## Insira exercício e feedback para cada ODA a partir daqui

Preenchido pela(o) conteudista.

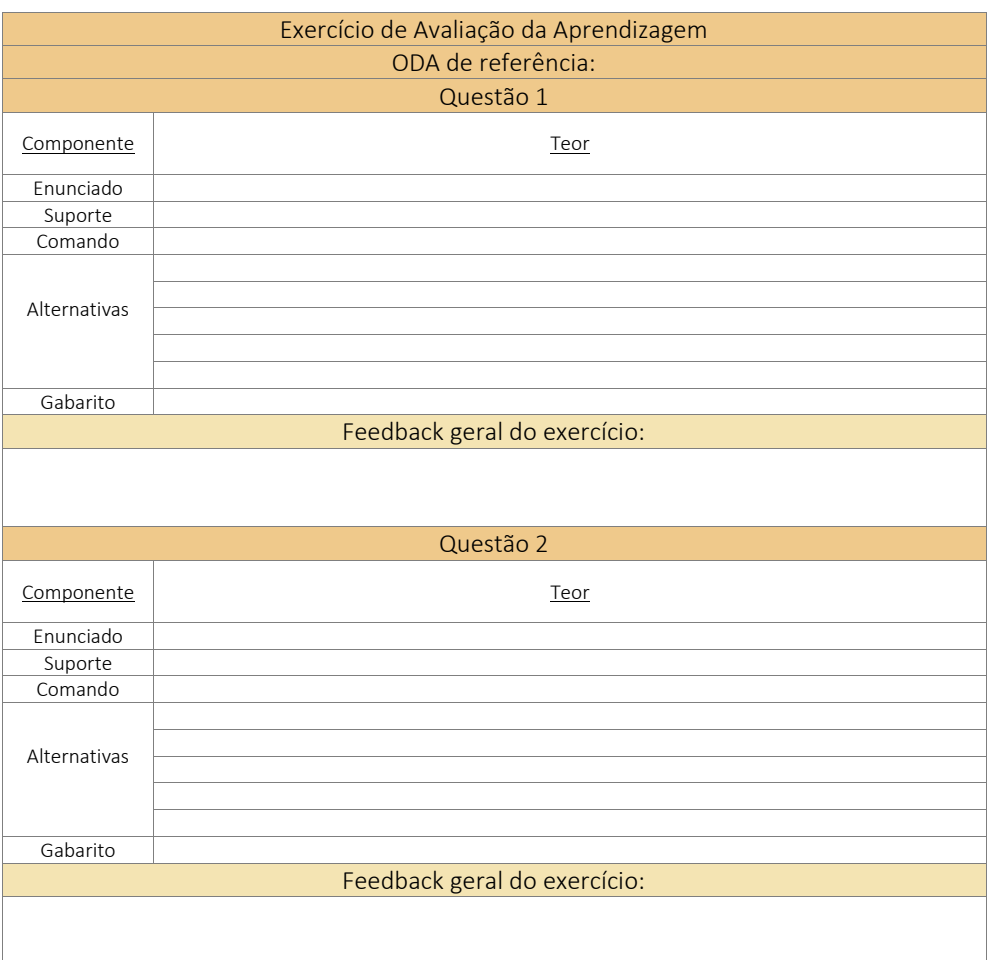

#### **→ E. GLOSSÁRIO ←**

#### Preenchido pela(o) conteudista.

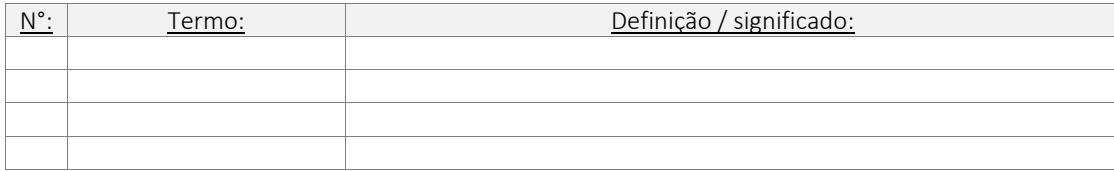

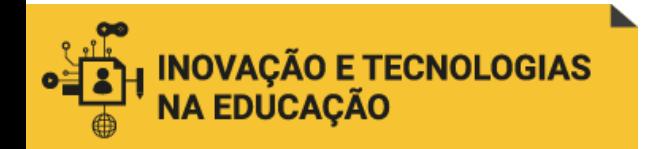

 $\overline{\phantom{a}}$ 

# ANEXO 4 – Roteiro de Elaboração de Objeto Audiovisual - REOA

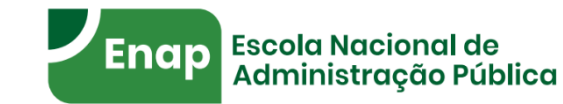

# **Roteiro de elaboração de objeto audiovisual**

Nome do projeto: inserir aqui nome do curso, disciplina, evento e demais objetos audiovisuais

Elaborador do roteiro: inserir aqui o nome do conteudista que roteirizou o material

Ponto focal: inserir aqui nome do responsável para contato, e-mail e telefone

Professor/ator: inserir aqui nome do profissional, titulação ou cargo, conforme deve constar na tarjeta de identificação no vídeo

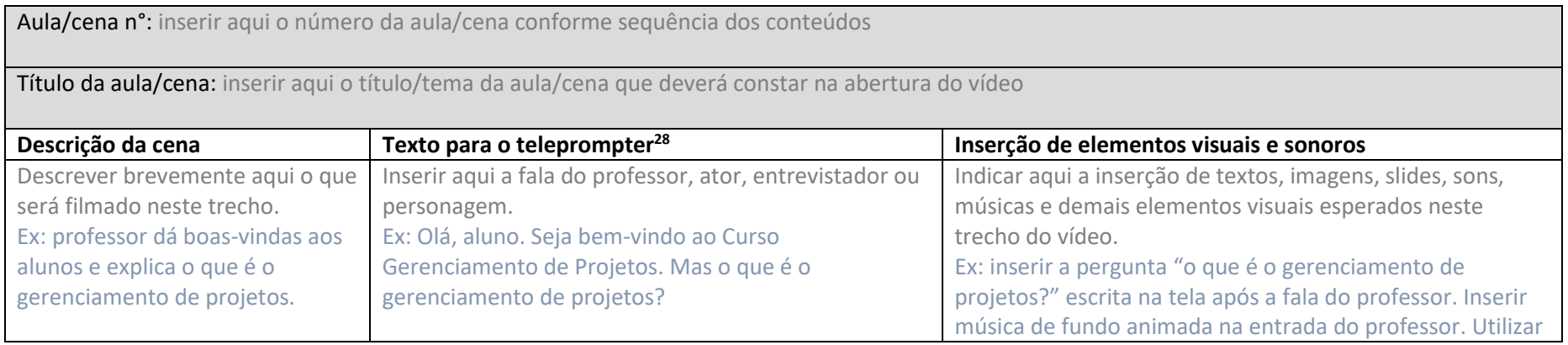

<sup>&</sup>lt;sup>28</sup> é o equipamento que exibe o texto a ser lido pelo apresentador/professor na gravação. Ele otimiza as filmagens e reduz a incidência erros de fala.

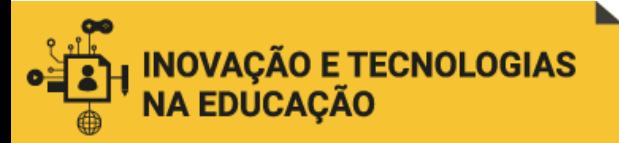

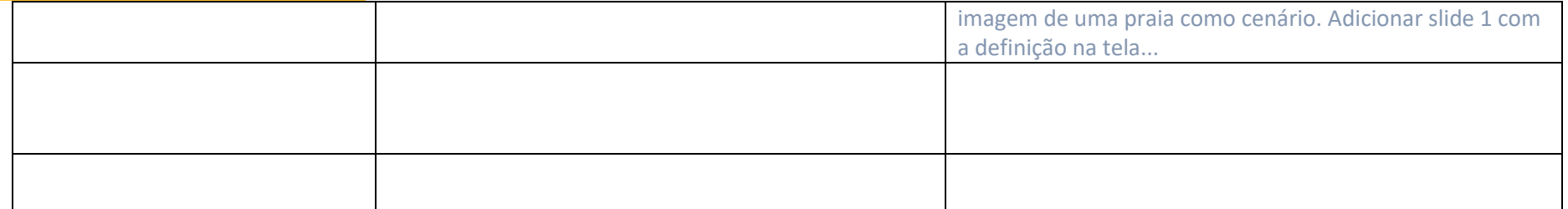

\*O elaborador do roteiro pode dividir a tela, cena ou trecho do vídeo em quantas partes ela quiser. Sugerimos considerar a divisão de subtemas do assunto do conteúdo a ser filmado, a troca de cenários e a extensão das falas. Estima-se que cada minuto de vídeo tem em torno de 800 caracteres escritos.

#### **Observações**

Indicar outras informações pertinentes, caso haja, não contempladas nos campos anteriores da tabela.

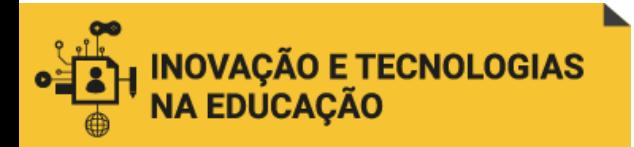

# ANEXO 5 – Roteiro para a Gravação de Podcast – RGP

### **Orientações:**

- Escreva a fala completa, caso queira fazer a leitura.
- Caso seja uma fala livre ou conversa, escreva uma pauta, podendo ser em forma de tópicos, por exemplo. Essa pauta guiará sua fala e ajudará a manter o foco no conteúdo proposto.
- Treine seu texto, um conteúdo bem fixado torna a fala mais natural na hora da gravação.

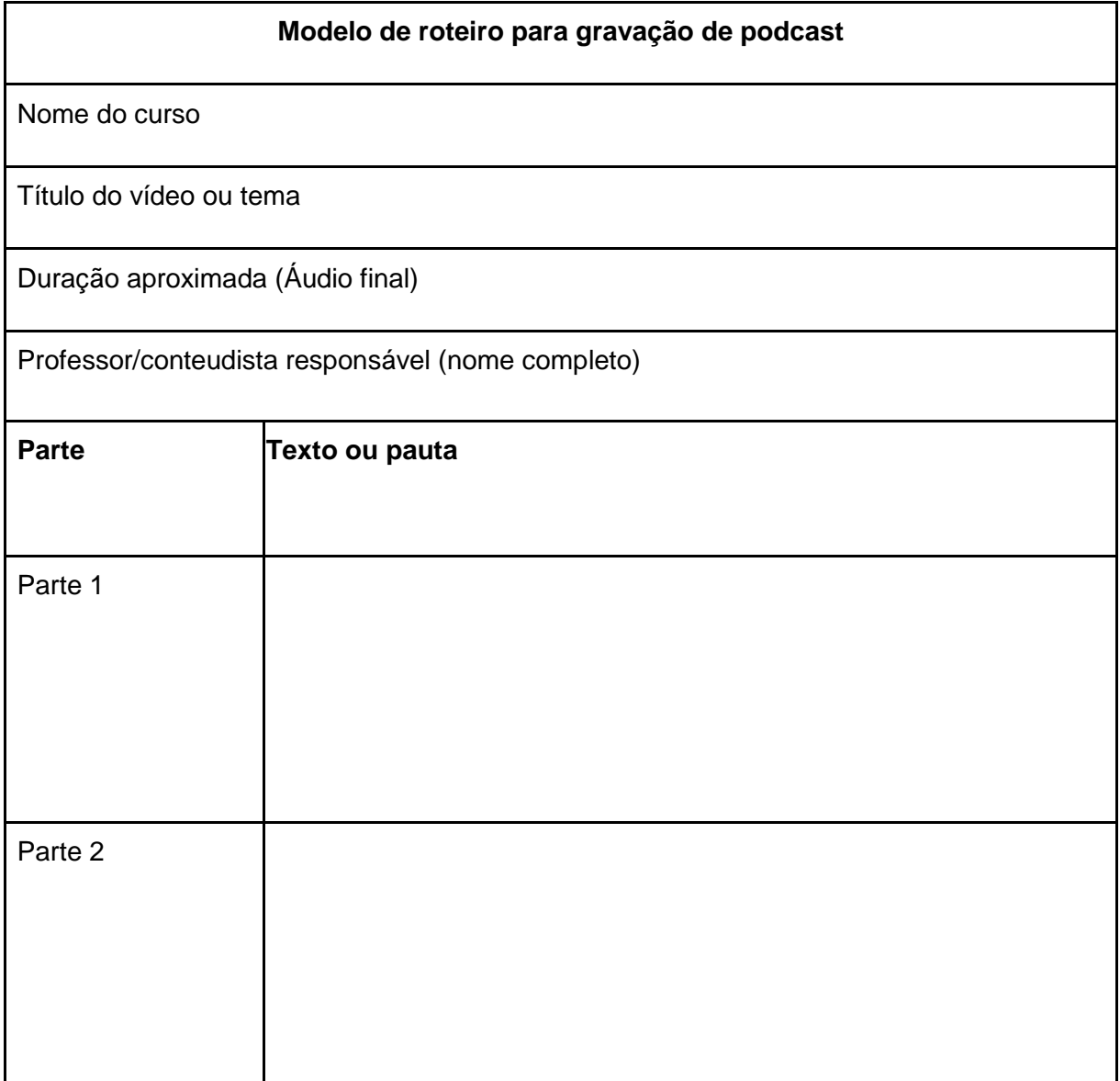

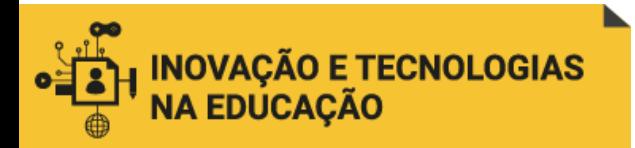

# ANEXO 6 – Roteiro de Produção de Animação – RA

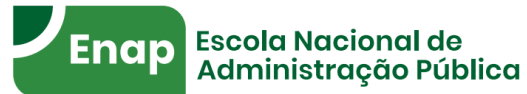

## **ROTEIRO DE PRODUÇÃO DE ANIMAÇÃO**

## **Animação 1**

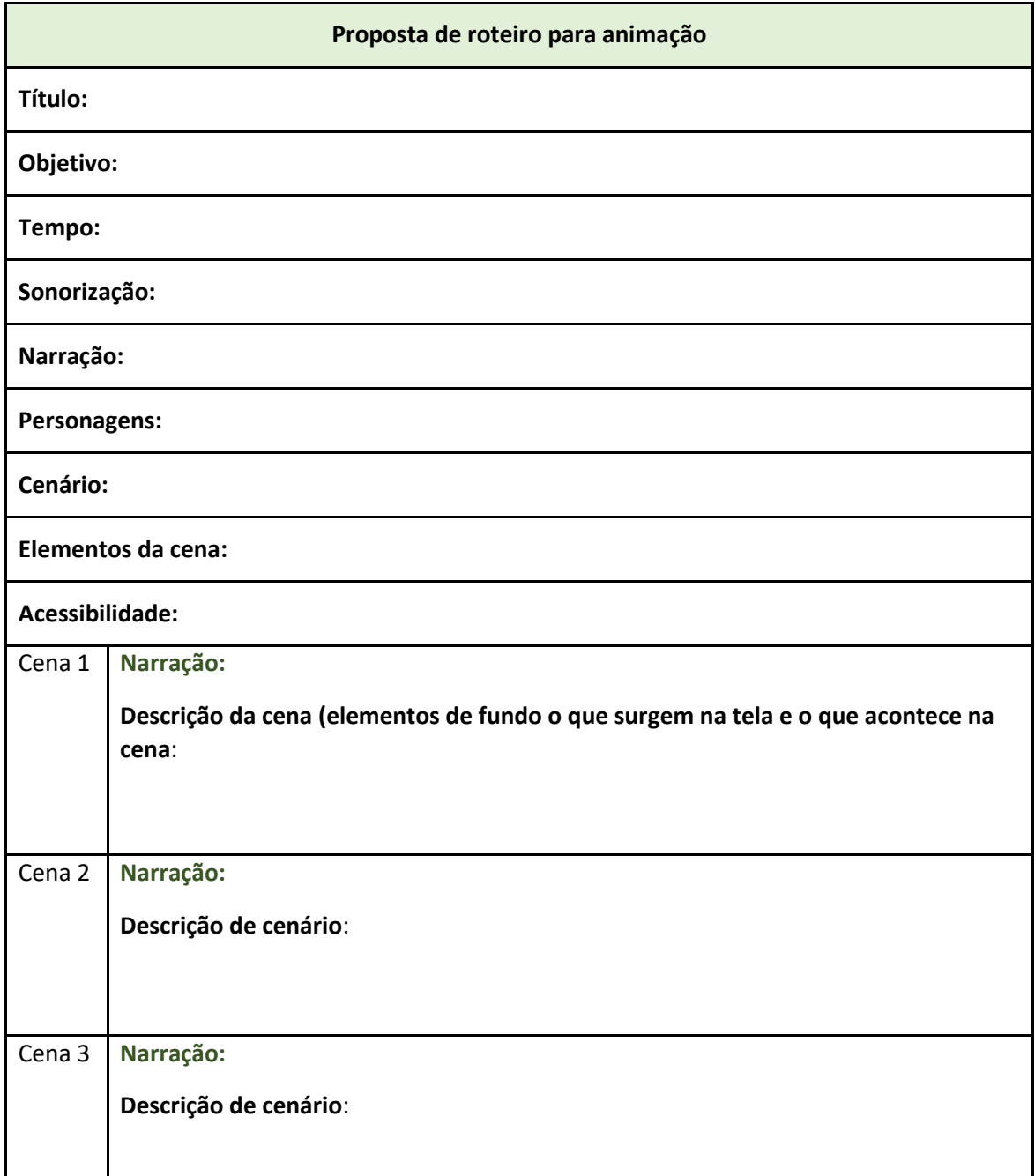

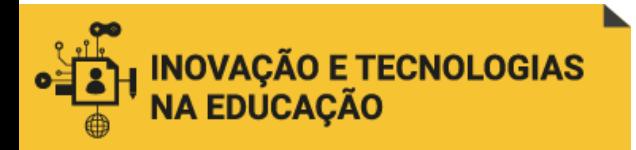

# ANEXO 7 – Roteiro de Produção de Demonstração *Captivate*

#### **Escola Nacional de Enap** Administração Pública

### **Modelo de roteiro de produção de demonstração**

Orientações:

- As capturas de tela (*print*) devem ser tiradas da tela inteira e salvas no formato .png. Resolução recomendada: 1280 x 720.
- Sugerimos o uso dos seguintes programas/ aplicativos para realizar a captura de tela: Ferramenta de captura (programa incluso no pacote Office) e Jing [\(https://www.techsmith.com/jing-tool.html](https://www.techsmith.com/jing-tool.html) - aplicativo gratuito)
- As imagens **não** devem ter anotações, destaques ou alterações. Quando possível, retirar dados pessoais das imagens, utilizando usuário fictício, caso contrário, indicar nas legendas as informações que deverão ser omitidas.
- As imagens devem ser numeradas em ordem crescente e deverá ser encaminhada junto com o roteiro em uma pasta zipada.
- As imagens devem estar bem enquadradas, com foco adequado para facilitar a visibilidade. Recomendamos preservar a proporção de visualização padrão, evitando utilizar o zoom.
- O conjunto de imagens correspondente a um tema (objetivo) deve estar junto no mesmo banco/pasta de arquivos e nomeado. Ex: Cadastrar usuário no sistema.
- Na legenda deve constar a narração dos pontos a serem destacados na imagem. Exemplo: destacar botão "Cadastrar".
- A legenda precisa estar em uma linguagem simples, de fácil entendimento, sem a utilização de palavras rebuscadas.
- Sinalizar no roteiro sempre que uma nova tela ou janela forem carregadas.
- Não utilizar palavras como acima ou abaixo, veja.
- Sinalizar o lugar do botão, por exemplo, menu lateral, canto superior esquerdo, canto inferior, etc.

### Nome do curso **xxxxxxxxx**

Título do vídeo ou tema xxxxxxxxxx

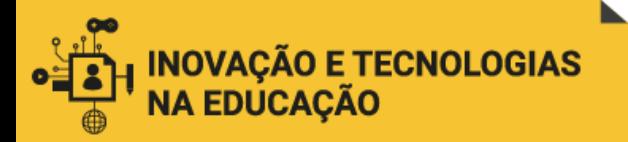

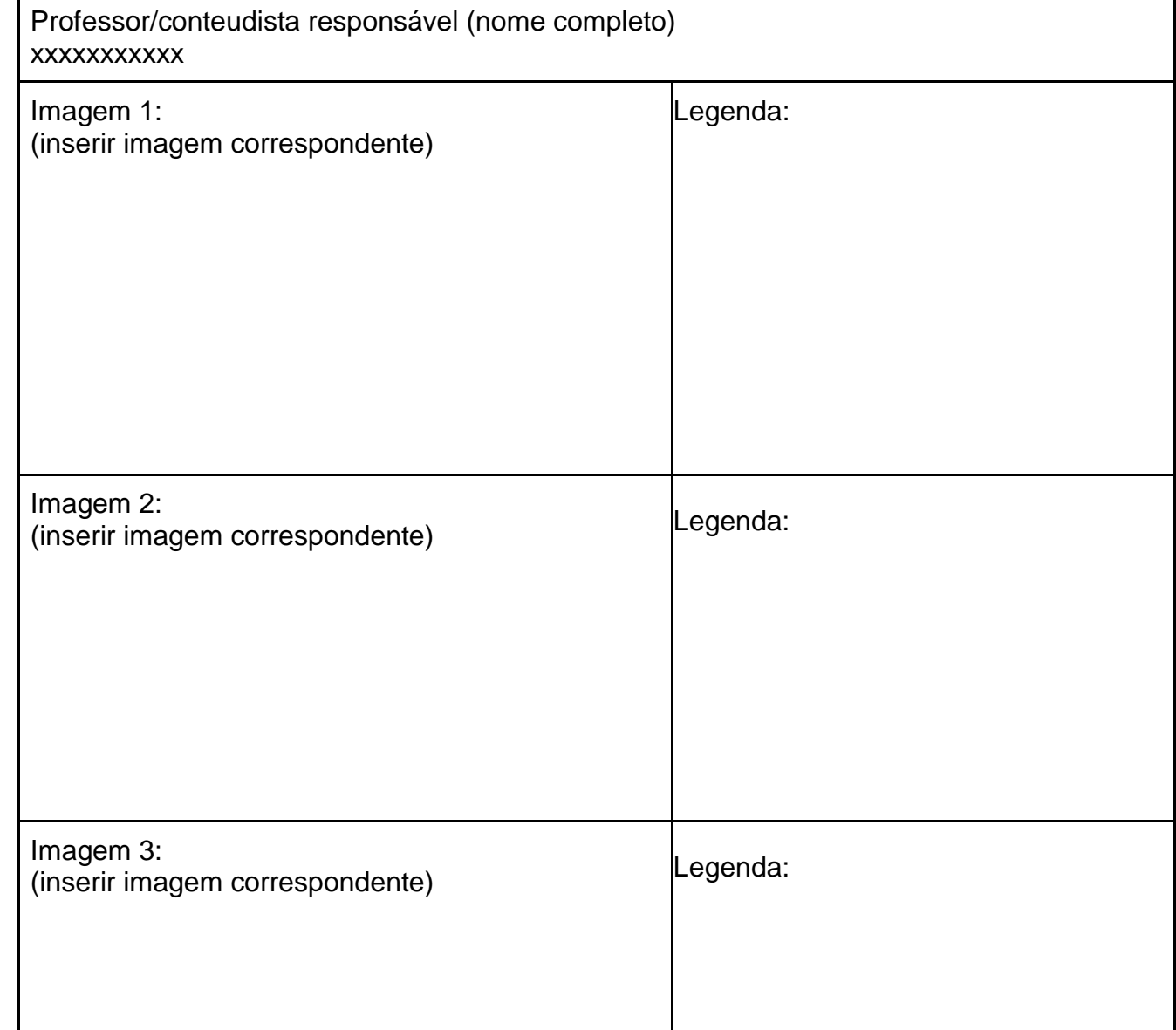